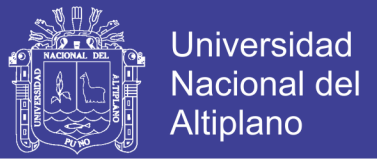

# **UNIVERSIDAD NACIONAL DEL ALTIPLANO**

## **FACULTAD DE INGENIERÍA DE MINAS**

## **ESCUELA PROFESIONAL DE INGENIERÍA DE MINAS**

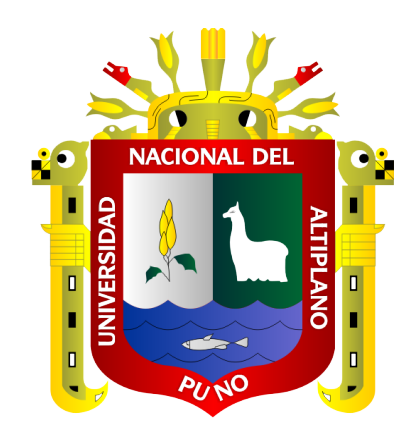

## **"ANÁLISIS DE LOS PRECIOS UNITARIOS DE LA GALERÍA 200,**

## **NIVEL 4350 PROYECTO INMACULADA 4 CIEMSA"**

## **TESIS**

## **PRESENTADA POR:**

## **EDWAR JOEL VILLANUEVA ALVARO**

## **PARA OPTAR EL TÍTULO PROFESIONAL DE:**

**INGENIERO DE MINAS**

**PUNO - PERÚ**

**2019**

Repositorio Institucional UNA-PUNO

No olvide citar esta tesis

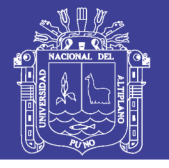

**Universidad Nacional del** Altiplano

# UNIVERSIDAD NACIONAL DEL ALTIPLANO **FACULTAD DE INGENIERÍA DE MINAS** ESCUELA PROFESIONAL DE INGENIERÍA DE MINAS

**TESIS** 

"ANÁLISIS DE LOS PRECIOS UNITARIOS DE LA GALERÍA 200, NIVEL 4350

PROYECTO INMACULADA 4 CIEMSA"

**PRESENTADA POR:** 

EDWAR JOEL VILLANUEVA ALVARO

PARA OPTAR EL TITULO PROFESIONAL DE:

#### **INGENIERO DE MINAS**

APROBADO POR EL JURADO REVISOR CONFORMADO POR:

 $\cdot$ 

 $\ddot{\cdot}$ 

 $\bullet$ 

 $\ddot{\phantom{0}}$ 

**PRESIDENTE** 

M.Se. Ing. HENRY ARNALDO TAPIA VALENCIA.

PRIMER MIEMBRO

Ing. DAVID VELASQUEZ MEDINA.

**SEGUNDO MIEMBRO** 

M.Sc. Ing. INCIO RAUL MAMANI BARRAZA.

**DIRECTOR / ASESOR** 

Inmaculada 4.

D. Sc. Ing. JORGE GABRIEL DURANT BRODEN.

Área : Análisis de costos mineros y comercialización de minerales. Tema : Análisis de los precios unitarios de la galería 200, nivel 4350 proyecto

Fecha de sustentación: 28 de noviembre del 2019.

Repositorio Institucional UNA-PUNO

No olvide citar esta tesis

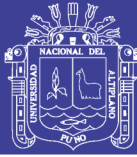

## <span id="page-2-0"></span>**DEDICATORIA**

*Con mucho cariño a mi mamita en el cielo Corina, aunque ya no estés en este mundo quiero entregarte este logro personal, que has hecho tuyo por darme tu apoyo, cariño y cada uno de los detalles que tuviste conmigo.*

*Con bastante respeto a mi padre Marco por haberme brindado una educación de valores y conocimientos y hasta el día de hoy continúa siendo un soporte en mi vida.*

> *Con todo mi amor a mi esposa e hijo Rosalva y Liam por el amor que les tengo, por su alegría que encausa y dirige mi vida.*

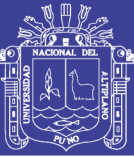

**Universidad Nacional del Altiplano** 

## **AGRADECIMIENTO**

<span id="page-3-0"></span>*A Dios porque siempre estuvo conmigo, no me abandonó en momentos de aflicción y me dió los medios necesarios para llegar donde estoy ahora.*

*A mi alma mater Universidad Nacional del Altiplano – Puno, Facultad de Ingeniería de Minas.*

*A los Catedráticos de la Facultad de Ingeniería de Minas por los conocimientos vertidos a mi formación como profesional.*

*A la empresa COMISERGE S.R.L, ingenieros y trabajadores por compartir información y tiempo conmigo.*

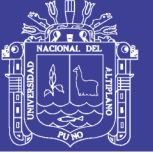

### ÍNDICE GENERAL

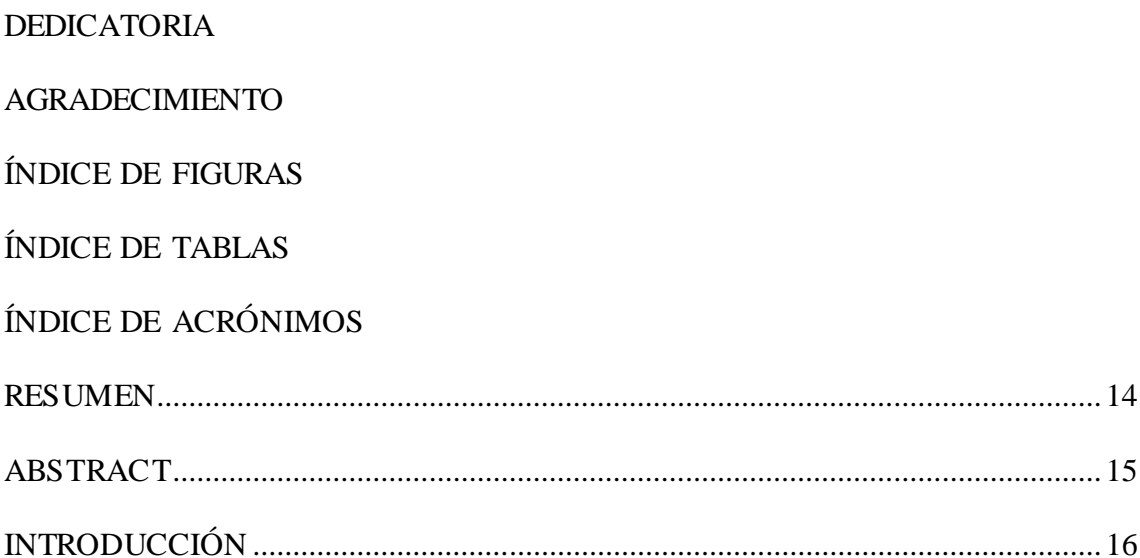

## CAPÍTULO I

### REVISIÓN DE LITERATURA

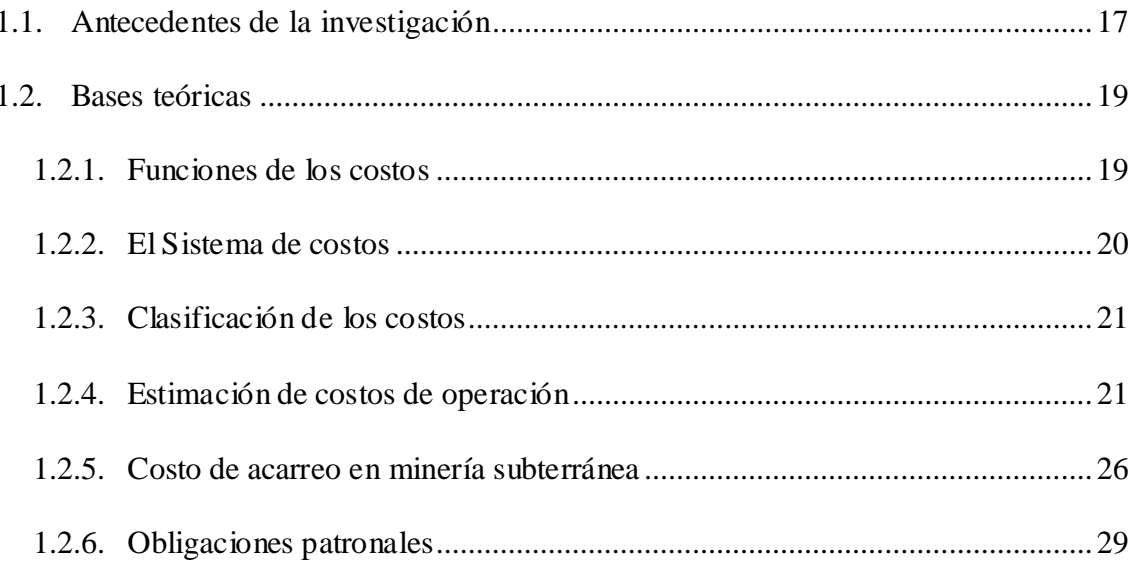

### CAPÍTULO II

#### PLANTEAMIENTO DE PROBLEMA

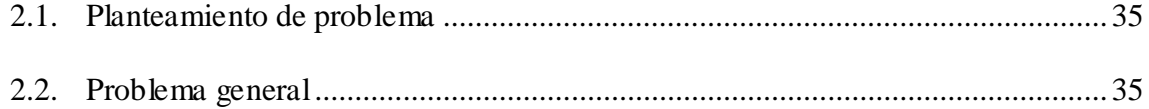

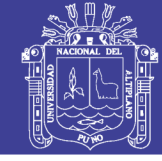

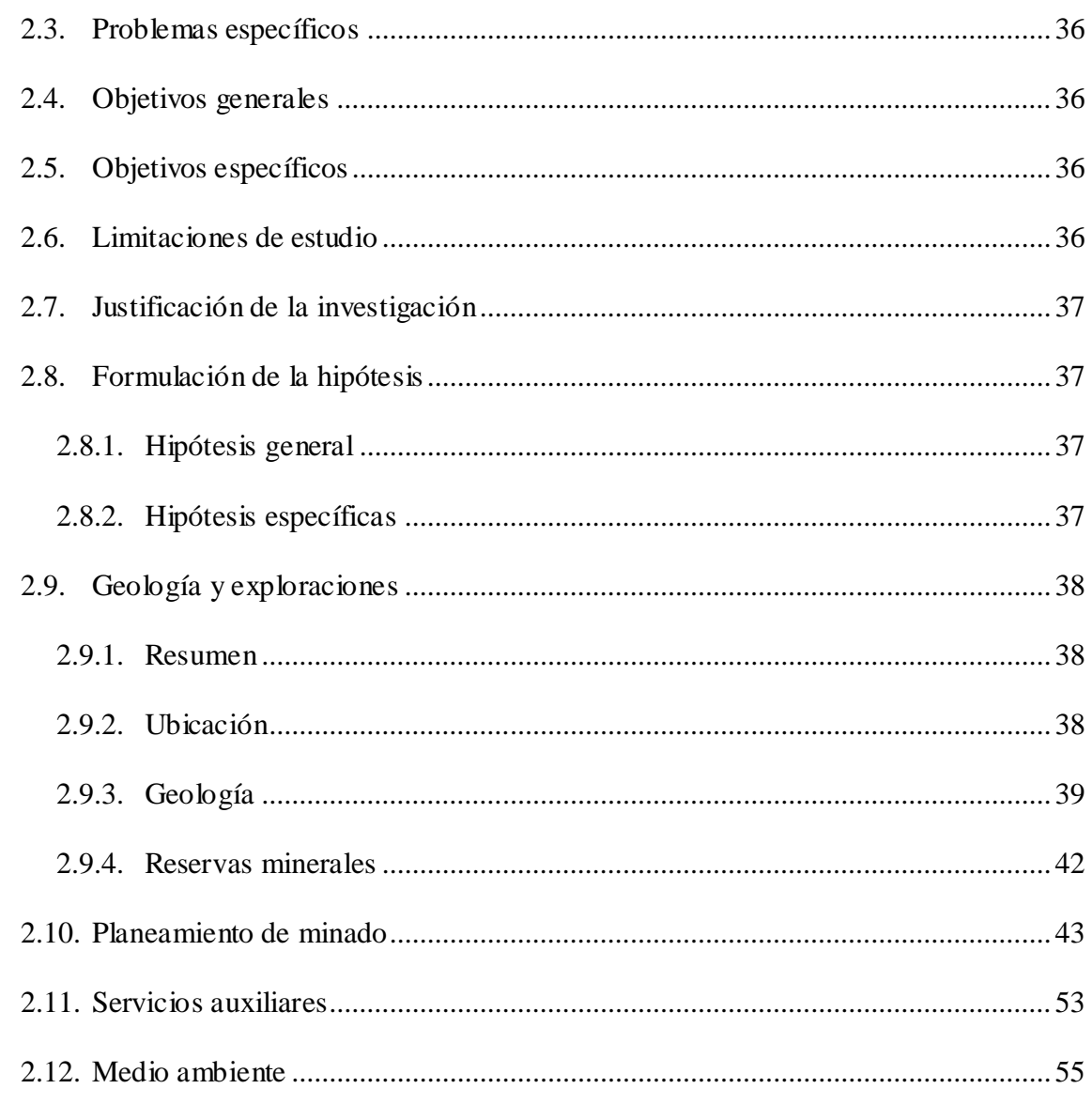

## CAPÍTULO III

## MATERIALES Y MÉTODO

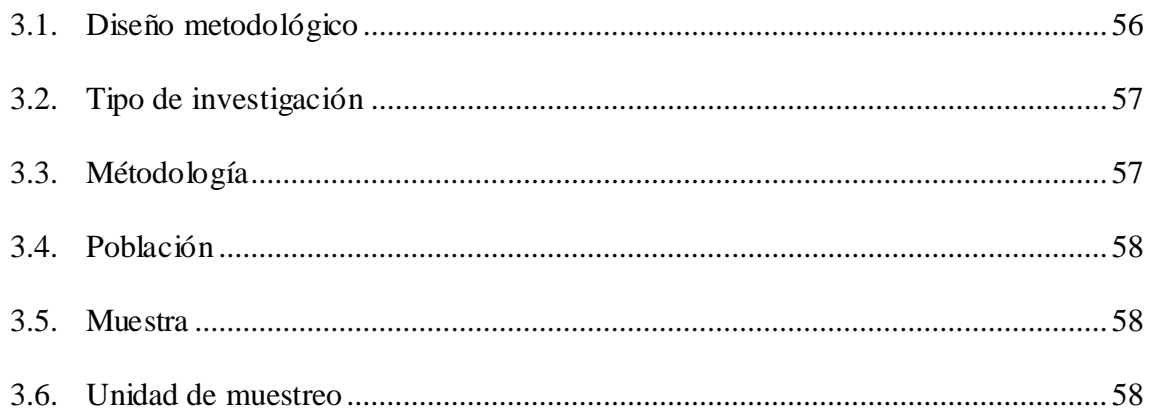

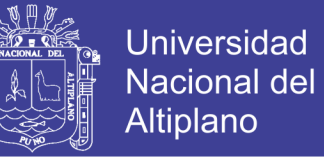

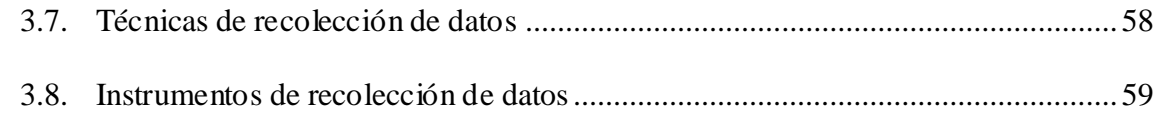

## [CAPÍTULO IV](#page-59-0)

### [RESULTADOS Y DISCUSIÓN](#page-59-1)

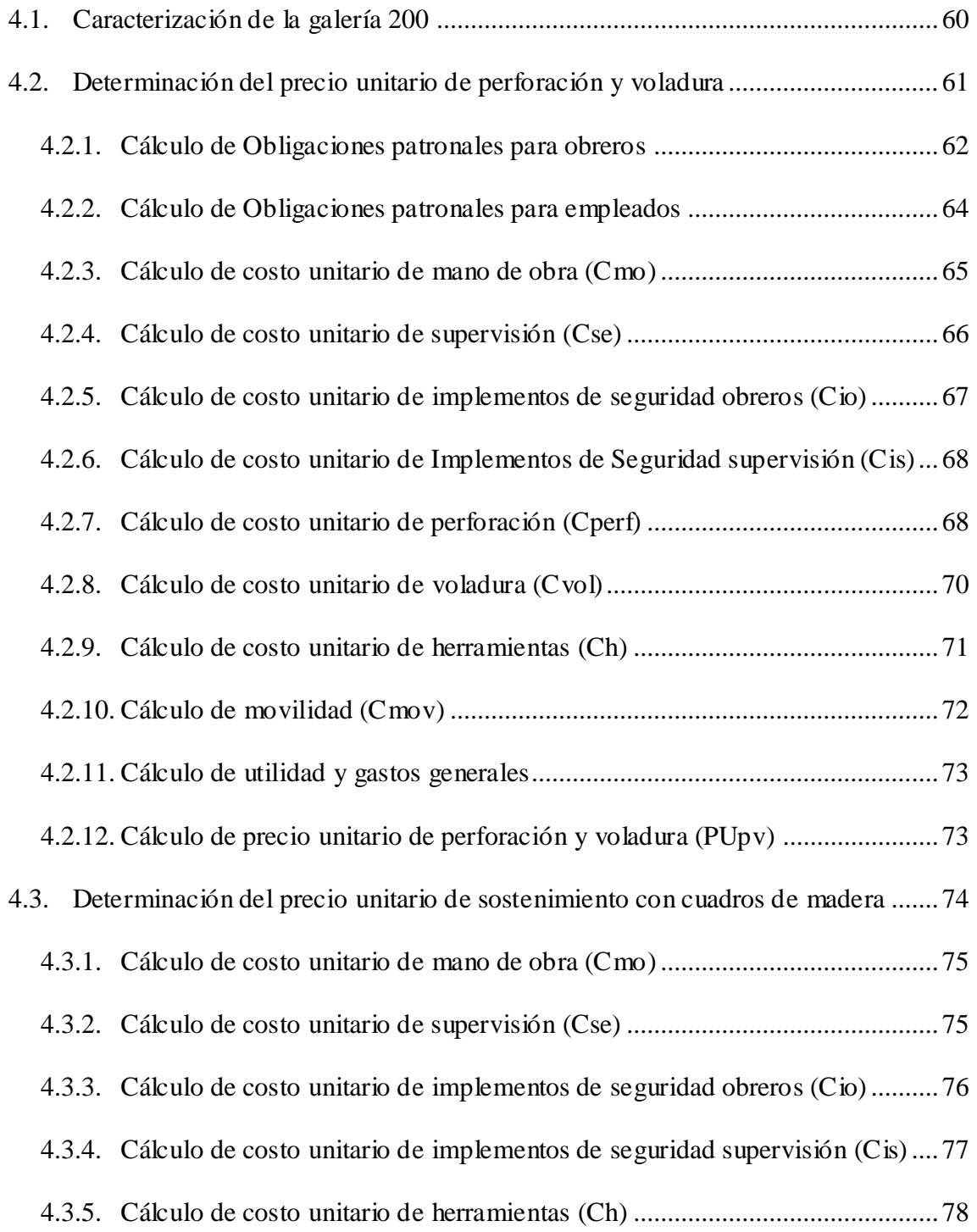

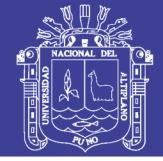

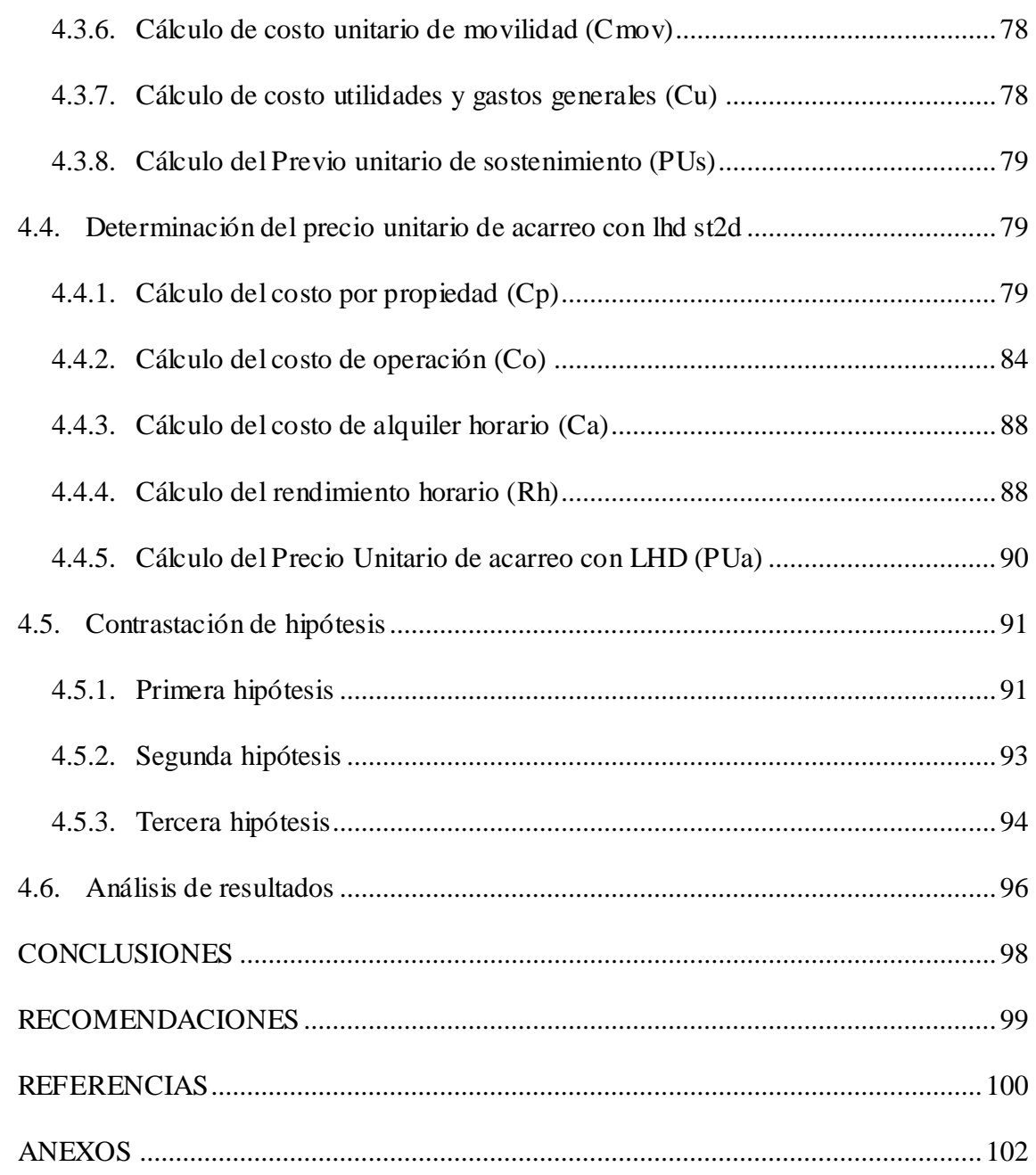

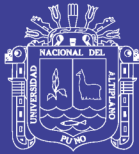

### ÍNDICE DE FIGURAS

<span id="page-8-0"></span>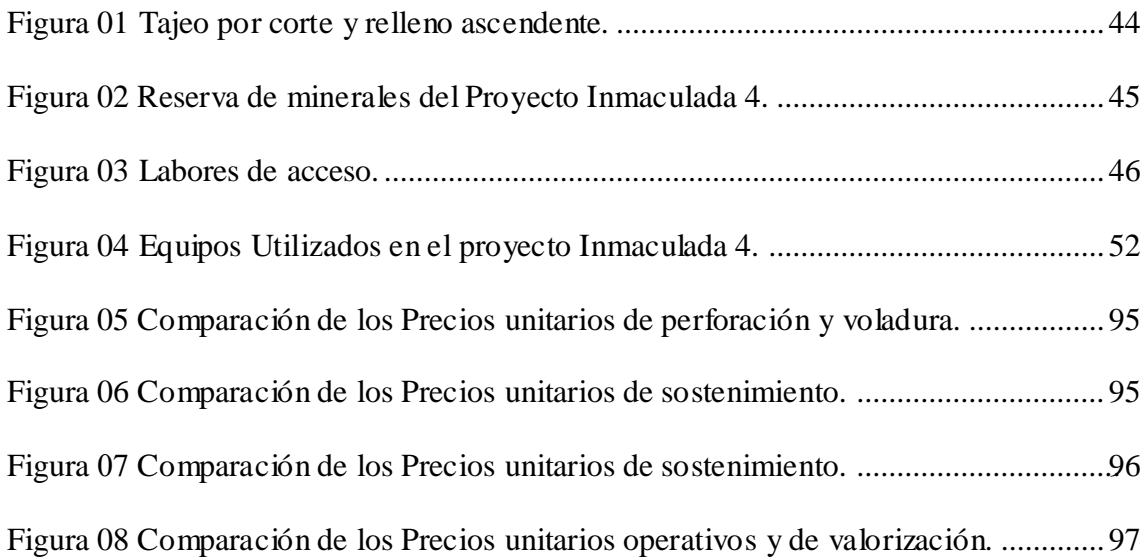

No olvide citar esta tesis

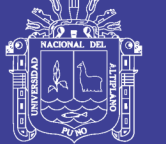

### ÍNDICE DE TABLAS

<span id="page-9-0"></span>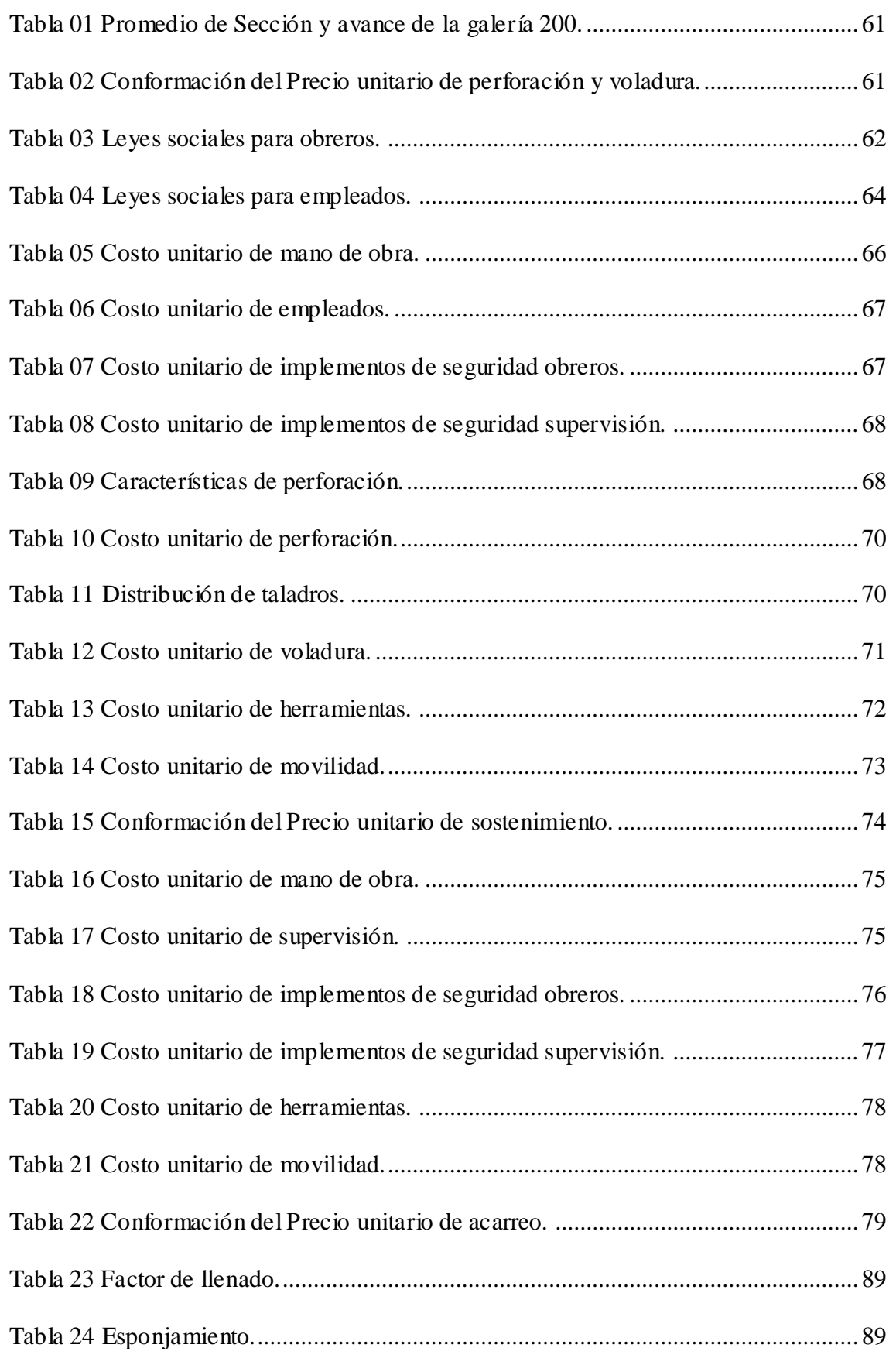

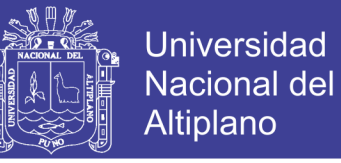

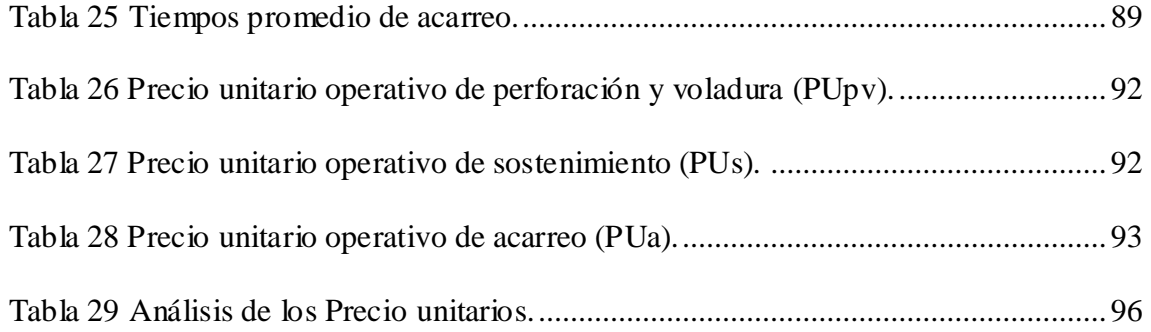

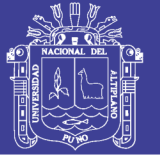

### ÍNDICE DE ACRÓNIMOS

<span id="page-11-0"></span>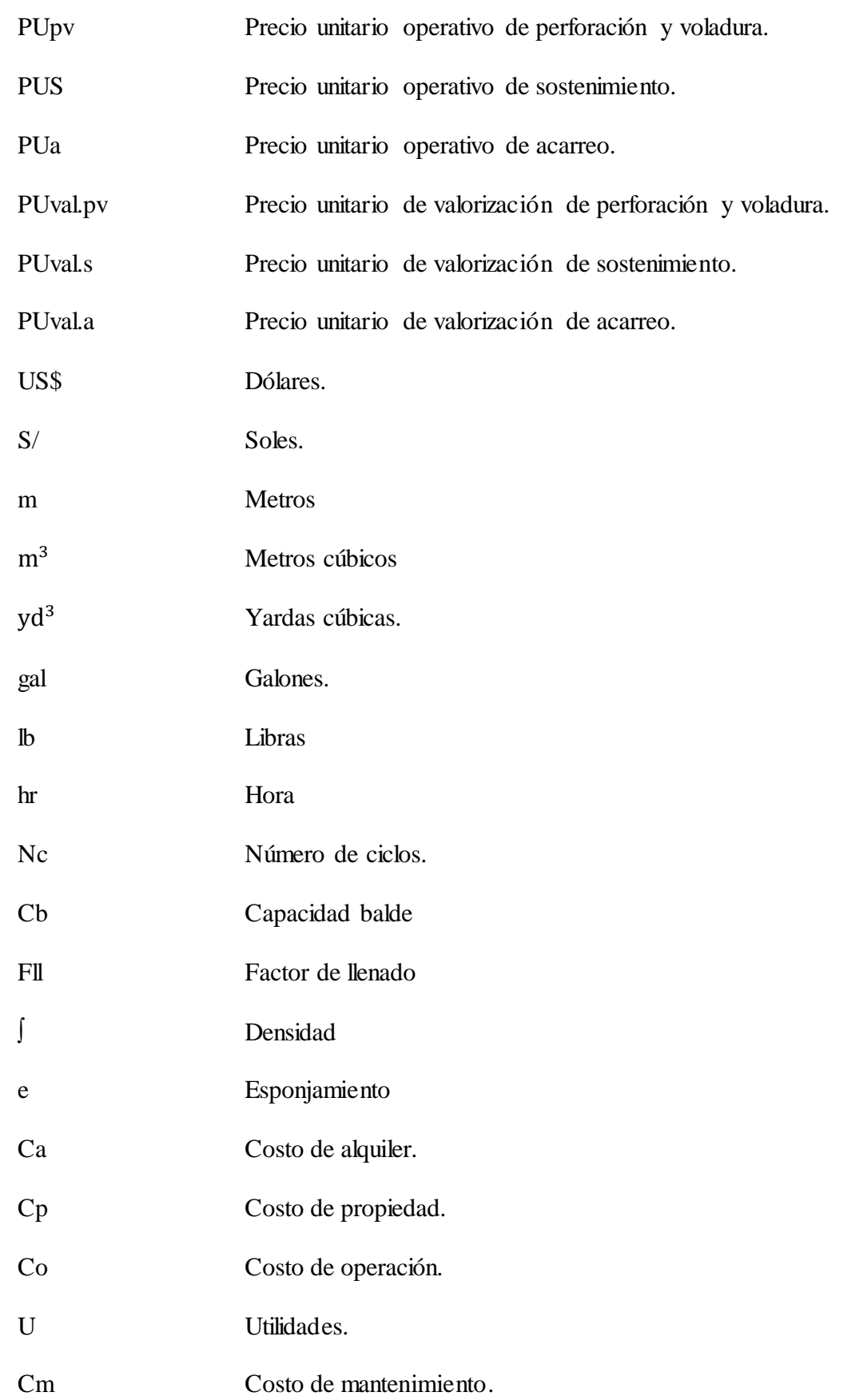

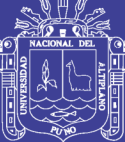

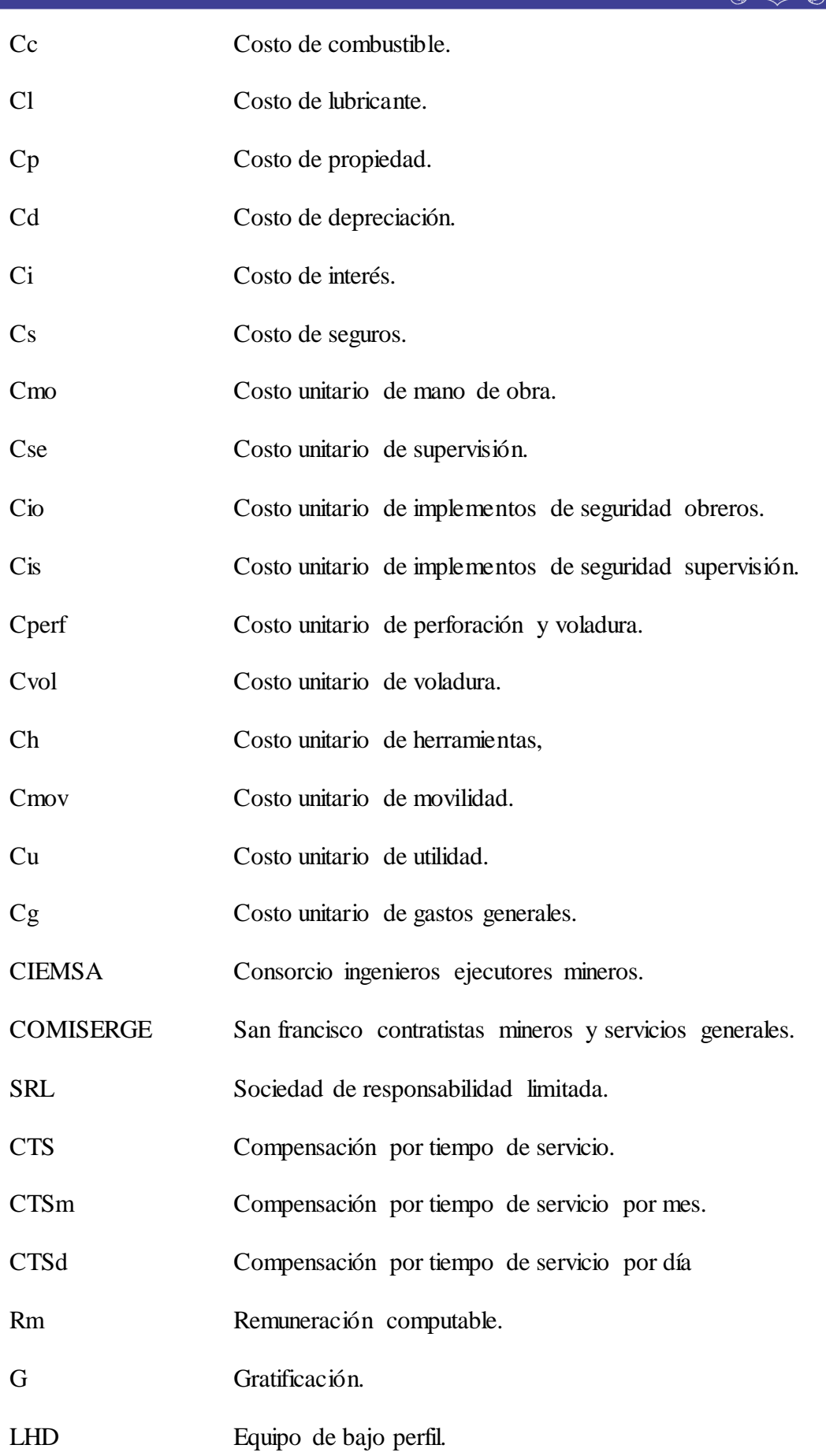

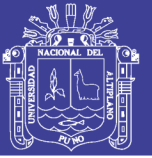

### **RESUMEN**

<span id="page-13-0"></span>El presente trabajo de investigación es de tipo descriptivo, titulado "ANÁLISIS DE LOS PRECIOS UNITARIOS DE LA GALERÍA 200, NIVEL 4350 PROYECTO INMACULADA 4 CIEMSA", tuvo como objetivo analizar los precios; comparando los unitarios operativos con los unitarios de valorización, el estudio se ubica en el distrito de Paratía, provincia de Lampa, departamento de Puno.

El trabajo se llevó a cabo en un escenario donde se cambió el sostenimiento con perno Split set de 5 pies a cuadros de madera, ampliando la sección de 2.5 x 2.5 m a 2.8 x 2.8 m por la dimensión del equipo de acarreo LHD de  $2.2 \text{ yd}^3$ , en consecuencia, no se realiza una nueva propuesta de precios unitarios si no se continua valorizando con los precios unitarios anteriores.

Se realizó un estudio de diseño no experimental de corte transversal, método deductivo con enfoque cuantitativo, el cual se realizó en un total de 18 días, divididos en 2 partes; primero se empezó con la toma de datos de perforación, voladura y sostenimiento en 9 días, luego se continuó con el control de tiempos del LHD que también duró 9 días.

Se obtuvo los siguientes resultados: se encuentra una pérdida al valorizar el precio unitario perforación y voladura de 62.47 US\$, se percibe utilidades al valorizar el precio unitario de sostenimiento de 21.41 US\$, también hay utilidades al valorizar el precio unitario de acarreo de 8.96 US\$; al final se concluye que efectuar la valorización hay una pérdida de 32.10 US\$ en consecuencia afirmamos que la galería 200 no es rentable económicamente.

*Palabras clave: Análisis, precio, unitario, operativo, valorización, costo, utilidad.*

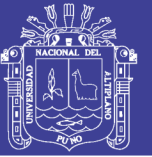

## **ABSTRACT**

<span id="page-14-0"></span>This research work is of a descriptive type entitled "ANALYSIS OF UNIT PRICES OF THE GALLERY 200, LEVEL 4350 IMMACULATE PROJECT 4 CIEMSA", aimed to analyze prices; comparing the operating units with the recovery units, the study is located in the district of Paratía, province of Lampa, department of Puno.

The work was carried out in a scenario where the 5-foot Split set bolt support was changed to wooden frames, extending the section from 2.5 x 2.5 m to 2.8 x 2.8 m by the dimension of the LHD hauling equipment of 2.2 yd  $\land$  3, consequently, a new proposal of unit prices is not made if it is not continued valuing with previous unit prices.

A cross-sectional non-experimental design study, a deductive method with a quantitative approach, was carried out in a total of 18 days, divided into 2 parts; First, the drilling, blasting and sustaining data was started in 9 days, then the time control of the LHD was continued, which also lasted 9 days.

The following results were obtained: a loss is found when valuing the drilling and blasting unit price of US \$ 62.47, profits are perceived when valuing the holding unit price of US \$ 21.41, there are also profits when valuing the carry price of 8.96 US \$; In the end, it is concluded that making the valuation there is a loss of US \$ 32.10, consequently we affirm that gallery 200 is not economically profitable

*Keywords: Analysis, price, unit, operational, valuation, cost, utility.*

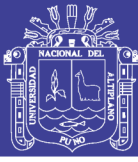

## **INTRODUCCIÓN**

<span id="page-15-0"></span>En la actualidad las empresas contratistas se han convertido en un recurso necesario y económico para la actividad minera y/o titulares mineros, porque reducen la cantidad de empleados profesionales y obreros, eliminan la inversión en maquinarias y equipos, reducen estadísticas de incidentes y accidentes. Además de todos estos beneficios las empresas titulares exigen a sus contratistas precios menores de preparación, desarrollo y explotación. En consecuencia, las empresas contratistas tienen que ajustar sus costos en sus diferentes operaciones unitarias.

En el avance lineal de la galería 200, en el nivel 4350 del proyecto Inmaculada 4 CIEMSA, han cambia características en su operación que son: la sección y el método de sostenimiento, esto ha generado altos costo en las operaciones unitarias. La empresa especializada COMISERGE SRL. Al prestar sus servicios debe percibir utilidades por lo que es necesario realizar un cálculo de los costos en operaciones unitarias.

La investigación cuenta con cinco capítulos de los cuales en el capítulo I se describe el planteamiento del problema, en el capítulo II se desarrolla el marco teórico donde se analizan las bases teóricas que son necesarias para desarrollar el presente trabajo, en el capítulo III se realiza la metodología donde describimos el tipo de investigación y el tiempo invertido, capitulo IV se desarrolla el ámbito de estudio y en el capítulo V se realiza la discusión y análisis de resultado donde se interpreta los resultados obtenidos.

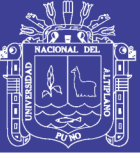

## **CAPÍTULO I**

### **REVISIÓN DE LITERATURA**

#### <span id="page-16-2"></span><span id="page-16-1"></span><span id="page-16-0"></span>**1.1. ANTECEDENTES DE LA INVESTIGACIÓN**

**(Echevarría C. J., 2015).** En su tesis "Estudio de Caso para la Optimización de las Operaciones Unitarias que Intervienen en la Excavación de los Túneles 2 y 3 del Proyecto Nuevo Nivel Mina con Pendientes de 22%" Pontificia Universidad Católica del Perú. En su conclusión menciona.

Cada 150 metros entre estocadas se tendría 2.1 horas de ahorro hasta la mitad del túnel, siendo el ahorro mayor cuanto mayor es la profundidad.

La distancia entre las estocadas es un indicador de parámetro para tener en cuenta, cuando la distancia entre el punto de carguío y frente a limpiar reduce el rendimiento hasta volverlo improductivo para el LHD.

**(Jáuregui O. A., 2009).** En su tesis "Reducción de los Costos Operativos en Mina, mediante la optimización de los Estándares de las operaciones unitarias de Perforación y Voladura". Pontificia Universidad Católica del Perú. En su conclusión menciona.

Este aumento de rendimiento se concretó con la realización de vías o caminos con pendientes no mayores a 12% y cámara de acumulación que permitan distancias de recorrido no mayores a 200 m.

Esta tesis indica la importancia de la distancia hasta el punto de acarreo y su influencia en el rendimiento del equipo de acarreo.

**(Lupaca J.P., 2009).** En su tesis: "Costos en Operaciones Mineras Subterráneas" Universidad Nacional del Altiplano. En su conclusión menciona. Que los costos directos totales (perforación, voladura y limpieza) por disparo del corte vertical son mayores que las de corte horizontal. Y la existencia de

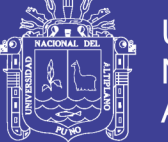

diversos métodos para estimar los costos de acuerdo a la necesidad, hacen que se puedan llevar un buen control de los costos unitarios que se emplean en minería. Esta tesis marca los métodos de investigación que puede seguir una investigación para tener una mejor adaptación en la cuantificación de los costos.

**(Huarcaya E. R., 2017).** En su tesis: "Optimización de avance lineal en la construcción del By Pass San Ignacio mediante la evaluación de operaciones unitarias en la minera J.S. Natividad - La rinconada". En su conclusión menciona.

Según la evaluación de las operaciones unitarias, el costo total de perforación y voladura anterior ha sido de 418,80 US \$/disparo y el costo total de perforación y voladura actual es de 383,35 US \$/disparo.

Esta tesis nos marca como referente el costo por disparo que se puede obtener y como una variación la optimización la cual indica el margen que puede tener este.

**(Quispe W., 2017**). En su tesis: "Optimización de costos de acarreo con equipo mecanizado en la unidad minera Tambomayo CIA. Minera buenaventura Arequipa". Tiene por objetivos.

Determinar el costo unitario del equipo mecanizado en labores de exploración de la Unidad Minera Tambomayo Cía. de Minas Buenaventura- Arequipa.

El objetivo es necesario para calcular el costo horario de alquiler del LHD, este trabajo de investigación será tomado como una referencia para determinar el precio unitario de acarreo con LHD, por este motivo se tomará a esta tesis como un modelo a seguir en el cálculo del costo unitario de equipo.

**(Villasante J. C., 2016).** En su tesis: "Reducción de costos de explotación en las operaciones unitarias de la minería aurífera cuatro de enero S.A."; Universidad

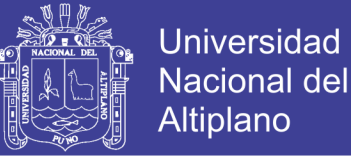

Nacional del Altiplano. En su conclusión menciona. La mínima variación del costo de operación con lleva a un cambio significativo en cuanto al valor actual, por lo que se concluye que es de vital importancia controlar de la mejor manera esta variable económica en las operaciones mineras.

Esta tesis señala la importancia del trabajo de investigación que se está realizando.

**(Velarde S. S., 2013).** En su tesis "Optimización de Costos Unitarios de las Operaciones Mineras Subterráneas lineales en la Mina Tambomayo CIA. Buenaventura" Universidad Nacional del Altiplano. En su conclusión menciona. Que el método que se utiliza en el proyecto de investigación es el método de

costo detallado, hacen que se puedan llevar un buen control de los costos unitarios que se emplean en las operaciones mineras.

Se usó como referente para el cálculo de todos los costos unitarios y en cuanto puede variar los precios unitarios, evaluar en cuanto va a ser la diferencia de la posible ganancia o pérdida.

#### <span id="page-18-0"></span>**1.2. BASES TEÓRICAS**

#### <span id="page-18-1"></span>**1.2.1. Funciones de los costos**

El estudio de costos tiene dos campos: Control Operativo e Intérprete económico, es una bisagra que, observando y controlando el escenario productivo, lo decodifica y traslada a un adecuado lenguaje de gestión.

**a. El rubro contable:** Bienes de Cambio (Materias Primas – Producción en Proceso – Producto Terminado) describe el objetivo de control productivo. Controla además la generación de riqueza en una empresa. Este proceso incorpora otras actividades que generan valor, como comercialización, administración, etc.

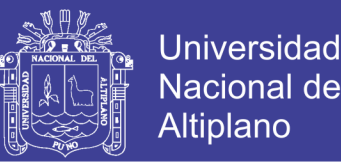

**b. Proceso de transformación**. Es el recorrido que hacen los Bienes de Cambio. Es donde se transforman e incorporan valor agregado. El gráfico adjunto muestra un esquema global, fijando los mecanismos de enlace de los que se vale Costos.

#### <span id="page-19-0"></span>**1.2.2. El Sistema de costos**

El sistema de Costos es parte del sistema de gestión de una empresa. Debe permitir conocer que pasó, dónde, cuándo, cuánto y por qué pasó. Facilita la corrección de los desvíos del pasado y preparar mejor el futuro.

Se utiliza para realizar las siguientes tareas:

- Sirve para calcular el precio adecuado de los productos y servicios.
- Conocer qué bienes o servicios producen utilidades o pérdidas.
- Para comparar los costos reales con los costos presupuestados.
- Permite comparar los costos entre diferentes períodos.
- Permite comparar los costos entre sus diferentes departamentos.
- Permite comparar los costos entre Diferentes empresas.
- Localiza los puntos débiles de una empresa.
- Determina las áreas que requieren urgentes medidas de racionalización.
- Controla el impacto de las medidas de racionalización realizadas.
- Facilita diseñar e impulsar programas de expansión y/o optimización.
- Facilita diseñar e impulsar nuevos productos y servicios.
- Guía en las decisiones de inversión.
- Facilita negociar con los actuales proveedores y alternativos.
- Facilita negociar con los clientes actuales y alternativos.
- Facilita optimizar el precio, calidad y características del producto
- Facilita estructurar eficientes procesos y servicios.

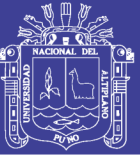

Universidad Nacional del Altiplano

- Se utiliza como instrumento de planificación y control.

#### <span id="page-20-0"></span>**1.2.3. Clasificación de los costos**

- **Clasificación según la función que cumplen** Costo de Producción Costo de Comercialización Costo de Administración. - **Clasificación según su asignación** Costos Directos Costos Indirectos - **Clasificación según su grado de variabilidad** Costos Fijos Costos Variables - **Clasificación según su comportamiento** Costos unitarios

Costos totales

#### <span id="page-20-1"></span>**1.2.4. Estimación de costos de operación**

El costo de operación depende del sistema de explotación, tamaño de yacimiento, su forma, grado de irregularidad, resistencia del mineral, resistencia de las cajas, carga de los terrenos, método de acceso y de preparación, tamaño de la producción y también el nivel de salarios. El sistema de explotación influye mucho sobre los trabajos de tajeo y de preparación y parcialmente sobre el transporte del mineral. Se debe buscar un compromiso entre los siguientes valores: precio de costo, factor de recuperación, factor de dilución.

Los índices de consumo de mano de obra, materiales y energía dependen de las propiedades de las rocas, de la mecanización de los trabajos y de la escala de

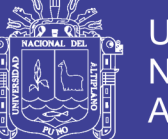

producción. El consumo de explosivo en tajeo y preparación aumenta en roca dura. La carga de los terrenos es un factor de inseguridad de mantenimiento elevado y rendimiento mediocre.

El valor del costo depende también de la amortización de las inversiones, cuya norma se fija en relación con el tamaño y vida de la mina y de los gastos generales, cuyo valor absoluto se determina sobre todo por el tamaño de la producción, su estructura y las condiciones naturales.

Esas dificultades se centran en la búsqueda de correlaciones aceptables entre costos y métodos de explotación. Debido a la gran variedad de componentes de los costos totales de operación y las características tan particulares de cada una de las operaciones mineras, los estimadores de costos se encuentran con grandes problemas parara la determinación de los mismos. No obstante, se pueden utilizar los siguientes métodos:

#### **a. Método del proyecto similar**

Consiste en suponer que el proyecto, procesos o objeto de estudio es semejante a otro ya existente del cual se conocen los costos. Aunque se disponga de una información detallada existen circunstancias y condiciones como son la geología local, el equipo en operación y la estrategia de la empresa hacen que se aparten mucho del proyecto en estudio. Por ello se utiliza otro sistema que consiste en aprovechar parte de los datos disponibles, como son los costos del personal y estimar los costos totales a partir de las relaciones conocidas entre los diversos componentes.

#### **b. Método de la relación costo – capacidad**

Este método se basa en el empleo de gráficos o fórmulas en los que se han correlacionado los costos con las capacidades de producción de diferentes

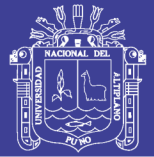

explotaciones. Esencialmente es el mismo método que se utiliza en la estimación de los costos de capital. La base estadística de la que se parte si no es homogénea amplia y puede dar lugar a la introducción de errores con este procedimiento de estimación. Los datos que han servido para la elaboración de tales relaciones deben estar referidos a un método de explotación específico, con condiciones geográficas y geológicas semejantes. La extrapolación de los costos a partir de los correspondientes a una capacidad de producción conocida se efectúa con fórmulas iguales a las del costo capital. Sin embrago la variación de los costos de operación es más compleja que la de los costos de capital y requiere una descomposición de los mismos.

#### **c. Método de los componentes del costo**

Cuando el proyecto ha progresado hasta el punto en que se conoce la plantilla de personal**,** las obras de infraestructura, los consumos de materiales, los equipos necesarios, es posible desarrollar un sistema de estimación de costos basado en los gastos unitarios o elementales tales como:

- Dólares/metro
- Dólares/tonelada

#### **d. Método del costo detallado**

Finalmente, los costos de operación deben deducirse a partir de los costos principales. Para ello es necesario conocer índices tales como consumo de combustible por hora de operación, vida de los útiles de perforación, consumos específicos de explosivo, accesorios de voladura y otros. En primer lugar, se fijan los criterios básicos de organización relativos a días de trabajo año, relevos al día y horas de trabajo por relevo. Seguidamente para los niveles de producción previstos se establecen los coeficientes de disponibilidad y eficiencia

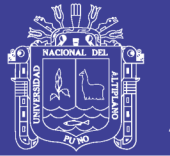

con los cuales se determinan la capacidad de los equipos necesarios y el número de estos. Por ultimo para cada grupo de máquinas se elabora una tabla detallada indicando las distintas partidas que engloba el costo horario de funcionamiento: personal, materiales, consumos, desgastes, mantenimiento y servicios. Conociendo el número de horas necesarias para una determinada producción el costo horario de la máquina que intervienen en dicho proceso se obtiene de manera inmediata el costo de operación.

Este procedimiento constituye el único método seguro para estimar los costos de operación de un proyecto. En la estimación de los costos horario de los equipos los conceptos que se deben tener en cuenta son:

#### **Costos directos de funcionamiento**

- Consumos
- Energía eléctrica
- Combustibles
- **Lubricantes**
- **Reparaciones**
- **Neumáticos**
- Elementos de desgaste
- **Operador**

#### **Costos indirectos**

- Amortización
- Intereses del capital
- **Seguros**
- **Impuestos**

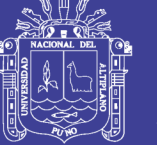

#### **e. Imprevistos en costos**

El porcentaje de costos se aplica sobre los costos de operación (directos, indirectos y generales) para tener en cuenta alguna eventualidad durante el periodo de trabajo. Estos problemas son debidos a condiciones climatológicas adversas, colapsos del terreno, inundaciones, etc. Las cifras que se utilizan varían entre 10 y el 25% dependiendo del nivel de detalle de estimación de los costos.

#### **f. Costos unitarios**

Es el cociente resultante de dividir el gasto total ocurrido en la producción entre el número total de unidades producidas o generales. Por lo tanto, el costo unitario tiene componentes fijos y también variables

> Costos Unitarios Costo total en producción Número total de unidades producidas

Es el observar que la cuantía de los costos unitarios de producción es necesariamente función del diseño de producción mayor costo unitario, a mayor producción menor costo unitario.

#### **g. Cálculo de costos en minería**

Habiéndose expuestos los principales conceptos utilizados en nuestra minera, a continuación, se inicia la metodología de los diversos cálculos para la determinación de los costos.

Como se ha explicado los componentes de un costo son:

- Costo de mano de obra.
- Costo de mantenimiento.
- Costo de uso de propiedad.

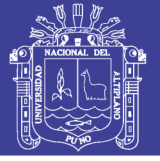

#### <span id="page-25-0"></span>**1.2.5. Costo de acarreo en minería subterránea**

Para ello una vez terminadas las operaciones unitarias de perforación y voladura se debe acarrear el material hasta un punto donde es traspasado a otro punto de para su posterior transporte.

El costo de selección del sistema de traspaso adecuado puede llegar a millones de dólares por ello es necesario realizar la evaluación de que sistema escoger en función de las metas de producción, infraestructura disponible, condiciones geológicas del material, geometría del yacimiento, debido a esto es importante planificar adecuadamente la explotación minera y seleccionar el sistema de traspaso adecuado para no exceder los costos estimado.

#### **a. Rendimiento del Sistema Load Haul Dump (LHD)**

#### - **Performance de la máquina.**

La performance de la máquina usualmente se mide en base horaria en término de productividad de la máquina y de costos de posición y operación de máquina.

Una óptima de performance de máquina puede expresarse como:

Costo mínimo por tonelada = (costo horario mínimo posible) /

(productividad horaria máxima posible).

#### - **Producción**

Es el volumen o peso total de material a ser manipulado en una operación especifica. Puede referirse ya sea al mineral económico a ser producido o al material de desmonte. La producción de mineral se da más frecuentemente en unidad de peso, mientras que la roca de desmonte es expresada en

No olvide citar esta tesis

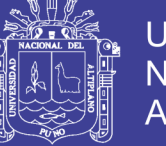

unidades de volumen.es común es referirse a la producción diaria, mensual, anual.

#### - **Tasa de producción**

Es el volumen o peso teórico de producción de una maquina por unidad de tiempo.se expresa en una base horaria, puede expresarse en otras unidades de tiempo tales como una guardia o un día. la producción es la tasa horaria a la cual el material es movido.

En la mayoría de aplicaciones de movimiento de tierra la producción se calcula multiplicando la cantidad de material movida por ciclo por el número de ciclo por hora.

$$
Production = carga/ciclo x ciclo/hora.
$$

#### - **Productividad**

Es la producción real por unidad de tiempo cuando se considera todos los factores de eficiencia y otros de administración. puede ser también expresada como una tasa neta de producción o la producción por unidad de mano de obra y tiempo ejemplo ton/hombre-guardia.

#### - **Eficiencia**

Es el porcentaje de la tasa estimada de producción que es realmente manipulada por una máquina, la deducción en la tasa de producción puede estar relacionadas con la misma máquina, las condiciones del personal o del trabajo. El factor de eficiencia puede ser expresado en el número promedio de minutos trabajados efectivamente en una hora, divididos en sesenta minutos.

Utilización productiva  $(\%)$  = horas trabajadas/horas totales x 100

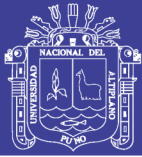

#### - **Disponibilidad**

Es un factor importante al programar los equipos es la disponibilidad de las unidades. Por ejemplo, al programar una pala, un factor común de disponibilidad es de 80%; por lo tanto, de cada 100 guardias 80seran productivas y 20 serán tiempo muertos en reparaciones. Con este factor de disponibilidad, es apropiado programar, los nuevos equipos con mayor disponibilidad en área de prioridad más elevada. La disponibilidad es aquella porción de tiempo operativo programado en que una maquina esta mecánicamente lista para trabajar.

Hay dos métodos generales para calcular la disponibilidad del equipo:

**La disponibilidad mecánica.** Es el factor que muestra la disponibilidad del equipo a excepción del tiempo muertos solamente por factores mecánicos.

**Disponibilidad física.** Es la disponibilidad operacional total, la que considera los tiempos muertos por cualquier motivo.

- **Utilización** 

Es aquella porción del tiempo disponible que la máquina realmente trabaja.

#### - **Capacidad**

Se refiere al volumen del material que una máquina de carguío o acarreo puede soportar en cualquier punto en el tiempo (ejemplo. El volumen de la cuchara de una máquina de carguío o la tolva de un camión).la capacidad puede ser clasificada de acuerdo a las siguientes de dos tipos:

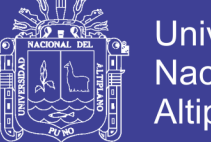

Universidad Nacional del Altiplano

**Capacidad de ras:** el volumen de material en una unidad de carguío o acarreo cuando está llena hasta el tope, pero sin material por encima de los lados o acarreo en cualquier parte añadida del equipo.

**Capacidad colmada:** el volumen máximo de material que una unidad de carguío acarreo puede manipular cuando el material esta colmado por encima de los lados. Si bien la capacidad al ras es constante en cualquier unidad, la capacidad colmada es una función de las propiedades del material y de la forma de la unidad.

#### **Capacidad nominal**.

Es la carga de una máquina que puede llevar en términos de peso. la mayoría de las máquinas están diseñadas para llevar un determinado peso más que un volumen.

## <span id="page-28-0"></span>**1.2.6. Obligaciones patronales (beneficios sociales, leyes sociales e indemnizaciones)**

Los beneficios y leyes sociales son los derechos adquirido por los trabajadores en cuanto a la protección a la salud de este mismo y la de sus familiares, así como también el pago de un salario o sueldo por el trabajo realizado, descansos obligatorios y pagado, tiempo de servicios, indemnizaciones por accidentes de trabajo y enfermedades ocupacionales, seguridad social (jubilación y casa habitación).

Estos beneficios determinan pagos obligatorios de parte del trabajador como del empleador.

La suma que paga el empleador constituye parte del costo de producción y se calcula como, considerando días laborales.

Estos beneficios y leyes sociales son:

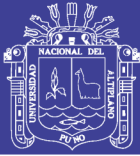

### Universidad Nacional del Altiplano

#### **a. Gratificaciones.**

Todo trabajador tiene derecho a las gratificaciones de julio y diciembre, equivalente a un sueldo en julio y otro en diciembre, siempre y cuando haya laborado el semestre completo (enero-junio) y (julio diciembre), caso contrario percibirá la parte proporcional, conforme lo establece la ley N° 27735 y reglamento del Decreto supremo N° 005-2002-TR, así mismo la ley N° 29351 y su reglamento del Decreto supremo  $N^{\circ}$  007-2009-TR, se establece que el monto que abonan los empleadores por concepto de aportaciones al Seguro social de salud (ESSALUD) con relación a las gratificaciones de julio y diciembre son abonados a los trabajadores bajo la modalidad de bonificación extraordinaria de carácter temporal no remunerativo ni pensionable, hasta 31-12-2010, asi mismo, estas gratificaciones, no se encuentran afectas a aportaciones, contribuciones ni descuentos de índole alguna (ONP, AFP), excepto aquellos descuentos establecidos por ley o autorizados por el trabajador (Impuesto a la renta, descuentos autorizados por el trabajador, descuentos dispuestos por mandato judicial hasta el 31-12-2010. (Días J., 1981).

#### **Vacaciones.**

El trabajador minero tiene derecho a 30 días de vacaciones, después de un año de trabajo, de conformidad con lo dispuesto al Decreto Legislativo No. 713 y su Reglamento el Decreto Supremo N°012-92-TR. Sin embargo, este derecho está condicionado al cumplimiento del siguiente record:

Tratándose de trabajadores cuya jornada ordinaria es de seis días a la semana, haber realizado labor efectiva por lo menos doscientos sesenta días en dicho período.

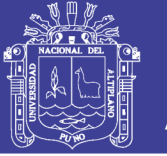

Tratándose de trabajadores cuya jornada ordinaria sea de cinco días a la semana, haber realizado labor efectiva por lo menos doscientos diez días en dicho período.

Las vacaciones no pueden ser otorgadas cuando el trabajador esté incapacitado por enfermedad o accidente, esto no se aplica si la incapacidad o accidente es posterior al inicio de las vacaciones. El inicio de las vacaciones será fijado de común acuerdo entre el empleador y el trabajador, teniendo en cuenta las necesidades de la empresa y los intereses del trabajador; A falta de acuerdo decidirá el empleador. La remuneración vacacional es equivalente al monto que normalmente el trabajador percibe.

#### **b. Compensación de tiempo de servicios (CTS)**

Este es un beneficio social que le corresponde al trabajador por el tiempo de servicio laborado para un empleador, todo empleador tiene la obligación de depositar a la cuenta de cada trabajador (banco, caja rural, cooperativas de ahorro), en la primera quincena de mayo y noviembre la respectiva compensación por tiempo de servicio. En caso se interrumpa el vínculo laboral se tendría que pagar directamente al trabajador dentro de las 48 de finalizar el vínculo, conforme lo establece el Decreto Supremo Nº 001-97-TR. ( Barrientos, I., Contreras, E. U., Quispe, C., & Tingo, L. M. 2013).

Para el depósito de la CTS los empleadores deberán aplicar la siguiente fórmula:

$$
CTSm = \frac{Rm+1/6G \, \text{(si se percibe)} \, \text{x6}}{12}
$$

$$
CTSd = \frac{Rm+1/6G(\text{si se percibe}) \times 6}{12/30}
$$

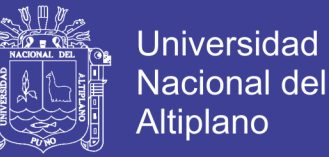

Dónde:

CTSm por meses = Compensación por tiempo de servicio por meses.

CTSd por meses = Compensación por tiempo de servicio por días.

Rm = Remuneración computable.

 $G =$ Gratificación.

La CTS, sus intereses, los depósitos, los traslados y los retiros parciales y totales, están inafectos de todo tributo creado o por crearse, incluido el Impuesto a la Renta. De igual manera se encuentra inafectos al pago de aportaciones al Régimen Contributivo de la Seguridad Social en Salud, al Sistema Nacional de Pensiones y al Sistema Privado de Pensiones. (Días J., 1981)

La Ley N°. 29352, permite que los trabajadores puedan disponer libremente del 100% de los depósitos por Compensación por Tiempo de Servicios que se efectúen a su favor en los meses de mayo y noviembre del 2009.

Asimismo, a partir del 2010 la disponibilidad de los depósitos de la CTS tendrá el siguiente cronograma:

Ø Del depósito efectuado en mayo del 2010, sólo se podrá disponer del 40%.

Ø Del depósito efectuado en Noviembre del 2010 sólo se podrá disponer del 30%.

Ø A partir de mayo del 2011 y hasta la extinción del vínculo laboral, el trabajador podrá disponer, de su cuenta individual sólo del 70% del excedente de seis remuneraciones brutas.

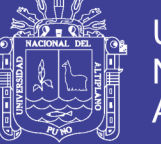

#### **c. Asignación familiar**

Todo trabajador (cuya remuneración no se regule por negociación colectiva) que tenga a su cargo uno o más hijos menores de 18 años. En caso que alguno de sus hijos cumpla la mayoría de edad y se encuentra cursando estudios superiores o universitarios, este beneficio se extenderá hasta que culmine sus estudios o hasta un máximo de 24 años de edad. (Barrientos I., Contreras E. U., Quispe C., & Tingo L. M., 2013)

Asignación familiar = smy x  $10\%$ 

Dónde:

 $smv = sueldo$  mínimo vital

#### **d. Participación en las utilidades**

Toda empresa minera que cuente con más de 20 trabajadores y sean generadoras de tercera categoría, deben distribuir sus utilidades conforme lo establece el Decreto Legislativo N° 892, en razón al 8% de la renta anual antes de impuestos y con un máximo de 18 remuneraciones mensuales que se encuentren vigentes al cierre del ejercicio.

#### **e. Seguro de vida ley**

Si un trabajador labora en una empresa de cuatro años a más, su empleador tiene la obligación de brindarle un seguro de vida. Sin embargo, el empleador podría si lo desea tomar este seguro a partir de los tres meses de servicios del trabajador. El seguro de vida es de grupo o colectivo y se toma en beneficio del cónyuge o conviviente y de los descendientes, sólo a falta de éstos corresponde a los ascendientes y hermanos menores de dieciocho (18) años.

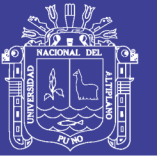

#### **f. Seguro complementario de trabajo de riesgo (SCTR)**

Este Seguro es de naturaleza obligatoria y brinda cobertura adicional a determinados afiliados regulares del Seguro Social en Salud. La cobertura del SCTR se extiende a aquellos trabajadores de los centros de trabajo en los cuales se desarrollan actividades, consideradas legalmente de riesgo (estas actividades son fundamentalmente de naturaleza industrial y sólo de manera excepcional incluyen a actividades del rubro servicios). Comprende también a aquellas personas que presten servicios a través de Cooperativas de Trabajadores, Empresas de Servicios Especiales, Contratistas, Subcontratistas y toda institución de intermediación laboral, en tanto el personal sea destacado a centros de trabajo en los que se ejecuten actividades consideradas riesgosas.

#### **g. Seguridad social**

El trabajador minero, así como cualquier otro trabajador del Régimen de la Actividad Privada, tiene derecho a la seguridad social, por lo que su empleador deberá abonar a ESSALUD en 9% de la remuneración que perciba el trabajador, conforme a la Ley N° 26790.

#### **h. Derechos colectivos**

El trabajador minero tiene derecho a la Libertad Sindical, Negociación Colectiva y Huelga, conforme lo establece el Decreto Supremo No. 010-2003-TR, (Ley de Relaciones Colectivas de Trabajo), es decir el trabajador minero podrá formar un sindicato, negociar colectivamente con su empleador e incluso como última instancia, iniciar una huelga, obviamente siguiendo los procedimientos que establece la norma.

No olvide citar esta tesis

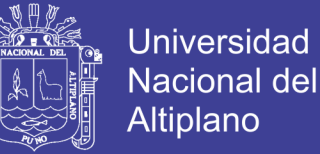

## **CAPÍTULO II**

#### **PLANTEAMIENTO DE PROBLEMA**

#### <span id="page-34-2"></span><span id="page-34-1"></span><span id="page-34-0"></span>**2.1. PLANTEAMIENTO DE PROBLEMA**

La empresa contratista COMISERGE S.R.L., viene brindando servicios de explotación, preparación y desarrollo a la empresa minera CIEMSA S.A., la cual está usando los métodos de explotación de corte y relleno ascendente semi – mecanizado y convencional. El estudio se encuentra ubicado en la galería 200, nivel 4350, en donde se viene realizando labores de exploración con la máquina perforadora PACKSACK FL-50 que tiene un alcance de 50 m y si las condiciones al encontrar reservas son favorables se realizarán tajeos cada 50 m.

Durante las Operación la evaluación en su etapa inicial se ha encontrado a los 120 m de avance de la galería 200 el cambio de sostenimiento de pernos con Split set de 5 pies a un sostenimiento con cuadros de madera, esto en consecuencia trae una ampliación en la sección de la labor de 2.5 x 2.5 m a 2.8 x 2.8 m para que se pueda pasar el equipo de acarreo LHD de 2.2  $\text{yd}^3$ . Al cambio de las características de la galería 200 no se realiza inmediatamente una nueva propuesta de los precios unitarios de valorización por lo que se necesario y de suma importancia cuantificar los precios unitarios operativos con los cuales la contrata minera COMISERGE S.R.L. va a valorizar sus trabajos.

#### <span id="page-34-3"></span>**2.2. PROBLEMA GENERAL**

¿Cómo analizamos y comparamos los precios unitarios operativos con los precios unitarios de valorización de la galería 200 en el nivel 4350 Proyecto Inmaculada 4 CIEMSA?

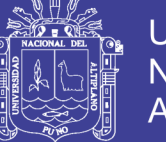

#### <span id="page-35-0"></span>**2.3. PROBLEMAS ESPECÍFICOS**

- ¿Cuáles son los precios unitarios operativos de la galería 200 en el nivel 4350 Proyecto Inmaculada 4 CIEMSA?
- ¿Cuáles son los precios unitarios de valorización de la galería 200 en el nivel 4350 Proyecto Inmaculada 4 CIEMSA?
- ¿Cuál es el análisis y comparación de los precios unitarios operativos con los precios unitarios de valorización de la galería 200 en el nivel 4350 Proyecto Inmaculada 4 CIEMSA?

#### <span id="page-35-1"></span>**2.4. OBJETIVOS GENERALES**

Analizar y comparar los precios unitarios operativo con los precios unitarios de valorización de la galería 200 en el nivel 4350 Proyecto Inmaculada 4 CIEMSA.

#### <span id="page-35-2"></span>**2.5. OBJETIVOS ESPECÍFICOS**

- Calcular los precios unitarios operativos de la galería 200 en el nivel 4350 Proyecto Inmaculada 4 CIEMSA.
- Indicar los precios unitarios de valorización de la galería 200 en el nivel 4350 Proyecto Inmaculada 4 CIEMSA.
- Analizar y comparar los precios unitarios operativos con los precios unitarios de valorización de la galería 200 en el nivel 4350 Proyecto Inmaculada 4 CIEMSA

#### <span id="page-35-3"></span>**2.6. LIMITACIONES DE ESTUDIO**

El siguiente proyecto de investigación tiene limitación espacial en la galería 200 en la guardia de turno día durante 1 mes. No se tiene limitaciones económicas, este cuenta con el apoyo del área de geología, topografía, perforación y voladura de CIEMSA S.A. y COMISERGE S.R.L.
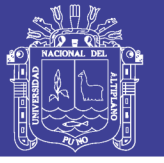

## **2.7. JUSTIFICACIÓN DE LA INVESTIGACIÓN**

La galería 200 es una labor de desarrollo y exploración en la cual se tiene aprobado por CIEMSA un avance de 200 m de los cuales se viene ejecutando 120 m., la exploración se está realizando con una máquina perforadora neumática de testigos PACKSACK FL-50 que tiene un alcance de 50 m y si se encuentran reservas favorables se ejecutaran cruceros para alcanzar la veta y hacer tajeos cada 50 m.

Es importante estar atentos a los cambios de características no solo de la labor sino también al cambio de características en cada operación unitaria, porque en consecuencia nos puede traer pérdidas significativas en la ejecución de estas labores.

La investigación servirá como material de estudio para empresarios que se dedican a prestar servicios de preparación desarrollo y explotación a empresas mineras.

## **2.8. FORMULACIÓN DE LA HIPÓTESIS**

## **2.8.1. Hipótesis general**

Mediante el Análisis de los precios unitarios se determinará si hay pérdida o no al valorizar la galería 200 en el nivel 4350 Proyecto Inmaculada 4 CIEMSA**.**

## **2.8.2. Hipótesis específicas**

- Calculando los precios unitarios operativos se determinará si hay pérdida o no en la galería 200 en el nivel 4350 Proyecto Inmaculada 4 CIEMSA.
- Indicando los precios unitarios operativos se determinará si hay pérdida o no en la galería 200 en el nivel 4350 Proyecto Inmaculada 4 CIEMSA.

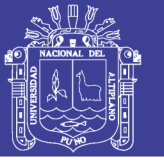

- Analizando y comparando los precios unitarios se determinará si hay pérdida o no al valorizar la galería 200 en el nivel 4350 Proyecto Inmaculada 4 CIEMSA.

## **2.9. GEOLOGÍA Y EXPLORACIONES**

## **2.9.1. Resumen**

El Departamento de Geología y Exploraciones de Consorcio de Ingenieros Ejecutores Mineros S.A. CIEMSA inició a partir del Año 2013 los trabajos de exploración en la veta Inmaculada 4 con labores Subterráneas (Rampa y Galerías) con el objetivo de reinterpretar el yacimiento y estimar nuevas reservas.

Las vetas que afloran sobre la zona del Proyecto Inmaculada 4, vetas: Inmaculada, Inmaculada 4 (Guadalupe) y Dolorosa, siendo la veta Inmaculada 4 (Guadalupe) la que presenta una mejor potencia y halo de alteración sobre sus cajas.

De las Exploraciones que se realizó hasta la actualidad se tiene las siguientes reservas probables:

- Reserva Probable: 55,520 TMS.
- Leyes: 0.43 % Pb, .01 Ag Oz/TM, 0.24 Au gr/TM. y 0.57 % Zn

## **2.9.2. Ubicación**

La U.M. El Cofre está ubicada en el distrito de Paratía, Provincia de Lampa departamento de Puno. El acceso a la mina es mediante vía aérea, Lima - Arequipa o Juliaca luego por vía terrestre:

Juliaca Santa Lucia Paratía

90Km. 2:00 hr

No olvide citar esta tesis

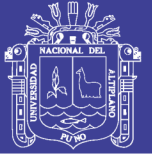

Juliaca Lampa Paratía

65 Km 1:30 hr

El Proyecto Inmaculada 4 se encuentra ubicado aproximadamente a 1.0 Km al Sureste del centro poblado de Paratía, aproximadamente a 4440 m.s.n.m.

### **2.9.3. Geología**

En la Cordillera Occidental, el Paleógeno y Neógeno (Terciario) fue marcado por tres fases de vulcanismo calco – alcalino; siendo los depósitos volcánicos del Grupo Tacaza (Oligoceno Superior – Mioceno Inferior), constituido por lavas andesíticas; Grupo Palca (Mioceno inferior), constituido por tobas brechas y tobas soldadas y el Grupo Sillapaca (Mioceno Medio) constituido principalmente por derrames de lavas ignimbriticas, los que constituyen las principales rocas encajonantes de las estructuras mineralizadas. El Grupo Sillapaca es un evento volcánico post mineralización.

Estos depósitos volcánicos de derrames y piroclastos volcánicos fueron intruidos por cuerpos sub volcánicos dacíticos y dioríticos post mioceno. Es importante resaltar que gran parte de la zona se encuentra cubierto por depósitos recientes no consolidados (cuaternarios).

La secuencia litológica más importante lo constituyen las tobas brechas del grupo Palca, los que constituyen la principal roca encajonante para las estructuras mineralizadas, con un plegamiento sub-horizontal.

En el cerro Amayane aflora un cuerpo sub volcánico dacítico que intruye a las tobas del grupo Palca en forma de domo probablemente formado durante un evento intra Palca que haya conducido a la liberación del magma dacítico; al Este de la veta El Cofre, en el lecho del rio Paratía aflora un intrusivo pequeño

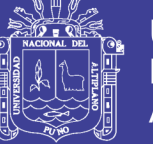

de naturaleza diorítica asociado al sistema estructural de mineralización hidrotermal de la veta Inmaculada 4.

#### **a. Estructuras mineralizadas**

La zona de mayor interés económico está centralizada en la veta Inmaculada 4, que tiene una longitud reconocida de 400 ml en el nivel 060, y de 350 ml. en el nivel 4372. así como también se ha reconocido con sondajes diamantinos por la parte norte. Se tiene un potencial de estructura en una longitud de 1,500 m hacia el extremo Sur. Esta se ubica a 1,200 m al este de la veta El Cofre; la veta Dolorosa de menor importancia ha sido reconocida en 200 m en el nivel 160, sin resultados económicos. Las Vetas Inmaculada Norte E Inmaculada Sur ubicadas a ambos márgenes del rio Paratía, constituye otra zona de importancia; las estructuras mencionadas tienen los siguientes controles estructurales:

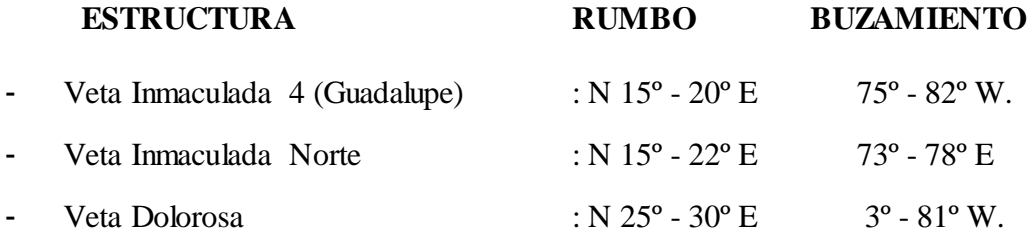

Las fallas El Cofre e Inmaculada 4 (Guadalupe) son los principales controles estructurales para la mineralización. Son fallas normales dextrales pre mineral, formándose entre ellas fallas tensiónales de apretura pre minerales como las vetas Inmaculada Norte y Dolorosa.

Los rasgos estructurales están representados por fallas y fracturas, los cuales han tenido un rol preponderante en la forma, dimensión y orientación de las estructuras. Las aperturas pre minerales de las fallas, producto de esfuerzos transcurrentes provocados por tensiones tangenciales, que han sido rellenadas

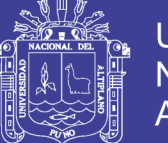

por los fluidos mineralizantes hidrotermales junto a la falla o muy cerca de ella, en las zonas de cambio de rumbo de tendencia N-S y disminución en el buzamiento indican además de estrangulamiento, una disminución del contenido metálico. Estas fallas pre-mineral han sido el conducto por donde han fluido las soluciones hidrotermales, procesos que se encuentran expresados por los diversos pulsos de mineralización que conforman diferentes eventos mineralizantes, intercalados con periodos de brechamiento o de reapertura de espacios.

#### **b. Tipo de yacimiento**

Las estructuras "Inmaculada 4" y "El Cofre" corresponden al tipo de yacimientos epigenéticos cordilleranos con filones de relleno de fisuras con formas adicionales tipo stockwork y brechas hidrotermales, en los cuales se han reconocido hasta dos eventos mineralizantes.

En estos yacimientos, la mineralización económica es epitermal de baja a intermedia sulfuración (cuarzo-sericita-adularía), con una alteración silícea y argílica intermedia a avanzada. Los minerales que lo conforman nos indican la existencia de metales argentíferos con valores de plomo, zinc, oro (además de cobre en sectores aislados y en cantidad reducida). Se formaron en un ambiente subvolcánico (cerca de la superficie), hidrotermal: Plomo – Zinc – Plata, ya que genéticamente representan asociaciones metálicas formadoras de menas polimetálicas, la zona de oxidación se debe principalmente a los procesos de meteorización atmosférica por la gran cantidad de laboreos mineros antiguos que aún existen.

41

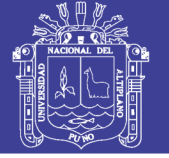

## **2.9.4. Reservas minerales**

En el presente reporte, el Inventario de Reservas se ha elaborado considerando las normas de cubicación establecidas, en la veta Inmaculada 4, tomando en cuenta los resultados del muestreo que se viene llevando a cabo en la mina.

Se ha estimado un total de 55,520 TMS de mineral diluido probables como mineral de mena, que tiene los siguientes promedios de leyes de minado 0.43 % Pb, .01 Ag Oz/TM, 0.24 Au gr/TM. y 0.57 % Zn.

Se tiene 3,800 TMS de mineral marginal sulfuros con los siguientes promedios de leyes de minado 0.54 % Pb, 3.82 Ag.oz/TM, 0.12 Au.gr/TM. y 1.01 % Zn.

#### - **Altura y longitud de los blocks:**

Para el caso de los blocks accesibles y eventualmente accesibles dependiendo de la longitud mineralizada cubicada, se ha considerado una altura hasta de 25.00 m. como mineral probado y probable. Predominando el criterio geológico, se ha definido una longitud máxima de 60 para los bloques.

## - **Área y volumen:**

Los volúmenes de cada bloque se calculan en base a una sección longitudinal con el método geométrico de figuras regulares, tomando en cuenta el ancho económico perpendicular al buzamiento de la veta, la longitud de los canales económicos y la altura explorada, las unidades usadas son los m3. Para las vetas se obtiene multiplicando el área del block por el ancho de veta diluido en 10 %.

#### - **Peso específico:**

Se ha considerado un peso específico de 2.57 TM/ m3. Para Inmaculada 4

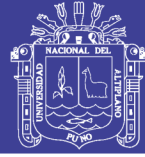

#### - **Muestreo**

Considerando el tipo y morfología filoniana de las estructuras mineralizadas en Inmaculada 4 el método de muestreo empleado es de canales sistemáticos, fragmentos o astillas de mineral cogidos regularmente a lo largo de la potencia de la veta, discriminando por las características de la estructura y siguiendo en forma continua.

El procedimiento de muestreo toma en consideración el máximo de cuidados para asegurar la representatividad de la muestra y está sujeta a una serie de controles para verificar los posibles errores en su ejecución y con el fin de efectuar los ajustes correctivos del caso.

El espaciamiento de muestreo es de 2.00 m. en las actuales labores de exploración (galerías, chimeneas, subniveles) y será de 3.00 m. en los tajeos en cada corte.

Para el caso de los tajos en explotación se utilizarán los datos de la corona de último corte y el promedio de leyes de la galería del nivel superior y de acuerdo al avance del tajeo del mineral probable.

## **2.10. PLANEAMIENTO DE MINADO**

## **Método de minado**

Los métodos de minado adoptados en el proyecto Inmaculada 4, es el Corte y Relleno Ascendente Semi-mecanizado cuando las estructuras mineralizadas son mayores a 2 m promedio y el método Corte Relleno convencional en Vetas menores a 2 m, en ambos casos la Perforación es en realce. Se acceden a los tajos por medio de rampas o caminos, la perforación se realiza con máquinas Jack-leg y Stopper, realizando voladuras controladas debido a la irregularidad de los cuerpos y vetas, el mineral es arrancado por franjas horizontales empezando

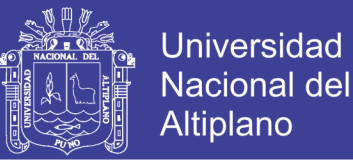

por la parte inferior de un tajo y avanzando verticalmente. Cuando se ha extraído la franja completa, se rellena el volumen correspondiente con material estéril (relleno), que sirve de piso de trabajo a los obreros y al mismo tiempo permite sostener las paredes del tajo, y en algunos casos especiales el techo.

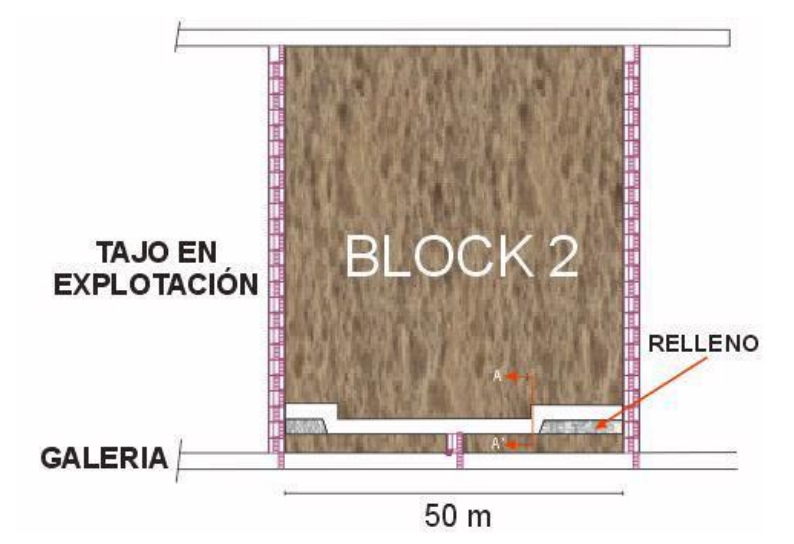

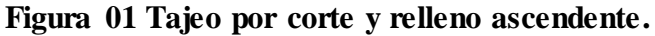

Fuente: CIEMMSA.

#### - **Evaluación de reservas Minables**

Se realizó la evaluación de reservas Minables a partir de las Reservas Geológicas presentadas en la parte superior. Para esto se consideró un factor de Minado de orden de 85% acuerdo al método de explotación adoptado (Corte y relleno Ascendente), el 15% se dejará como puentes de los Tajeos a Minarse.

El Block No 502 que perteneciente al Tajo 105, no se está considerando para el minado por requerir de muchas labores de preparación que no son económicos por el tonelaje minable reducido de 1,800TMS, con una ley de 4.52 Oz/TM de Ag.

No olvide citar esta tesis

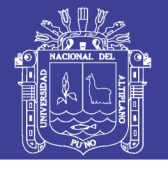

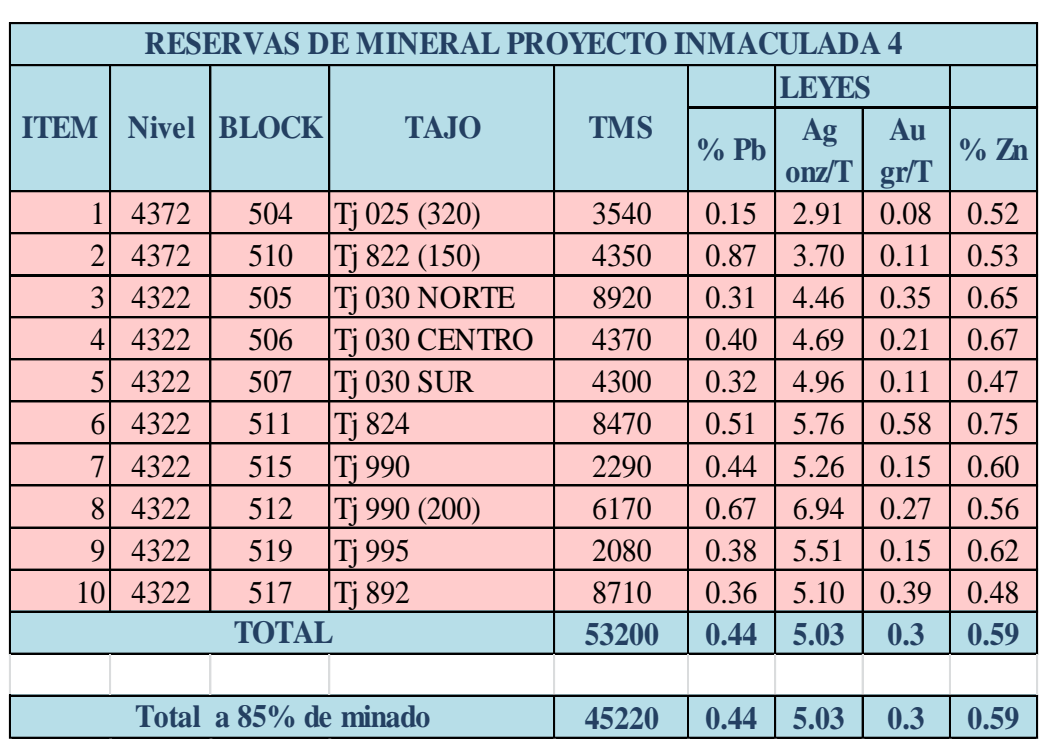

**Figura 02 Reserva de minerales del Proyecto Inmaculada 4.**

Fuente: CIEMMSA.

De la tabla se deduce 45,220 TMS Minables, con leyes de 0.44 % Pb, 5.03 Ag Oz/TM, 0.30 Au gr/TM. y 0.59 % Zn. Cabe mencionar el % de dilución ya está considerado en el cálculo de reservas realizado por el departamento de Geología.

## - **Diseño de labores mineras**

Dentro de los trabajos mineros tenemos la exploración, desarrollo, preparación y explotación los cuales se clasifican en labores horizontales y verticales. Este laboreo en el proyecto Inmaculada 4 será ejecutado por la empresa especializada COMISERGE bajo la supervisión directa de personal de la empresa CIEMSA. El acceso hacia los frentes de trabajo se realizará por la Rampa Principal (Rampa 500), desde donde se realizarán las demás labores como Rampa Auxiliares, subniveles, cruceros, echaderos, Rampas Basculantes y otros los cuales se detallan a continuación:

No olvide citar esta tesis

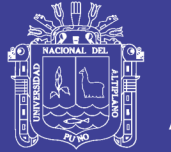

## - **Exploración:**

Se continuará con los trabajos de exploración con labores horizontales (Galerías) en los Niveles: 4372 Gl 950S y 4322 Gl 035N y labores verticales en los Tajeos de producción (estocadas, chimeneas) cuyos objetivos son: confirmar la estructura mineralizada para posterior desarrollo y minado, así mismo aprovechando las cámaras diamantinas existentes se tiene proyectado realizar taladros diamantinos que confirmarán o descartarán la presencia de vetas en las proyecciones dadas.

#### **Figura 03 Labores de acceso.**

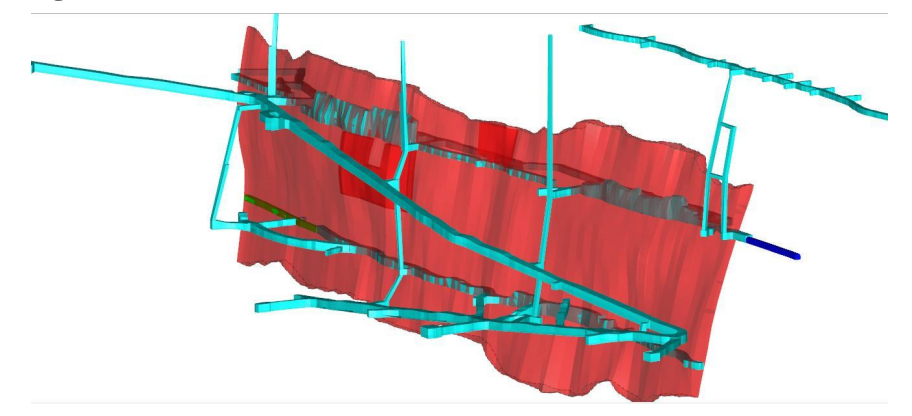

Fuente: CIEMMSA

## - **Desarrollo y preparación:**

Se iniciará con un intenso trabajo de desarrollo y preparación (Galerías, Sub Niveles, Sub Galerías, chimeneas, Rampas+ -) a los Tajos que ya son conocidos en reservas Minables.

## - **Explotación:**

Se continuará con la explotación de los tres tajos (Tj 025(320), Tj 822(150) y Tj 890(200)) y se iniciará con la explotación de otros Tajos apenas sean terminados en su desarrollo y preparación.

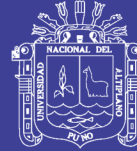

## Universidad Nacional del Altiplano

#### **Descripción de labores mineras**

### - **Perforación**

En Rampas y Galerías se realizará con perforadoras Jack leg con barrenos de 4, 6, 8 pies y su malla de perforación consta de 30 a 46 taladros dependiendo de la Sección y tipo de roca. El tipo de arranque empleado es el corte quemado con 4 taladros de alivio y 3 taladros con carga explosiva. En Chimeneas se realizará con perforadoras Jack leg y Stoper con barrenos de 2, 4, y 6 pies y su malla de perforación consta de 18 a 26 taladros para chimeneas de doble compartimiento y de 12 a 18 taladros para chimeneas simples como también es dependiendo del tipo de roca. El tipo de arranque es el corte quemado.

Antes de la perforación se realizará el marcado del eje y el baricentro de la perforadora, en coordinación con las áreas de topografía, geología, mina y planeamiento.

## - **Voladura**

El explosivo usado en toda las Voladuras es la emulsión encartuchada (Emulnor 1000 y Emulnor 3000) y como accesorios de voladura se utiliza el Carmex y Pentacord para voladura controlada y voladura secundaria.

#### - **Limpieza**

En Rampa y Galería la limpieza y acarreo se realizará con LHD diésel de 2.2 yd<sup>3</sup> hacia las cámaras de acumulación de desmonte para su posterior uso en el relleno de los Tajos.

La limpieza del tope de la Chimenea se realiza por gravedad, hasta el Nivel inferior de donde se limpia y acarrea con el LHD de 2.2  $yd^3$ , para el relleno de los tajos de explotación.

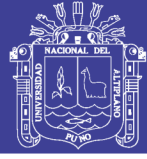

#### - **Sostenimiento**

`En Rampa y Galerías el sostenimiento se realiza de acuerdo a las características geomecánicas de la labor. Como principal elemento de sostenimiento se aplica el Split set con malla electrosoldada y sostenimiento con madera en las zonas donde lo amerita.

En las Chimeneas como el principal elemento de sostenimiento son los cuadros de madera y puntales de avance y las chimeneas de doble compartimiento son forradas con tablas para separar el camino del buzón.

#### **Explotación**

Se continuará con la explotación de los Tajos 025 y Tajo 822 y se iniciará la explotación del nuevo Tajo 990 con el método corte relleno ascendente convencional. El Tajo 890 y los nuevos Tajos (Tj 030, Tajo 824, Tajo 995 y tajo 892) tendrán una explotación por corte relleno ascendente semi mecanizado.

## - **Perforación**

Se inicia con la perforación de una chimenea, que servirá como cara libre, se emplea una máquina perforadora Jack - leg y/o Stoper con barrenos cónicos de 3, 4, 5 y 6 pies de longitud y brocas de 40 mm de diámetro, la malla de perforación será de tipo hilera y zigzag se perfora en realce y retirada, el ancho de minado es mayor a 1.8 m la acumulación de taladros perforados se realiza manteniendo una inclinación con respecto a la caja techo 80°que es nuestra guía, con un espaciamiento de 0.70 m y burden de 0.70 m en algunos casos se utilizan las perforaciones en bresting, con las mismas longitudes (considerando el tipo de terreno).

48

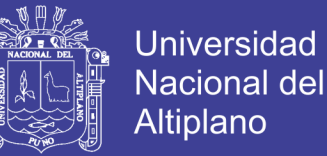

La perforación se realizará de acuerdo al diseño de malla que se le entregará al perforista.

#### - **Voladura**

El carguío es manual y se utiliza Emulsiones encartuchadas (Emulnor ® 3000 1" x 8" y Emulnor ® 3000 1" x 8") para la columna, para la iniciación de la voladura se utiliza los conectores – Carmex  $\mathcal{R}$  2.10 m (7") (fulminante y guía de seguridad) el amarre con mecha rápida.

La columna se cargará con explosivo, las 2/3 partes de longitud total del taladro.

Los disparos de desarrollarán según las secuencias de salida distribuida adecuadamente.

El factor de potencia esperado será de 0.35 kg/Ton.

#### - **Sostenimiento**

La roca encajonante se presenta entre fracturado regular (F/R – Tipo C) y muy fracturado regular (MF/R – Tipo C), la estructura mineralizada se presenta entre muy fracturado malo (MF/M – Tipo D) y muy fracturado muy malo (MF/MM – Tipo E)

Los Tajos de Explotación se sostendrá después de la voladura de cada corte, con pernos de fricción Split Set de 5 pies, más malla electro soldada, las filas estarán separadas a 0.85 cm, intercaladas con 3 y 4 Split Set en las filas.

El colocado de estos últimos se realiza con perforadoras del tipo Jack - leg y/o Stopper.

Cuando las cajas se encuentren fracturadas o inestables se utilizarán un sostenimiento temporal con puntales de seguridad y dejando pilares que

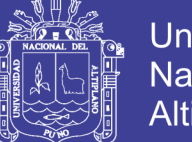

Universidad Nacional del Altiplano

luego serán recuperados, si las características geomecánicas de la labor lo requieren se utilizan cuadros de madera y pernos Split set, esto permite al trabajador realizar su tarea en forma segura durante la limpieza del mineral y luego del cual se procede al relleno detrítico respectivo del tajeo que constituye el sostenimiento definitivo.

#### - **Limpieza**

La limpieza del mineral roto de los tajos (Tj 030, Tj 890, Tj 990 y Tj 892) se realizará con LHD de 2.2 Yd3 hacia la cámara de carguío y/o cámara de acumulación y en el Tj 824 hacia los echaderos de mineral para su posterior traslado hacia la cámara de carguío, de donde se acarrea con Dumper de 15TN hacia superficie.

La limpieza de mineral en los tajeos de explotación convencional (Tj 025, Tj 822 y Tj 990) se realiza con winches de arrastre de 25 HP de dos tambores con scrapers de capacidad de 1TN. Este mineral es depositado al shut, que baja hasta el nivel inferior de donde es limpiado por el LHD de 2.2 Yd3 hacia la cámara de carguío.

## - **Relleno después de la explotación**

El Relleno después de la explotación se realizará con relleno detrítico, desmonte producto de las labores de exploración, desarrollo y preparación, este relleno también ayudará a conservar la estabilidad de los tajeos explotados, el relleno será por etapas de acuerdo a la dinámica de explotación.

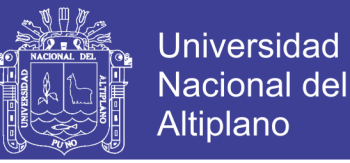

#### - **Acarreo, transporte y sistema de extracción**

El acarreo de mineral desde los tajos de explotación será con LHD de 2.2 Yd3 hasta las cámaras de acumulación y carguío, desde ese punto será transportado por camión Dumper de 15TN hasta la superficie.

El transporte del mineral de la Bocamina Inmaculada a la cancha de mineral de la planta concentradora Inmaculada se realizará por medio de volquetes de 15 m3 de capacidad.

#### **Requerimientos**

#### **Requerimiento de personal**

Para el Desarrollo, Preparación y Explotación del Proyecto Inmaculada 4 se requiere una fuerza laboral de 24 personas promedio por cada guardia durante los meses de Julio y agosto, que hacen un total de 76 personas en las tres guardias, entre personal empleado y obrero de la empresa contratista COMISERGE que se hará a cargo del proyecto.

Durante el último trimestre del Año 2015 se incrementará hasta 28 personal promedio por guardia, esto está sujeto a la velocidad de minado por los equipos de acarreo y transporte que se tenga.

#### **Equipos a utilizar**

Los equipos que se utilizarán en la ejecución del proyecto Inmaculada 4 en los trabajos de Exploración, Desarrollo, Preparación y Explotación se enumeran de forma indicativa, en la siguiente lista, separando los equipos existentes actualmente en el proyecto y de los que se requieren con urgencia.

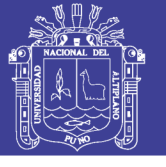

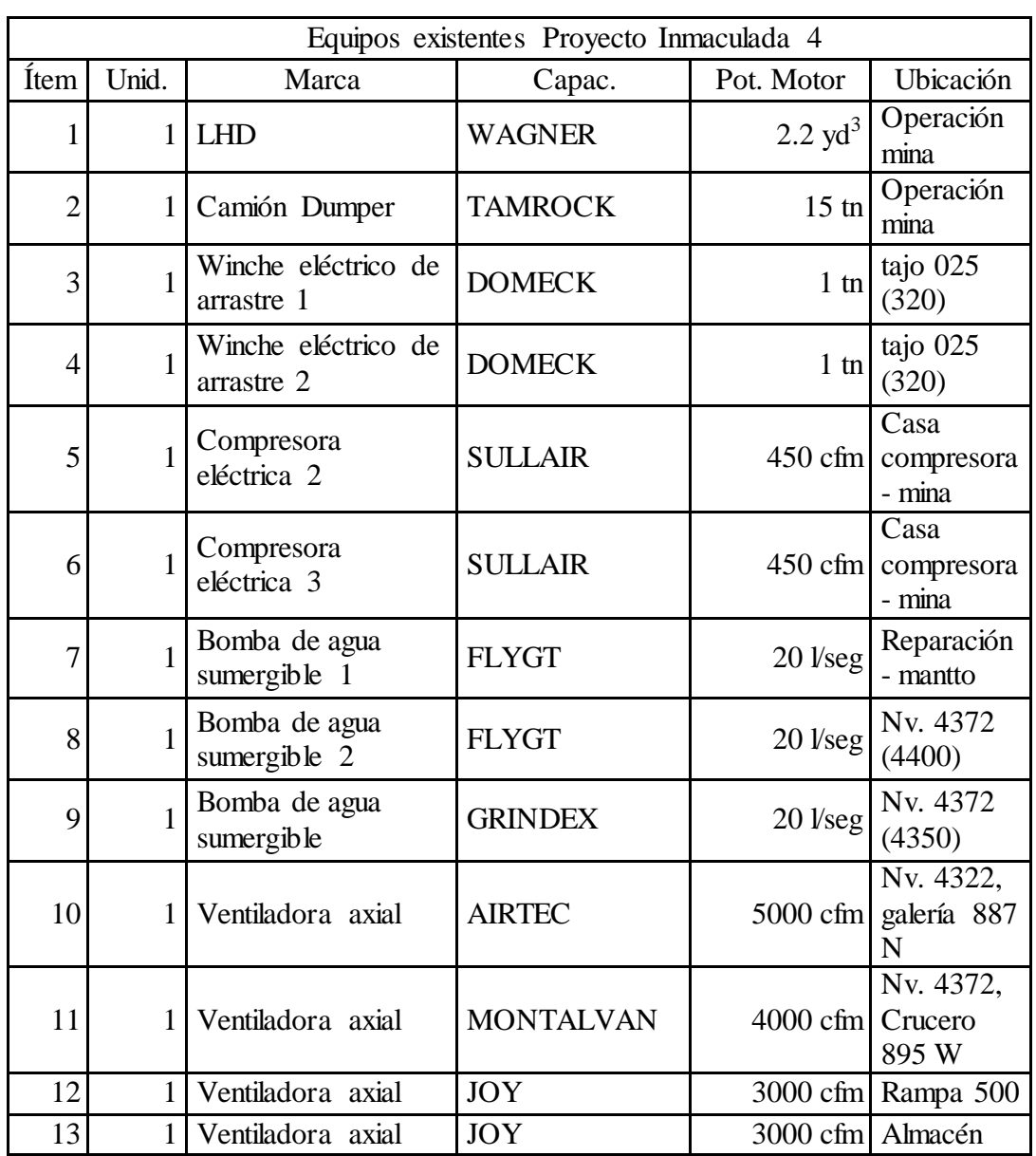

#### **Figura 04 Equipos Utilizados en el proyecto Inmaculada 4.**

Fuente: CIEMMSA

#### - **LHD y Dumper**

Actualmente se cuenta con un LHD de 2.2 Yd3 y un camión Dumper de 15TN, que abastece todo el proyecto inmaculada en el carguío y acarreo de Mineral y desmonte.

Debido al inicio de Desarrollo y Preparación y posterior Explotación de nuevos Tajos se requiere de un LHD y un camión Dumper de las mismas capacidades que se tiene, más adelante se debe implementar un LHD de 2.2

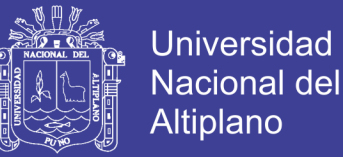

yd<sup>3</sup> como equipo en Standby, para no tener retrasos con el minado cuando uno de ellos este en mantenimiento. También se debe tener los repuestos estratégicos en almacén de la Mina para una reparación rápida de estos equipos.

#### - **Winches de arrastre**

El proyecto Inmaculada 4 cuenta con 2 Winches de 25 HP ubicados en el Nv. 4372, Tj 025 (320).

Se requiere 2 Winches de 25 HP, que estarán ubicados en el Nivel 4372, Tajeo 822(150) uno al norte y otro al Sur. Anteriormente este Tajeo se trabajó con LHD diésel.

Además, se requiere un Winche de 25HP en el Nivel 4322, Tajeo 995. Haciendo un requerimiento total de 3 Winches para el proyecto Inmaculada 4 para su minado hasta diciembre del 2015.

#### **Energía eléctrica**

Se está evaluando el consumo de energía con los equipos que se cuenta más las que se requieren, con la finalidad de aumentar y redistribuir el circuito eléctrico en las labores mineras.

La corriente es de 440 V y trifásico proveído por Electro Puno.

#### **Requerimiento de explosivos y accesorios de voladura**

El consumo de explosivos a lo largo del segundo semestre del 2015 en el proyecto Inmaculada 4 se presente en el siguiente cuadro:

#### **2.11. SERVICIOS AUXILIARES**

#### **Ventilación**

Para la ventilación en las labores se consideran:

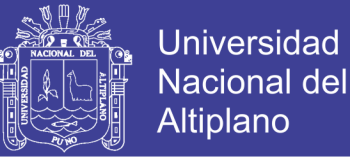

- Ventilación natural mediante las chimeneas que tienen conexión a superficie (Ch 402, Ch 990, Ch 889 y Ch 790) y se construirán Chimeneas Auxiliares en los Tejos de explotación que comunicarán a las chimeneas principales.
- Se cuenta con ventilación forzada como inyector mediante un ventilador Axial de 30,000 CFM para suministrar aire fresco, que está ubicada en Rampa 500, Crucero 875 E. También se cuenta con dos ventiladores pequeños una de 5,000CFM que está ubicada en el Nv. 4322 Galería 887 N y otra de 4,000CFM ubicada en el Nv 4372, Crucero 895 W.

Además, se cuenta con un Ventilador Axial de 50,000 CFM ubicada en el almacén, este ventilador será instalada en superficie como extractor de aire viciado.

#### **Aire comprimido**

Se cuenta con dos compresoras eléctricas marca Sullair de capacidad de 450CFM que están instaladas en la casa compresora en superficie, una está en uso y la otra en reparación. Las dos compresoras deben estar operativas para el adecuado avance en la perforación.

Se debe tener repuestos estratégicos en almacén de la Mina para una reparación rápida.

#### **Consideraciones de agua**

El agua para la perforación es captada del riachuelo que baja por la Zona de Guadalupe almacenando en los tanques ubicados en la superficie de donde son distribuidos a los diferentes niveles inferiores con tubería de polietileno Ø 2".

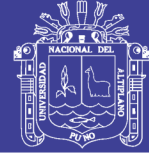

#### **Sistema de drenaje**

En el proyecto Inmaculada 4 se tiene un sistema de drenaje del nivel inferior con dos pozas de sedimentación de lodos, la cual mejorará la calidad de agua que será tratada en superficie.

Actualmente, se tiene instalado dos Bombas en la Mina, La primera Bomba sumergible Flygt de 29 HP está ubicada en el Nivel 4372, bombeando el agua que drena de las labores superiores a este nivel, la otra Bomba sumergible Grindex de 15 HP está ubicada en el tope de la Rampa 500, en la cámara de sedimentación que acumulan el agua de los niveles superiores.

También se tiene una Bomba Flygt de 29 HP en reparación, esta bomba se usa como contingencia para cambiar a cualquier de las bombas que están operativas durante su mantenimiento.

Se requiere una Bomba Grindex de capacidad de 18 l/seg de motor de 14 HP, con fines de instalar en las labores de desarrollo y preparación (Rampas Negativas) hacia los Tajos: Tj 030, Tj 995 y Tajo 892.

## **2.12. MEDIO AMBIENTE**

#### **Sistema de tratamiento de agua**

El agua de interior mina es bombeada hacia dos pozas en superficie con la finalidad de sedimentar todo el lodo, para ello se agrega floculante, finalmente para la neutralización de la acidez de agua se le agrega soda caustica.

#### **Desmontera**

El desmonte generado de interior mina se utilizará como relleno en los tajos vacíos a partir de los niveles superiores con la finalidad de estabilizar las cajas y evitar hundimientos en superficie, y parte del desmonte excedente que hubiera será evacuado a la desmontera Guadalupe que tiene su aprobación.

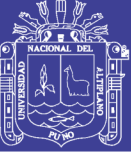

## **CAPÍTULO III**

## **MATERIALES Y MÉTODO**

### **3.1. DISEÑO METODOLÓGICO**

"Las investigaciones descriptivas se proponen conocer grupos homogéneos de fenómenos utilizando criterios sistemáticos que permitan poner en manifiesto su estructura o comportamiento. No se ocupa de la verificación de hipótesis, si no de la descripción de los hechos a partir de un criterio o modelo teórico definido previamente. Los estudios descriptivos miden de forma independiente las variables, y aun cuando no se formulen hipótesis, las primeras aparecerán enunciadas en los objetivos de investigación". (Sabino C., 1998).

El diseño de investigación descriptiva es un método científico que implica observar y describir el comportamiento de un sujeto sin influir sobre él de ninguna manera.

La metodología de investigación se basa en la recopilación de datos y observaciones que abarcan a todos los parámetros que puedan ser usados en las diferentes operaciones unitarias como perforación, voladura, sostenimiento y acarreo para su posterior evaluación. El presente trabajo se lleva a cabo en la galería 200 en el nivel 4350 en el proyecto Inmaculada 4.

La toma de datos se realizó en un total de 18 días lo cual se hizo en 2 partes, primero se empezó con el control de operaciones de perforación, voladura y sostenimiento el cual se programó para 9 días, luego se continua con el control de tiempos del LHD el cual estaba programado para 9 días

56

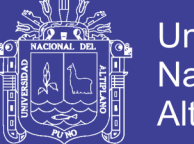

Universidad Nacional del Altiplano

El presente trabajo de investigación capta las condiciones metodológicas de una investigación básica por tal razón se usarán lo conocimientos de las ciencias geológicas y mineras con el objetivo de garantizar la veracidad y una adecuada cuantificación de los precios unitarios expuestos en la presente investigación.

## **3.2. TIPO DE INVESTIGACIÓN**

El tipo de investigación para este trabajo es descriptivo, debido a que permite analizar, registrar y describir las actividades ejecutadas en este proceso de diagnóstico.

## **3.3. MÉTODOLOGÍA**

Es de enfoque cuantitativo, de alcance descriptivo, de diseño no experimental transversal y de método deductivo. Al cuantificar del trabajo de investigación se ha usó el método de costo detallado, porque conjuga un conjunto de procedimientos que hace uso de parámetro, instrumentos y técnicas necesarias para examinar, evaluar el problema o conjunto de problemas de la investigación, para lo cual se tenido en cuenta a realizar los siguientes pasos:

- Planteamiento del problema.
- Revisión de bibliografías.
- Formulación de hipótesis.
- Desarrollo del diseño de investigación.
- Recolección de datos.
- Elaboración de resultados
- Análisis de resultados.
- Conclusiones.

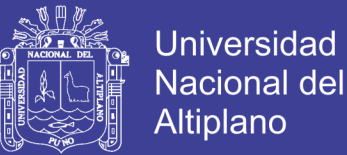

## **3.4. POBLACIÓN**

La población para este trabajo de investigación está constituida por todas las personas obreros, supervisores, máquinas, equipos, herramientas, accesorios, etc que laboran o son usados en la galería 200.

## **3.5. MUESTRA**

La muestra se considera a:

- Personal
- Máquina perforadora Jack leg RNP 250
- LHD EPIROC ST2D.

## **3.6. UNIDAD DE MUESTREO**

La unidad de muestreo para las operaciones unitarias de perforación, voladura, sostenimiento y acarreo será: metros, unidades, piezas de madera, metros cúbicos, explosivos usados, galones, libras, horas, soles, dólares, etc.

## **3.7. TÉCNICAS DE RECOLECCIÓN DE DATOS**

Como procedimiento para la recolección de datos se realizó en dos partes:

Primeramente, se realizó para la perforación, voladura y sostenimiento, tomando los datos a principio y final de guardia.

Segundo, se realizó el control de tiempos para el acarreo.

Teniendo los datos ya registrados en formatos de elaboración propia se aplicaron los siguientes procedimientos:

- Se revisan los datos
- Se pasan a cuadros elaborados según corresponda el tipo de operación unitaria

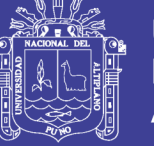

- Se elaboran cuadros estadísticos para su posterior uso.
- Representación gráfica de los datos obtenidos

## **3.8. INSTRUMENTOS DE RECOLECCIÓN DE DATOS**

Para la veracidad de los datos obtenidos se usaron los siguientes instrumentos:

- Valorización mensual de trabajos realizados a CIEMSA
- Entrevistas con personas experimentadas.
- Reporte de operaciones mensual, que tiene los siguientes ítems:

Cantidad de explosivo utilizado por labor

Número de taladros

Número de equipos

Cantidad de madera utilizada

Número de viajes con LHD

Reporte diario de operación, que tiene los siguientes ítems:

Labor disparada.

Explosivos utilizados.

Número de taladros.

Número de horas operadas de los equipos.

Número de viajes con LHD

- Elaboración de tablas y gráficos para la apreciación de los resultados comparativos.

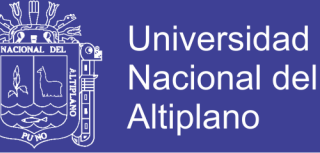

## **CAPÍTULO IV**

## **RESULTADOS Y DISCUSIÓN**

## **4.1. CARACTERIZACIÓN DE LA GALERÍA 200**

La Galería 200 es una labor de exploración y desarrollo; la cual se viene ejecutando con una sección promedio de 2.8 m. x 2.8 m. con una gradiente positiva de 5:1000.

- $\sec$ ión  $\cdot$  2.8 x 2.8 m.
- Clasificación de las rocas : Roca tipo IV B Mala, véase en el Anexo 05 Evaluación Geomecánica para la galería 200 (RMR) y Anexo 06 Tabla Geomecánica para galerías (GSI).
- Densidad de roca insitu :  $2.57$  TM/m<sup>3</sup>
- Factor de esponjamiento : 30 %
- Distancia hasta la cámara : 140 m.

La galería 200 tiene proyectado cada 50 m. de exploración con la máquina perforadora neumática PACKSACK, para lo cual se realizaron exploraciones a partir de los primeros 100 m de iniciada la galería y si los resultados son favorables se ejecutan tajeos cada 50 m.

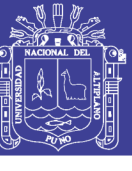

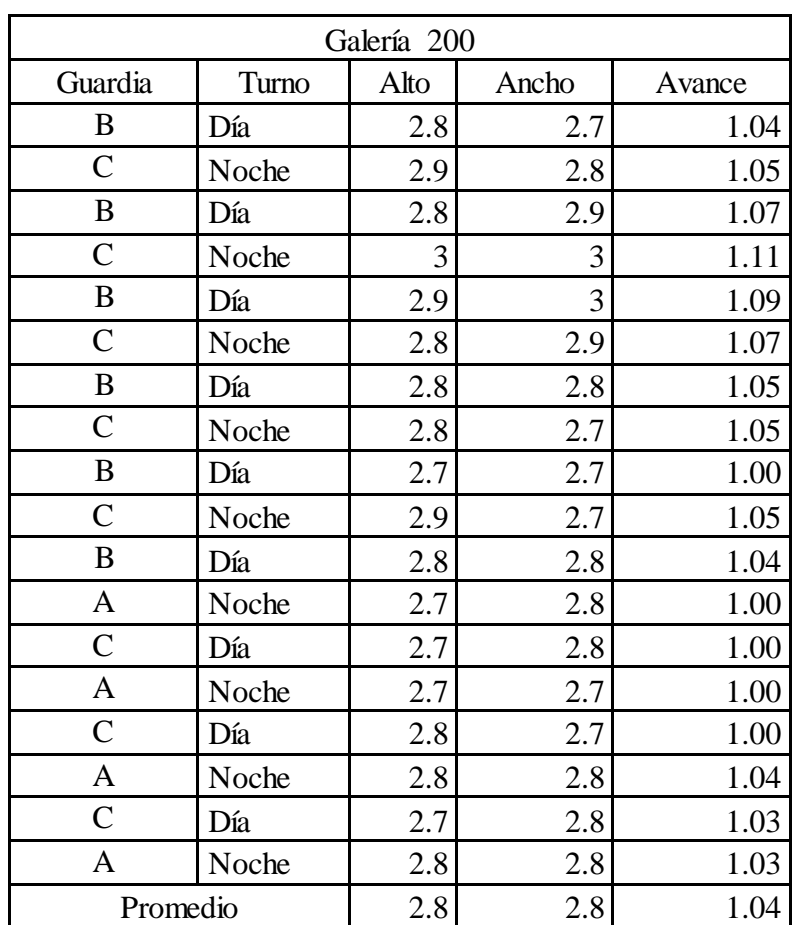

## **Tabla 01 Promedio de Sección y avance de la galería 200.**

## **4.2. DETERMINACIÓN DEL PRECIO UNITARIO DE PERFORACIÓN Y**

## **VOLADURA**

**Tabla 02 Conformación del Precio unitario de perforación y voladura.**

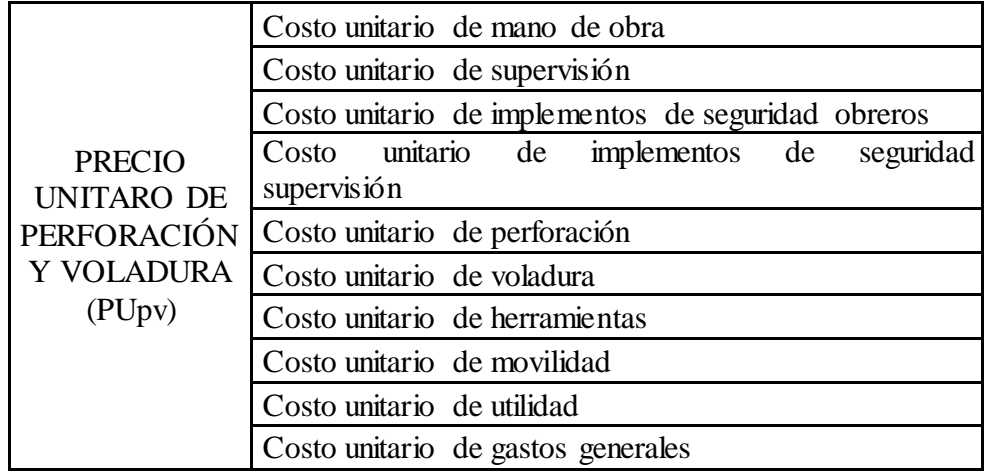

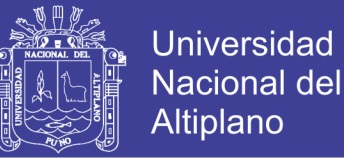

#### **4.2.1. Cálculo de Obligaciones patronales para obreros**

Para realizar los respectivos cálculos es necesario tener presente los siguientes datos:

Días calendario: 365

Dominicales: 50

Feriados: 13

Vacaciones: 30

Descanso médico: 4

Días efectivos/ $a\tilde{n}o = 268$ 

#### **Tabla 03 Leyes sociales para obreros.**

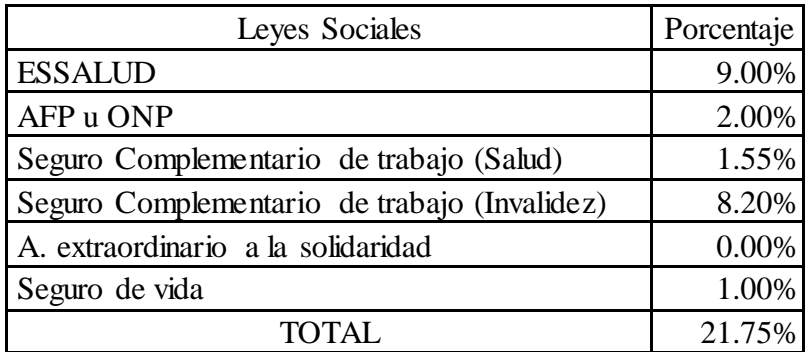

#### **Cálculo de CTS**

Según el DS N° 001-1997-TR

 $CTS(indemnización) =$ 3 d

 $CTS(indemnización) =$ 3  $\overline{c}$ 

 $CTS(indemnización) = 13.06%$ 

## **Cálculo de Beneficios Sociales**

Según Ley 27735 y su reglamento el DS N° 005-2002-TR, Ley 29351 y su reglamento el DS N° 007-2009-TR, DL N° 713 y su reglamento el DS N° 012- 1992-TR, se calculan los siguientes beneficios sociales:

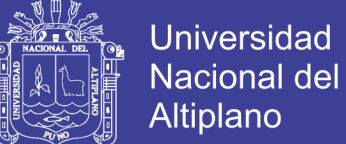

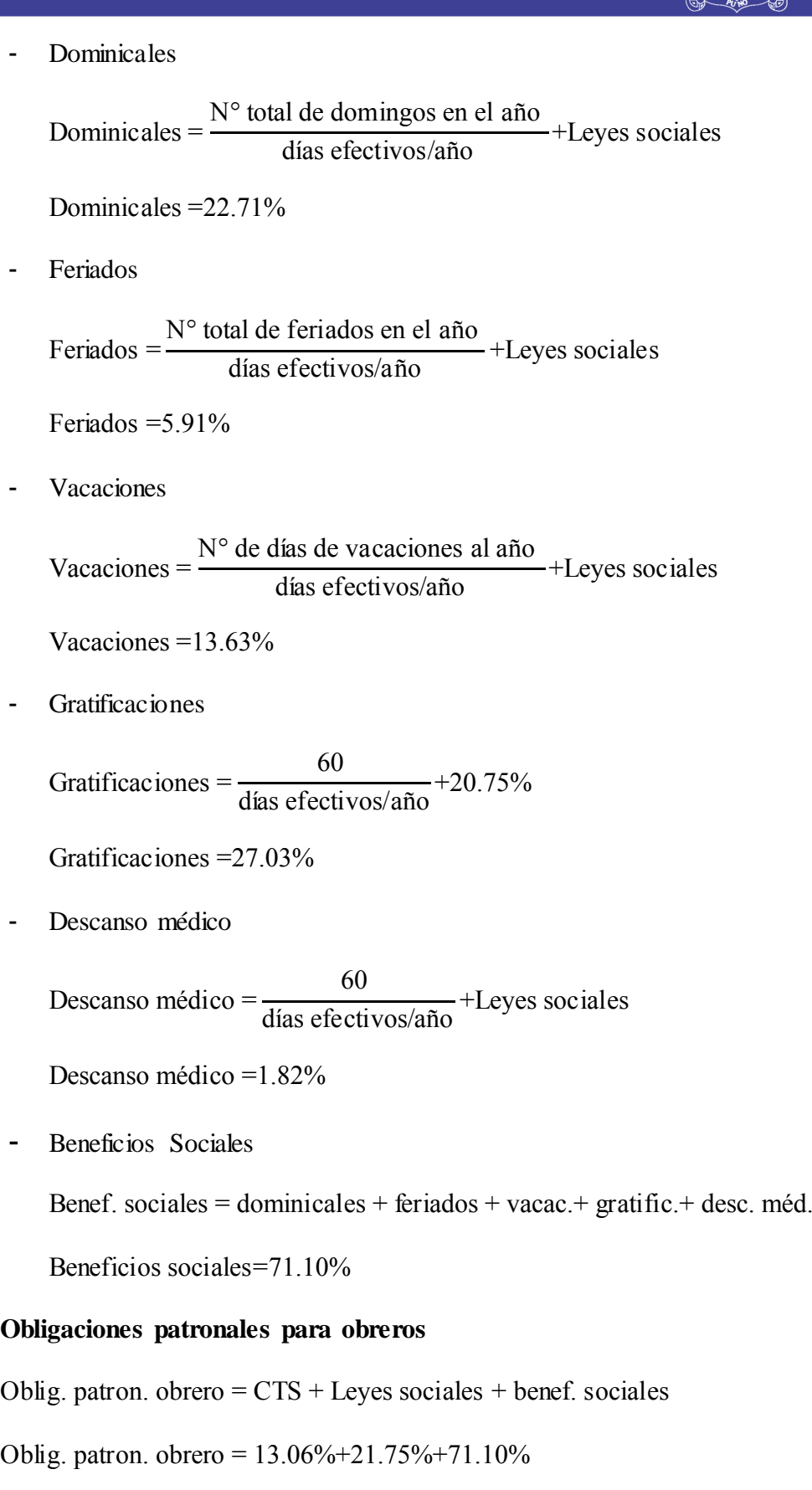

Oblig. patron. obrero  $= 105.91\%$ 

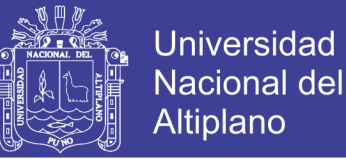

## **4.2.2. Cálculo de Obligaciones patronales para empleados**

Para realizar los respectivos cálculos es necesario tener presente los siguientes

datos:

Días calendario: 365

Vacaciones: 30

Descanso médico: 4

Días efectivos/año=331

#### **Tabla 04 Leyes sociales para empleados.**

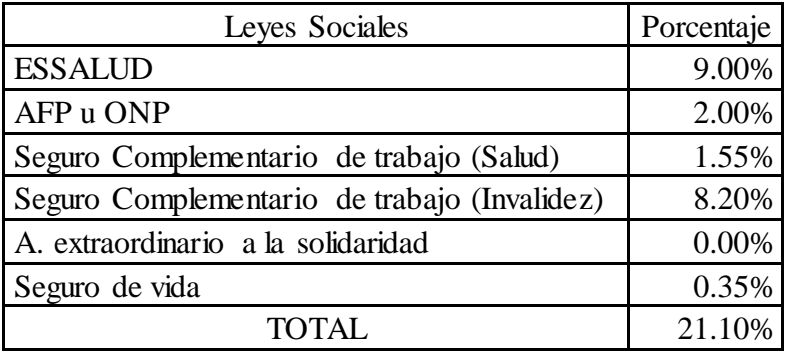

## **Cálculo de CTS**

Según el DS N° 001-1997-TR

CTS(indemnización) 3 días efectivos/año

CTS(indemnización)  $\overline{\mathbf{3}}$  $\overline{\mathbf{3}}$ 

 $CTS(indemnization) = 10.57%$ 

## **Cálculo de Beneficios Sociales**

Según Ley 27735 y su reglamento el DS N° 005-2002-TR, Ley 29351 y su reglamento el DS N° 007-2009-TR, DL N° 713 y su reglamento el DS N° 012- 1992-TR, se calculan los siguientes beneficios sociales:

**Vacaciones** 

Vacaciones N° de días de vacaciones al año días efectivos/año Leyes sociales

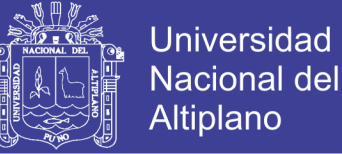

Vacaciones  $=10.98\%$ 

**Gratificaciones** 

Gratificaciones 0 días efectivos/año  $+20.75%$ 

Gratificaciones  $= 21.89\%$ 

Descanso médico

Descanso médico 0 días efectivos/año Leyes sociales

Descanso médico  $= 1.46\%$ 

- Beneficios Sociales

Benef. Sociales = vacac.+ gratific.+ desc. méd.

Beneficios sociales  $= 34.33\%$ 

#### **Obligaciones patronales para empleados**

Oblig. patron. empleados =  $CTS + Leves$  sociales + benef. sociales

Oblig. patron. empleados =  $10.57\% + 21.10\% + 34.33\%$ 

Oblig. patron. empleados  $= 66.00\%$ 

## **4.2.3. Cálculo de costo unitario de mano de obra (Cmo)**

#### **a. Factor de incidencia**

Incidencia Tareaje(Hr/tarea)  $\frac{\text{m}}{\text{8hr}}$  %

Incidencia de maestro perforista  $= 100\%$ 

Incidencia de ayudante perforista  $= 100\%$ 

Incidencia de bodeguero  $= 16.67\%$ 

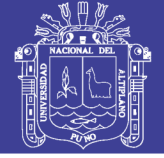

**b. Costo unitario de mano de obra**

## **Tabla 05 Costo unitario de mano de obra.**

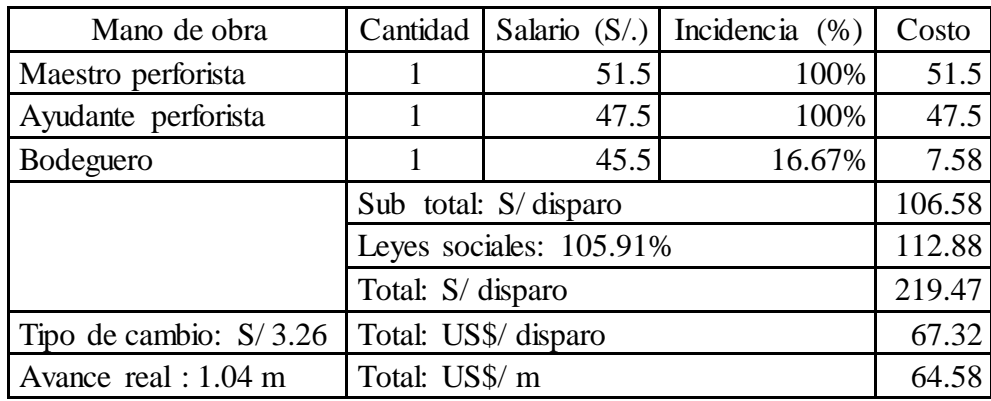

## **4.2.4. Cálculo de costo unitario de supervisión (Cse)**

## **a. Factor de incidencia**

Incidencia Tareaje(Hr/tarea)  $\frac{\text{m}}{\text{8hr}}$  %

Incidencia de Ing. residente  $= 8.33\%$ 

Incidencia de Ing. seguridad  $= 8.33\%$ 

Incidencia de Ing. jefe de guardia  $= 8.33\%$ 

Incidencia de capataz  $= 8.33\%$ 

Incidencia de Administrador  $= 8.33\%$ 

Incidencia de Almacenero  $= 8.33\%$ 

Incidencia de Mecánico  $= 8.33\%$ 

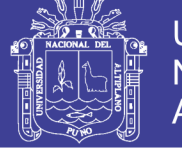

**Universidad** Nacional del Altiplano

**b. Costo unitario de empleados.**

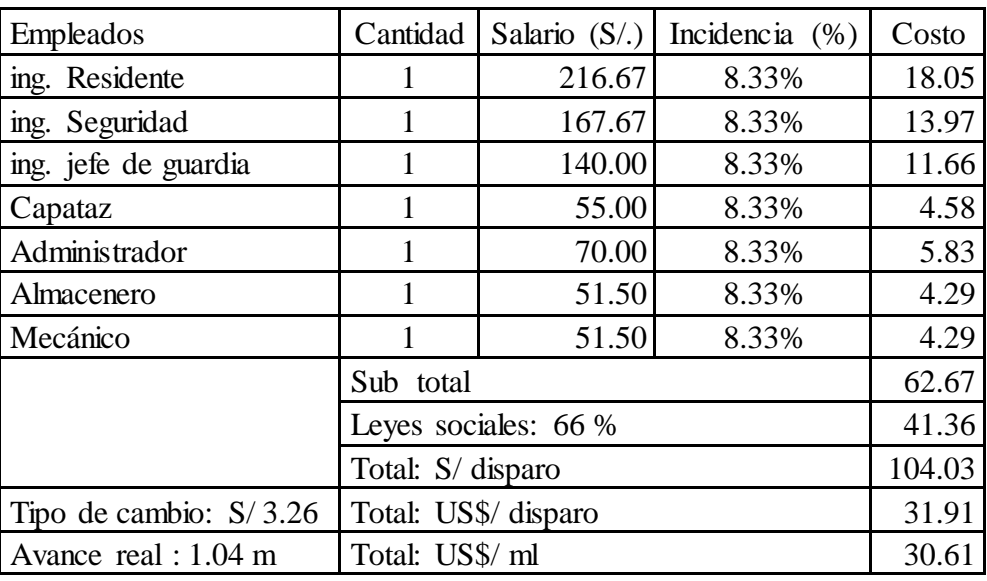

## **Tabla 06 Costo unitario de empleados.**

## **4.2.5. Cálculo de costo unitario de implementos de seguridad obreros (Cio)**

## **Tabla 07 Costo unitario de implementos de seguridad obreros.**

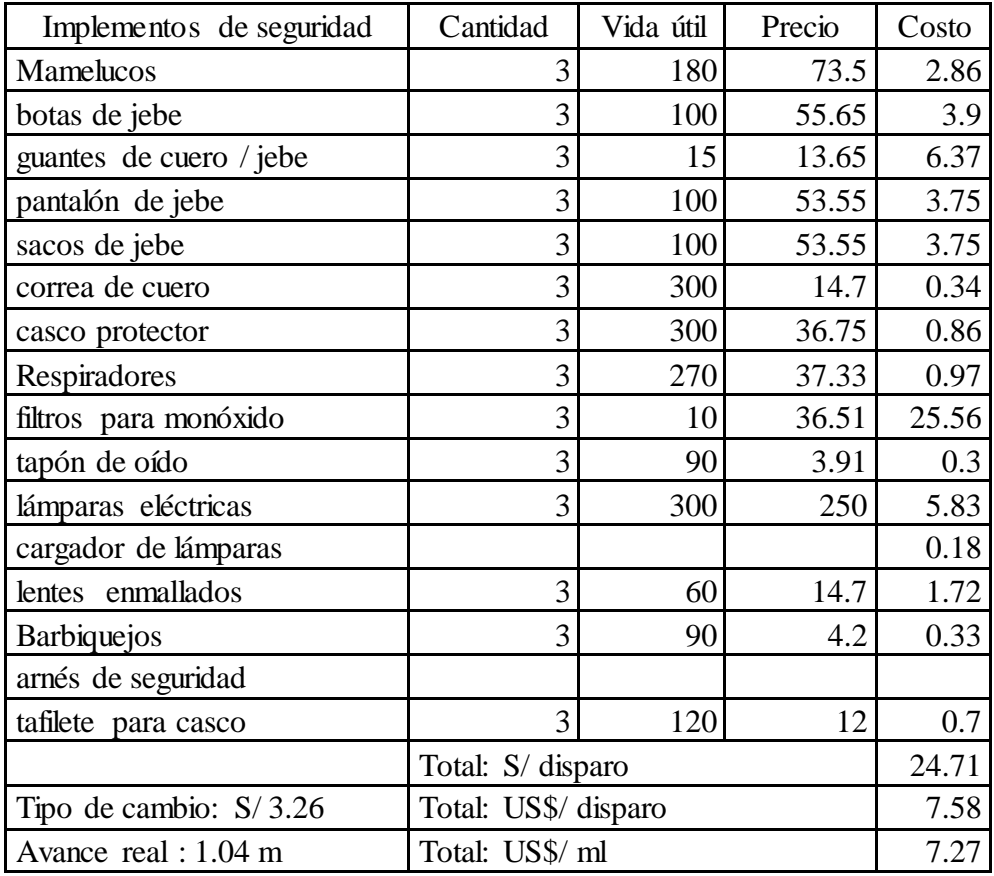

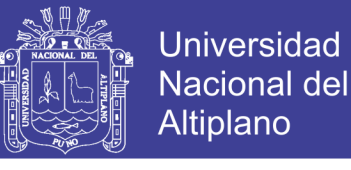

## **4.2.6. Cálculo de costo unitario de Implementos de Seguridad supervisión (Cis)**

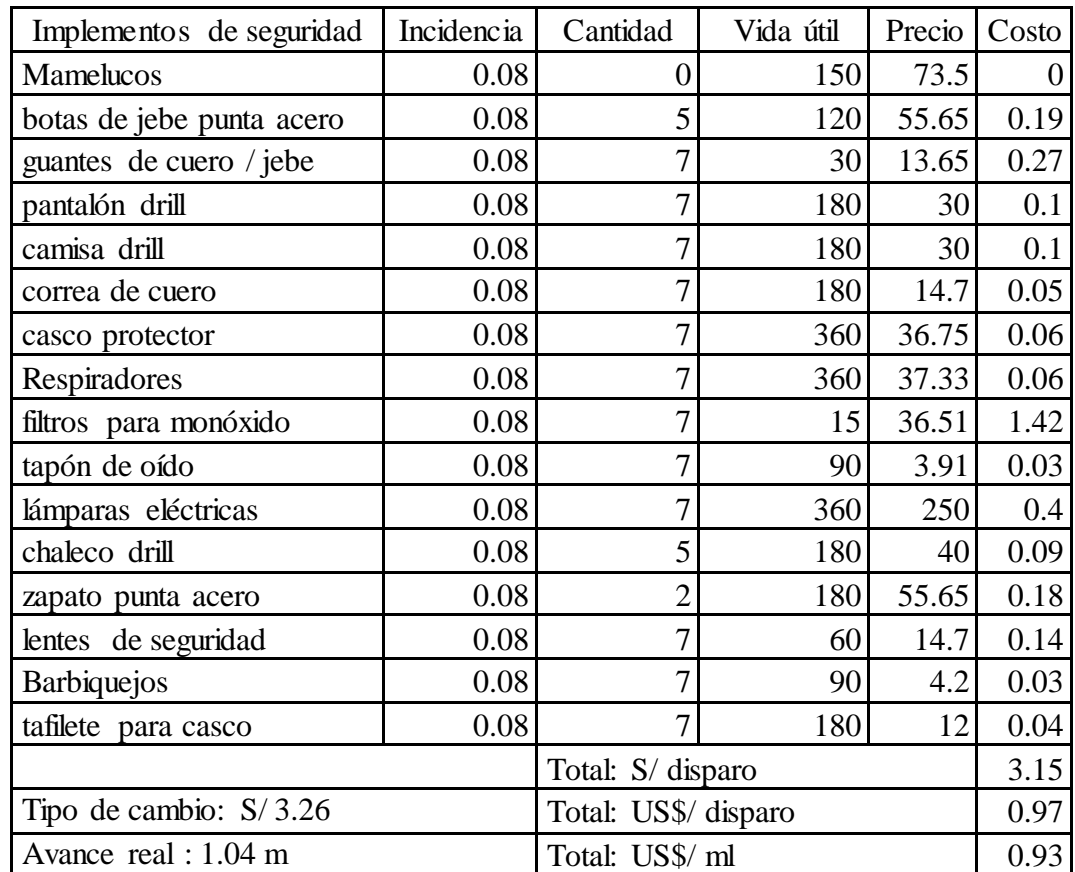

## **Tabla 08 Costo unitario de implementos de seguridad supervisión.**

## **4.2.7. Cálculo de costo unitario de perforación (Cperf)**

**Tabla 09 Características de perforación.**

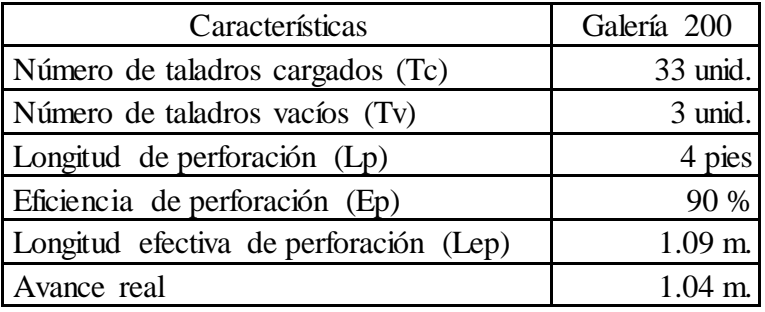

## **a. Costo de máquina perforadora (Mp)**

En todos los frentes de trabajo incluyendo a la galería 200 se usa la máquina perforadora Jackleg RNP 250.

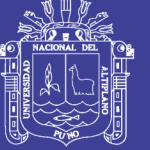

**Universidad** Nacional del Altiplano

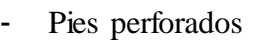

Pies perforados =  $(Tc + Tv)$  x Lp x Ep

Pies perforados =  $(33+3) \times 4 \times 90 \%$ 

Pies perforados  $= 129.6$  pies

Precios

Máquina perforadora: S/. 14344

Aceite para perforación: 5.13 gl

Barreno integral de 4 pies: S/. 117.31

Barreno integral de 6pies: S/ 175.96

Alambre N° 16: S/. 0.17

Manguera 1 pulgada (25 m): S/. 70

Manguera ½ pulgada (25 m): S/. 33.75

Soles por pie

Para máquina perforadora:

soles por pie precio de máquina perforadora vida til de máquina perforadora

soles por pie 14344 00000

soles por pie  $= 0.14$  soles/pie

De la misma forma se calcula para los demás accesorios en la perforación.

Costo de perforación

Para máquina perforadora

Costo de perforación = Soles por pié x pies perforados

Costo de perforación =  $0.14 \times 129.6$ 

Costo de perforación  $= 18.29$  soles/disparo

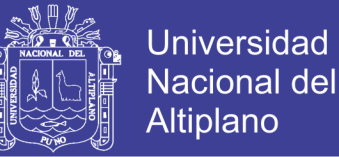

De la misma forma se calcula para los demás accesorios en la perforación.

A continuación, se ve un resumen de los cálculos para cada accesorio de

perforación.

## **Tabla 10 Costo unitario de perforación.**

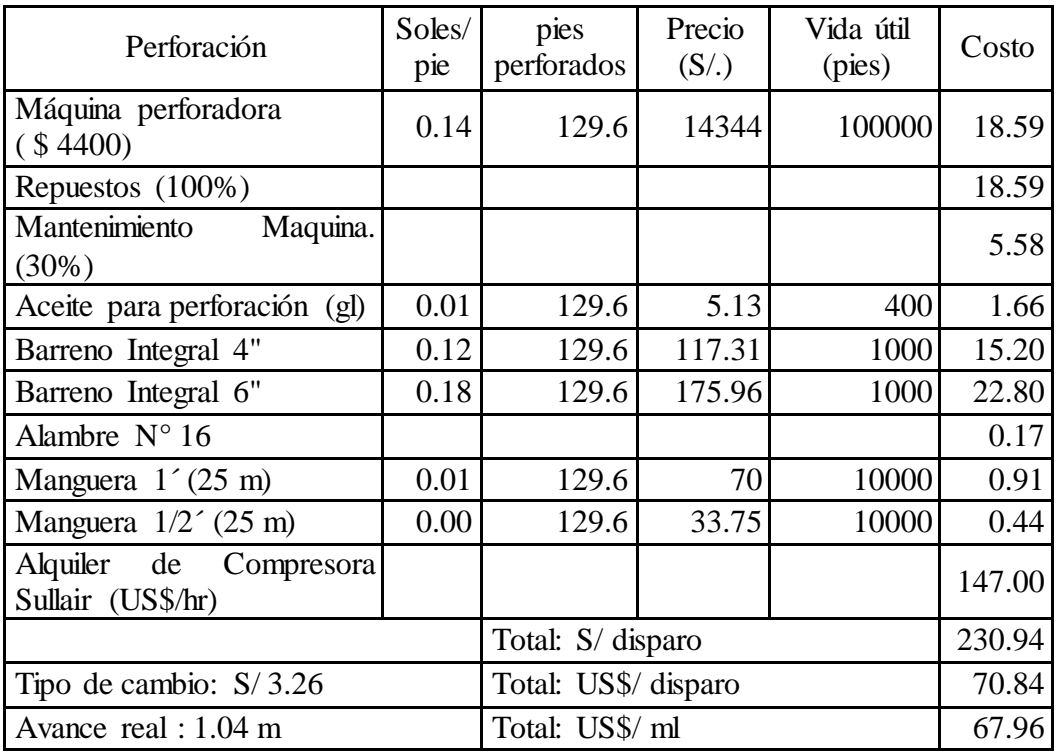

## **4.2.8. Cálculo de costo unitario de voladura (Cvol)**

**Tabla 11 Distribución de taladros.**

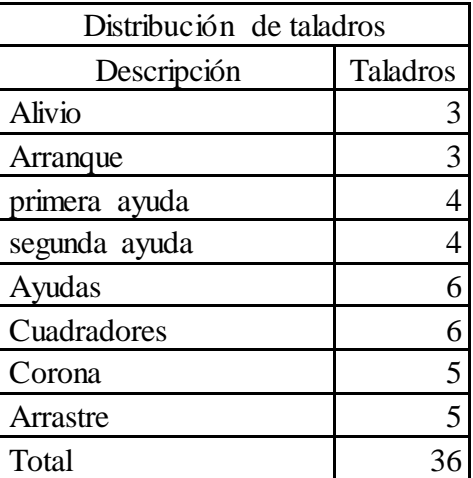

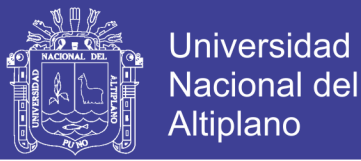

En la distribución de cartuchos por taladro se usó Emulnor de 3000 y Emulnor de 1000 de 1 pulgada de diámetro y 8 pulgadas de longitud, de los cuales se distribuye: 1 emulnor de 3000 más 2 Emulnor de 1000 por cada taladro por cargar y más 3 emulnor de 1000 en el arranque.

**Tabla 12 Costo unitario de voladura.**

| <b>VOLADURA</b>                               | Cantidad             | Precio<br>(US\$) | Costo           |
|-----------------------------------------------|----------------------|------------------|-----------------|
| Emulnor $\circledR$ 3000, 1" $\circledR$ x 8" | 36                   | 2.16             | 77.76           |
| Emulnor $\circledR$ 1000, 1" $\circledR$ x 8" | 66                   | 1.96             | 129.36          |
| Carmex ® 2.10m (7"                            |                      | 33 0.6569        | 21.678          |
| Mecha Rápida de Ignición Z-18                 |                      |                  | 0.4248 2.123912 |
| <b>SUB TOTAL</b>                              | Total: US\$/ disparo |                  | 230.9219        |
| Avance real : $1.04$ m                        | Total: US\$/ m       |                  | 221.5257        |

## **4.2.9. Cálculo de costo unitario de herramientas (Ch)**

Para el cálculo de costo se realiza de la siguiente forma:

Costo de lampa  $=$  cantidad x vida útil x precio

Costo de lampa =  $2 \times 60 \times 33.6$ 

Costo de lampa  $= 1.12$  soles

- Costo de pico = cantidad x vida útil x precio

Costo de pico =  $2 \times 60 \times 28$ 

Costo de pico  $= 0.62$  soles

Se realiza la misma operación para las demás herramientas, luego sumamos los costos de todas las herramientas y tenemos como resultado el costo total en soles por disparo el cual se convierte a dólares, se divide entre el avance real y resulta en el costo unitario de herramientas.

No olvide citar esta tesis

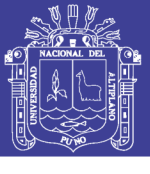

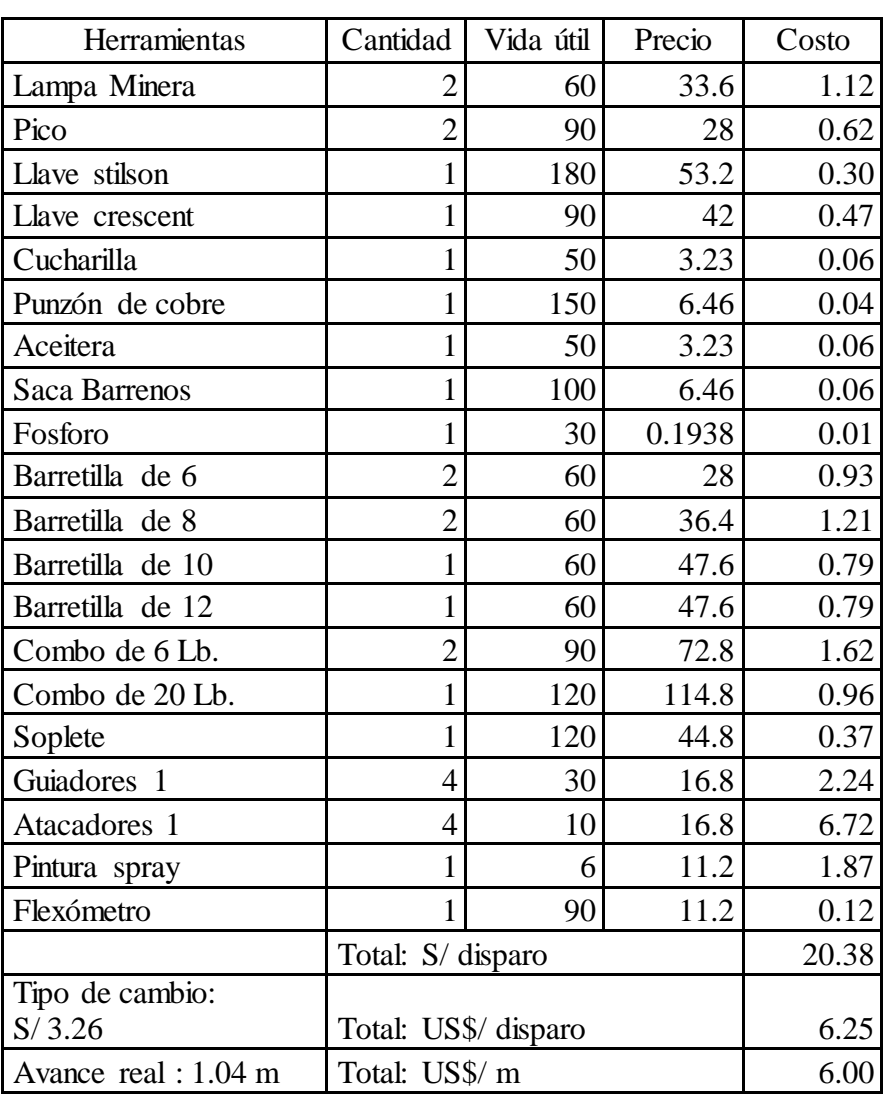

## **Tabla 13 Costo unitario de herramientas.**

## **4.2.10. Cálculo de movilidad (Cmov)**

- Costo de camión = costo unitario x cantidad x incidencia

Costo de camión =  $2000 \times 1 \times 8.3\%$ 

Costo de camión =  $6.41$  soles/disparo

- Costo de camioneta = costo unitario x cantidad x incidencia

Costo de camioneta =  $1200 \times 1 \times 8.3\%$ 

Costo de camioneta =  $3.84$  soles/disparo

 $\mathsf C$  $\mathsf C$ a

No olvide citar esta tesis
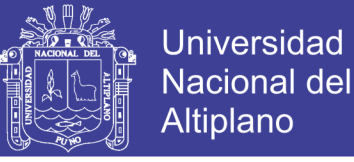

Costo unitario de movilidad = 
$$
\frac{6.41 + 3.84}{1.04 \times 3.26}
$$

Costo unitario de movilidad =  $9.84$  US\$/m.

**Tabla 14 Costo unitario de movilidad.**

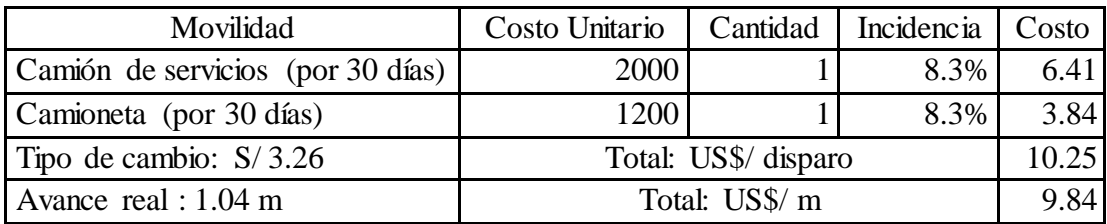

#### **4.2.11. Cálculo de utilidad y gastos generales**

Como gastos generales y utilidades se considera el 8% por el total de los costos unitarios.

Cálculo de utilidad (Cu)

 $Cu = (Cmo + Cse + Cio + Cis + Cperf + Cvol + Ch + Cmov)x 8%$ 

 $Cu = (64.58 + 30.61 + 0.93 + 16.89 + 24.70 + 221.53 + 6 + 9.84)x8\%$ 

 $Cu = (408.71) \times 8\%$ 

 $Cu = 67.96$ 

- Cálculo de gastos generales (Cg)

 $Cg = (Cmo + Cse + Cio + Cis + Cperf + Cvol + Ch + Cmov)x 8%$ 

$$
Cg = (64.58 + 30.61 + 0.93 + 7.27 + 24.70 + 221.53 + 6 + 9.84)x 8\%
$$

 $Cg = (408.71) \times 8\%$ 

$$
Cg = 67.96
$$

#### **4.2.12. Cálculo de precio unitario de perforación y voladura (PUpv)**

 $PUpv = (Cmo + Cse + Cio + Cis + Cperf + Cvol + Ch + Cmov) + Cu + Cg$  $PUpv = (408.71) + 67.96 + 67.96$  $PUpv = 474.10 US\$/m$ 

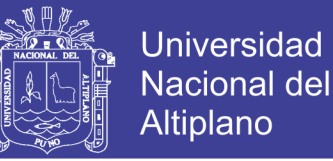

### **4.3. DETERMINACIÓN DEL PRECIO UNITARIO DE SOSTENIMIENTO**

### **CON CUADROS DE MADERA**

En la galería 200 se usa sostenimiento con cuadros de madera de rectos y cónicos según la condición lo amerite, la labor tiene una sección de 2.8 x 2.8 m y se hace patillas de 0.15 m, para la construcción del cuadro se usan los siguientes elementos:

- Postes son puntales con diámetros de 7, 8 pulgadas
- Sombreros con diámetro de 7,8 pulgadas.
- Tirantes con diámetro de 6, 7 pulgadas.
- Enrejado y encastillado con puntales de diámetro de 5,6 pulgadas.

En la valorización de los cuadros de madera no se cobra la colocación del enrejado y encamado de los cuadros de madera.

#### **Tabla 15 Conformación del Precio unitario de sostenimiento.**

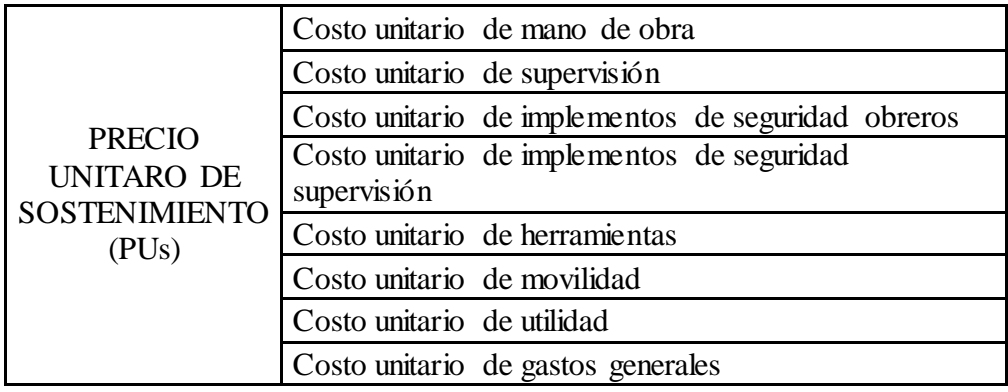

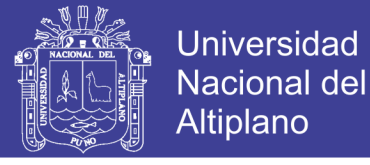

#### **4.3.1. Cálculo de costo unitario de mano de obra (Cmo)**

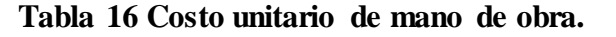

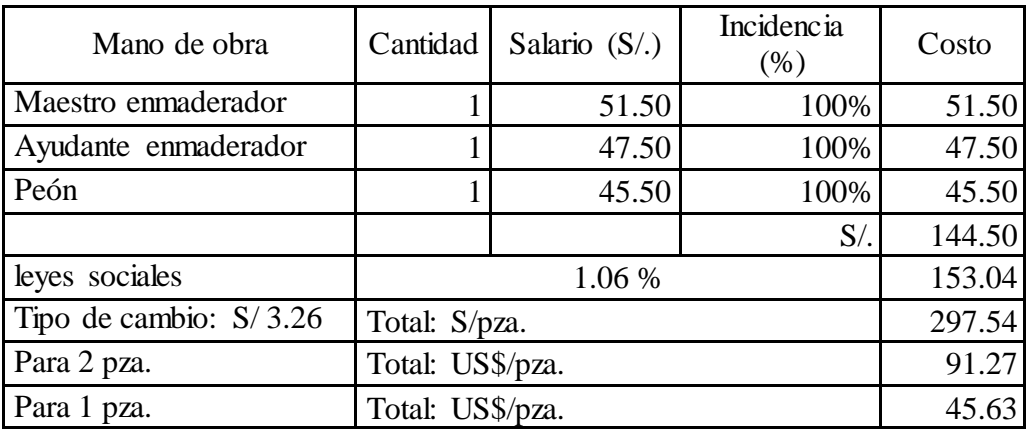

En la incidencia del costo de mano de obra es porque los obreros trabajan 100% en su labor. Para el cálculo de mano de obra de cada uno se multiplica cantidad por salario por incidencia y tenemos el costo por disparo en soles y luego convertimos a dólares.

#### **4.3.2. Cálculo de costo unitario de supervisión (Cse)**

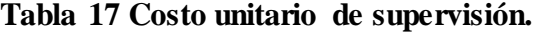

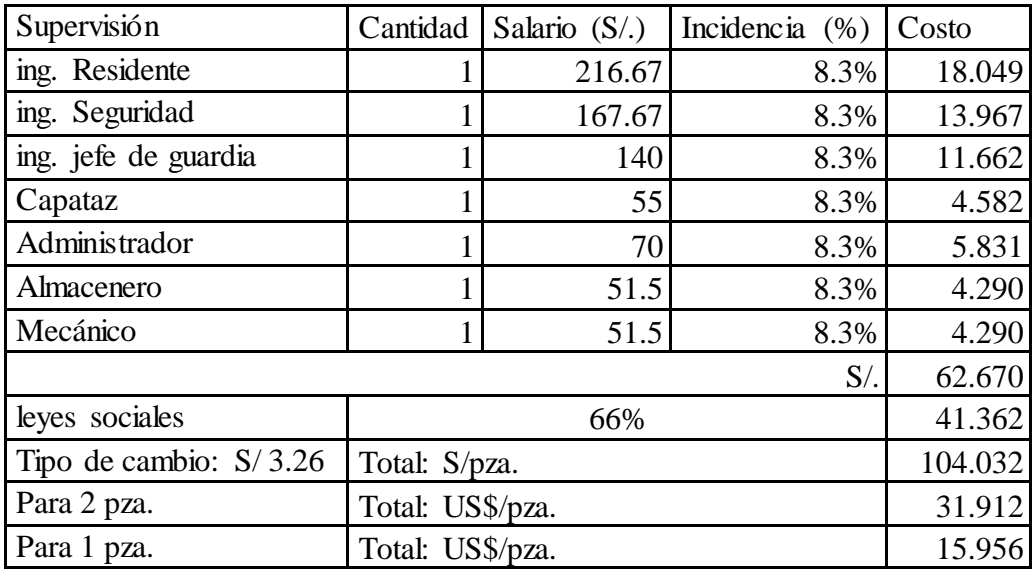

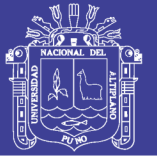

#### **4.3.3. Cálculo de costo unitario de implementos de seguridad obreros (Cio)**

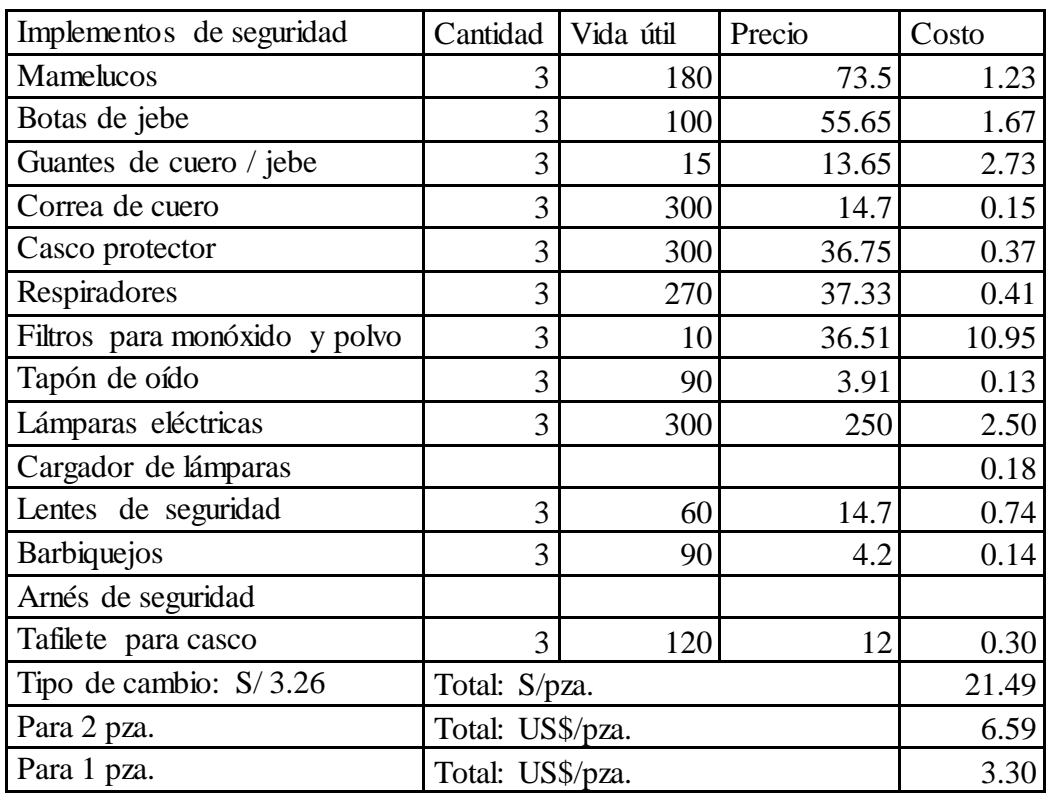

#### **Tabla 18 Costo unitario de implementos de seguridad obreros.**

En el cálculo de los implementos de seguridad o con su nombre técnico equipo de protección personal se ve todo lo que usaba el personal obrero. En la tabla 18 no se incluye la incidencia que es el 100 %, porque no afecta al cálculo del precio unitario. Además, cabe resaltar que la vida útil esta expresada en días.

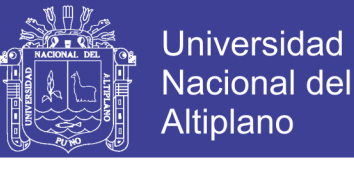

#### **4.3.4. Cálculo de costo unitario de implementos de seguridad supervisión (Cis)**

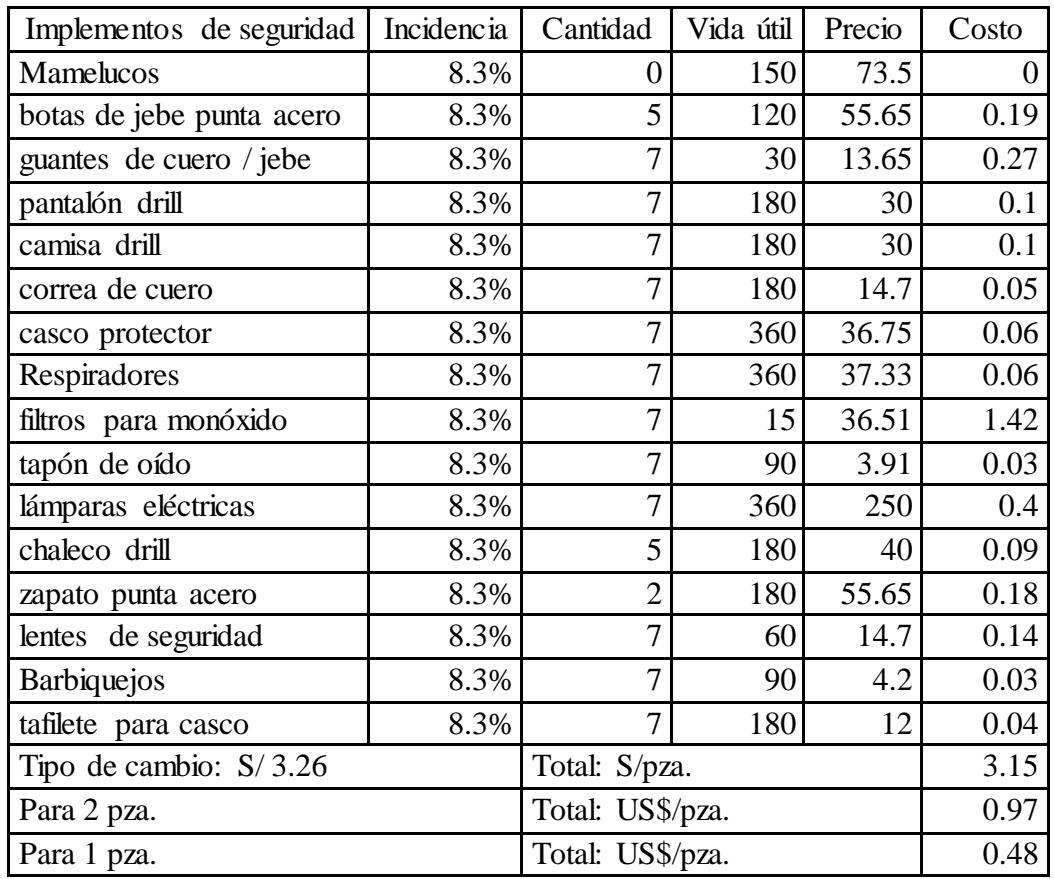

#### **Tabla 19 Costo unitario de implementos de seguridad supervisión.**

A diferencia de la tabla 18, en la tabla 19 si se considera incidencia. La incidencia para la supervisión resulta de una regla de tres simples donde para la supervisión hay un total en mina de 12 labores que es al 100% como 1 labor es a la incidencia (%) de la galería 200.

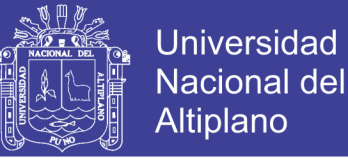

#### **4.3.5. Cálculo de costo unitario de herramientas (Ch)**

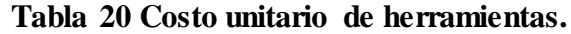

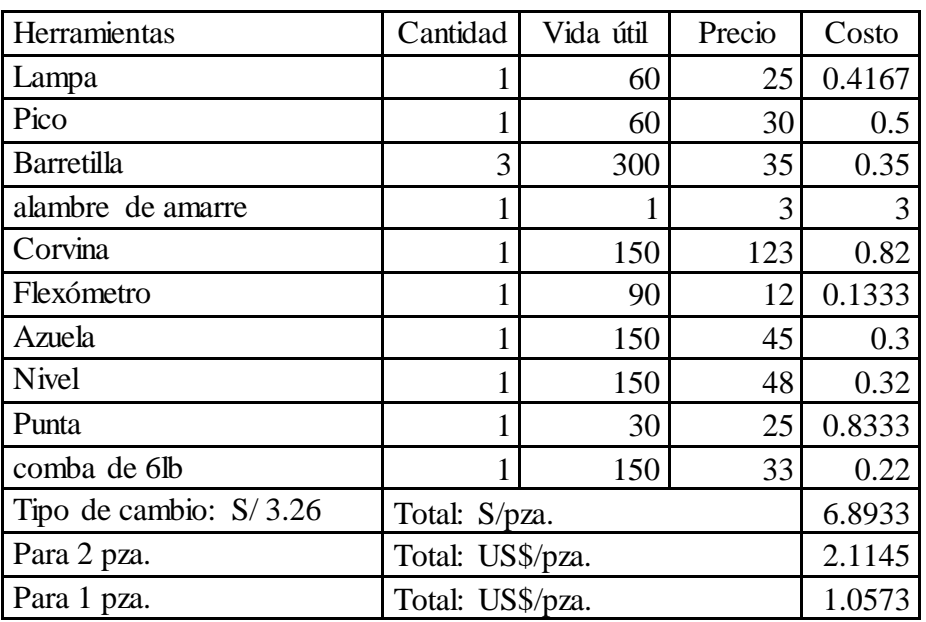

#### **4.3.6. Cálculo de costo unitario de movilidad (Cmov)**

**Tabla 21 Costo unitario de movilidad.**

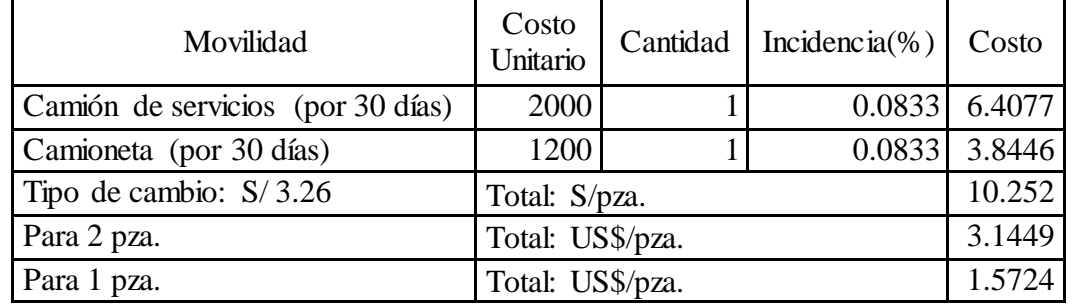

#### **4.3.7. Cálculo de costo utilidades y gastos generales (Cu)**

Como gastos generales y utilidades se considera el 8% por el total de los costos unitarios. (Días J., 1981).

- Cálculo de utilidad (Cu)

 $Cu = (Cmo + Cse + Cio + Cis + Ch + Cmov)x 8%$ 

 $Cu = (45.63 + 15.96 + 0.48 + 3.30 + 1.06 + 1.57)x 8\%$ 

 $Cu = (68.00) \times 8\%$ 

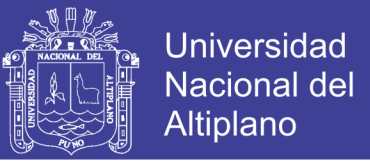

 $Cu = 5.44$ 

Cálculo de gastos generales (Cg)

 $Cg = (Cmo + Cse + Cio + Cis + Cperf + Cvol + Ch + Cmov)x 8%$ 

 $Cg = (45.63 + 15.96 + 0.48 + 3.30 + 1.06 + 1.57)x 8\%$ 

 $Cg = (68.00) \times 8\%$ 

 $Cg = 5.44$ 

#### **4.3.8. Cálculo del Previo unitario de sostenimiento (PUs)**

 $PUs = (Cmo + Cse + Cio + Cis + Ch + Cmov) + Cu + Cg$ 

 $PUs = (68.00) + 5.44 + 5.44$ 

 $PUs = 78.88 US\frac{s}{m}$ 

### **4.4. DETERMINACIÓN DEL PRECIO UNITARIO DE ACARREO CON**

#### **LHD ST2D**

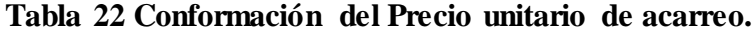

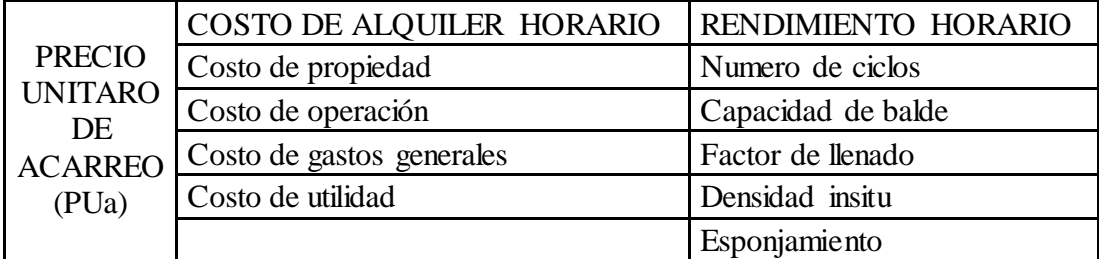

#### **4.4.1. Cálculo del costo por propiedad (Cp)**

Son los costos en los que se incurre de forma permanente, este o no la maquinaria en operación. Se asocia principalmente con la pérdida del valor de la maquina en el tiempo, financiamientos necesarios para la adquisición de la maquinaria y al resguardo que debe poseer. (Calero O., 2015)

Para calcular el costo de posesión se necesita sumar los siguientes costos:

$$
Cp = Cd + Ci + Cs
$$

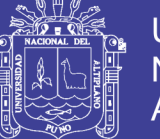

Universidad Nacional del Altiplano

Dónde:

 $Cp = Costo$  por propiedad.

Cd = Costo por depreciación.

 $Ci = Costo$  por interés.

 $Cs = Costo$  por seguros

#### **a. Precio del equipo (Va)**

Es el precio actual en el mercado y se obtiene solicitando cotizaciones a los proveedores en venta de maquinaria. Este costo depende si el equipo es de fabricación nacional o extranjera, y se deben tener en cuenta todos los gastos incurridos en la adquisición de la maquinaria., tales como: fletes, seguros, embalajes, impuestos, etc. (Calero O., 2015)

$$
Va = 290000\text{ US}\$
$$

#### **b. Valor de rescate (Vr)**

El Valor de Rescate llamado también Valor de Recuperación ó Salvataje, se define como el valor de reventa que tendrá la máquina al final de su vida económica útil. Generalmente, el valor de rescate que se puede considerar fluctúa entre 20 a 25% del valor de adquisición para maquinarias pesadas (cargadores, moto traíllas, tractores, etc.) en países en desarrollo como el nuestro; en otros países donde se producen maquinarias y equipos este valor es significativamente menor al señalado anteriormente. Asimismo, debemos señalar que para maquinarias y equipos livianos (compresoras, mezcladoras, motobombas, etc.), el valor de rescate puede variar del 10% al 20% del valor de adquisición. (Carhuavilca C., 2010)

$$
Vr = Va \times 20\%
$$

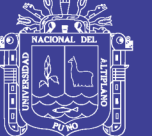

**Universidad** Nacional del Altiplano

Dónde:

 $Vr =$ Valor de rescate.

Va = Precio del equipo.

 $Vr = 290000 \times 20\%$ 

Vr=58000 US\$

#### **c. Valor del equipo a depreciar (Vd)**

La máquina al trabajar se desgasta y por consiguiente se devalúa, tanto así que aun no trabajando la maquinaria se devalúa; para cubrir esta devaluación progresiva, está la depreciación (anual, mensual diaria u horaria), que deberá ser obtenida del mismo resultado económico que esa maquinaria consigue con su trabajo, cuya acumulación hasta el final de la vida útil de la misma, deberá proporcionar fondos para adquirir otra, llegado ese día final. (Carhuavilca C., 2010)

$$
Vd = Va - Vr
$$

Dónde:

Vd = Valor del equipo a depreciar.

Va = Precio del equipo.

Vr = Valor de rescate.

 $Vd = 290000 - 58000$  $Vd = 232000$  US\$

#### **d. Factor de inversión (K)**

La variación en el rendimiento de una maquinaria a lo largo de su vida Económica Útil, obliga a buscar un valor representativo e invariable sobre el cual aplicar los intereses, seguros, impuestos, etc.; a este valor se le denomina factor de inversión (k) y se define como la media aritmética de los valores que

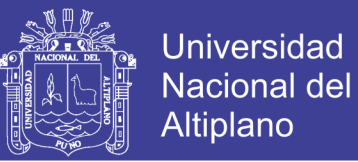

aparecen en los libros al final de cada año, después de deducirles la cuota de depreciación correspondiente a cada año. Deducción de la fórmula para el cálculo de la Inversión Media Anual, para el caso de una maquina depreciada por el método de la línea recta o lineal decreciente. (Calero O., 2015)

$$
K=\frac{N+1}{2n}
$$

Dónde:

 $K =$  factor de inversión.

 $N =$  vida económica útil en años.

n = vida económica útil en horas.

$$
K = \frac{4+1}{2(12000)}
$$

$$
K = 0.000208
$$

#### **e. Vida económica útil (N y n)**

La Vida Económica Útil de una máquina puede definirse como el período durante el cual dicha máquina trabaja con un rendimiento económicamente justificable. (Calero O., 2015).

$$
N = 4 \text{ años}
$$

$$
n = 12000 \text{ horas}
$$

#### **f. Cálculo de costo de depreciación (Cd)**

$$
Cd = \frac{Vd}{n}
$$

Dónde:

Cd = Costo de depreciación.

Vd = Valor de equipo a depreciar.

n = Vida económica útil en horas.

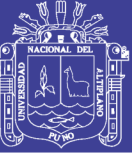

$$
Cd = \frac{232000}{12000}
$$
  
Cd = 19.33 US\$

#### **g. Cálculo de costo de interés (Ci)**

Cualquier empresa para comprar una máquina, financia los fondos necesarios en los bancos o en el mercado de capitales, pagando por ello el interés correspondiente; o puede darse el caso, que si la empresa dispone de los fondos suficientes podrá adquirirla con capital propio; pero debemos insistir que, a pesar de que la empresa pague la máquina al contado, debe cargársele el interés de esa inversión: ya que ese dinero bien pudo haberse invertido en otro negocio que produzca dividendos a la empresa. (Calero O., 2015)

$$
Ci = Vd \times K \times Ic
$$

Dónde:

 $Ci = Costo$  de interés.

Vd = Valor de equipo a depreciar.

 $K =$  factor de inversión.

 $Ic =$ Interés de capital por año.

 $C_{\text{F}}$ 232000 x 0.000208 x 15%

 $C<sub>F</sub>$ 7.25 US\$

#### **h. Cálculo de costo por seguros (Cs)**

- Interés por seguros (Is)

Se considerará la tasa anual que debe pagar el propietario a una compañía de seguros para proteger la maquinaria contra todo riesgo,

Sin embargo, para una primera aproximación para la determinación del cálculo del costo horario de la maquinaria, por este concepto se puede

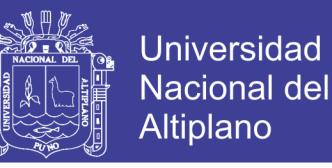

considerar un porcentaje que varía entre el 2 y 3% de la Inversión Media

Anual. (Calero O., 2015).

$$
Is = 3 %
$$
  

$$
Cs = Vd \times Kx Is
$$

Dónde:

 $Cs = \text{costo por seguros.}$ 

Vd = Valor de equipo a depreciar.

 $K =$  factor de inversión.

 $Is = Interés por seguros.$ 

 $Cs = 280000 \times 0.000208 \times 3\%$ 

$$
Cs = 1.45 \text{ US}\$
$$

#### **Cálculo del costo por propiedad (Cp)**

$$
Cp = Cd + Ci + Cs
$$

Dónde:

 $Cp = Costo$  por propiedad.

Cd = Costo por depreciación.

 $Ci = Costo$  por interés.

 $Cs = Costo$  por interés.

 $Cp = 23.33 + 8.75 + 1.75$  $Cp = 28.03$  US\$

#### **4.4.2. Cálculo del costo de operación (Co)**

Los costos de operación son todos aquellos en los que se incurre únicamente al trabajador máquina y e involucran desde los equipos y herramientas hasta el personal requerido para el mantenimiento. (Calero O., 2015).

$$
Co = Cm + Cc + Cl + Cf + Cll
$$

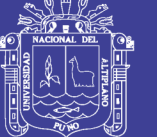

**Universidad** Nacional del **Altiplano** 

Dónde:

Co = Costo de operación.

Cm= Costo de mantenimiento y reparaciones.

 $Cc = Costo$  de combustible

 $Cl = Costo$  de lubricantes y grasa.

 $Cf = \text{Costo}$  de filtros.

Cll = Costo de llantas.

Cf = Costo de operador.

#### **a. Costo de reparaciones o mantenimiento (Cm)**

Se estima, con bastante aproximación; que por reparación y repuestos una máquina, durante su vida útil, consume, en reparaciones y repuestos, un porcentaje del valor de adquisición, que varía según el tipo de la complejidad del trabajo, referencialmente se usan los siguientes promedios. (Carhuavilca C., 2010).

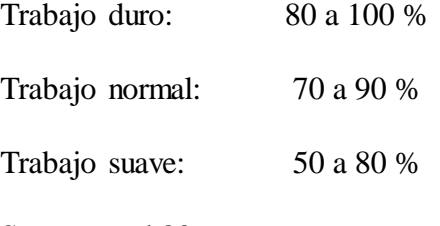

Se asume el 80 %.

$$
Cm = \frac{Vd}{n} \times 80\%
$$

Dónde:

Cm = Costo de mantenimiento.

Vd = Valor de equipo a depreciar.

n = Vida económica útil en horas.

$$
Cm = \frac{232000}{12000} \times 80\%
$$

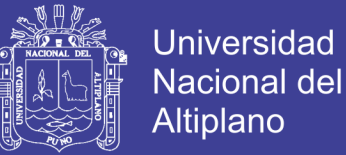

#### $\mathrm{Cm} = 15.47 \mathrm{~US}$ \$

#### **b. Costo de combustible por hora (Cc)**

 $Cc =$  Consumo de combustible x Costo de combustible

$$
Cc = 2 \frac{\text{galones}}{\text{hora}} \times 6.3 \text{ US}\$
$$

$$
Cc = 12.6 \frac{\text{US}\$}{\text{hora}}
$$

#### **c. Costo de lubricantes (Cl)**

Es el costo total que genera el consumo de los diferentes aceites como aceite de motor, aceite para controles hidráulicos de transmisión y grasas, este consumo está en relación a la capacidad de la máquina y el mantenimiento que se le aplica periódicamente.

Es costo del lubricante queda a criterio del ingeniero encargado del mantenimiento, dándole el peso respectivo a los diferentes lubricantes que utiliza el equipo. (Ramos J., 2007).

 $Cl = \text{Costo de lubricantes} + \text{costo de grasa.}$ 

Para hallar el costo horario de lubricantes se va a seguir la tabla 23 Cantidad de combustible, lubricante y grasa promedio de los equipos de construcción, en el cual se va a ubicar al LHD como un cargador sobre llantas con potencia de 100 Hp y una capacidad de  $2.2Yd<sup>3</sup>$  con lo cual se va a tener los consumos de lubricante y grasa como 0.12 Gl/hr y 0.05 Lbs/hr respectivamente. También se tiene que el costo del lubricante y la grasa son 13.29 US\$ y 1.61 US\$. Ver anexo 4 Cantidad de combustible, lubricante y grasa de los equipos de construcción

> $Cl = \text{Costo de lubricantes} + \text{costo de grasa.}$  $Cl = 0.12 \times 13.29 + 0.05 \times 1.61$

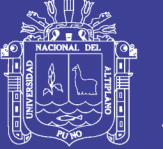

 $Cl = 1.68$  US\$

### **d. Costo de filtro (Cf)**

Es el costo que genera el cambio de los filtros que utiliza la máquina tales como filtro de petróleo, aceite, aire, líquido hidráulico entre otros, según requerimiento de la máquina. Este costo se estima que es el 20% del costo de combustible y lubricantes. (Ramos J., 2007).

$$
Cf = 20\%(Cc + Cl)
$$

Dónde:

 $Cf = \text{costo}$  de filtro.

 $Cc = \text{costo de combustible}.$ 

 $Cf = \text{costo}$  de lubricante

$$
Cf = 20\%(12.6 + 1.68)
$$
  
 
$$
Cf = 2.86
$$
 US\$

e. **Costo de llantas (Cll)**

 $\mathbf{C}$  $\mathsf C$  $\overline{\mathsf{v}}$  $\mathbf{1}$  $\frac{1250}{1000}$  X  $CII = 5$  US\$

#### **Cálculo del costo de operación (Co)**

Se usa la siguiente fórmula. (Calero O., 2015)

$$
Co = Cm + Cc + Cl + Cf + Cl
$$

Dónde:

Co = Costo de operación.

Cm= Costo de mantenimiento y reparaciones.

 $Cc = Costo$  de combustible

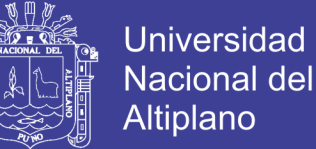

 $Cl = Costo$  de lubricantes y grasa.

 $Cf = \text{Costo}$  de filtros.

 $CII = Costo$  de llantas.

 $Co = 15.47 + 12.6 + 1.68 + 2.86 + 5$ 

 $Co = 37.60$  US\$

#### **4.4.3. Cálculo del costo de alquiler horario (Ca)**

Se usa la siguiente fórmula. (Calero O., 2015)

 $Ca = (Cp + Co) + (Cp + Co)Gg + (Cp + Co)U$ 

Dónde:

Ca = Costo de alquiler horario.

Cp = Costo de propiedad.

Co = Costo de operación.

 $Gg =$  Gastos generales (consideramos 8%)

 $U =$  Utilidades (en minería se considera 8%)

 $Ca = (28.03 + 37.60) + (28.03 + 37.60)8\% + (28.03 + 37.60)8\%$ 

 $Ca = 76.13$  US\$/hr

#### **4.4.4. Cálculo del rendimiento horario (Rh)**

**a. Características de LHD ST2D**

Marca: EPIROC

Modelo: ST2D

Capacidad de balde:  $2.2 \text{ yd}^3 = 1.6820 \text{ m}^3$ 

Motor: 100 hp

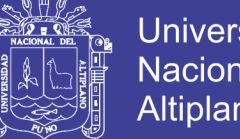

**Universidad Nacional del** Altiplano

**b. Factor de llenado (Fll)**

#### **Tabla 23 Factor de llenado.**

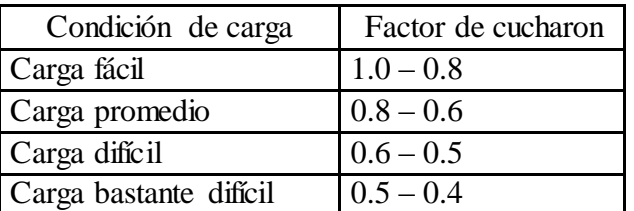

Fuente: El equipo y sus costos de Operación, 3era. Edición, Lima 2007.

#### **c. Esponjamiento (e)**

#### **Tabla 24 Esponjamiento.**

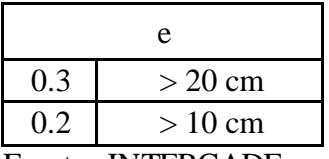

Fuente: INTERCADE.

#### **d. Tiempos promedio de acarreo con LHD tomados con cronómetro.**

#### **Tabla 25 Tiempos promedio de acarreo.**

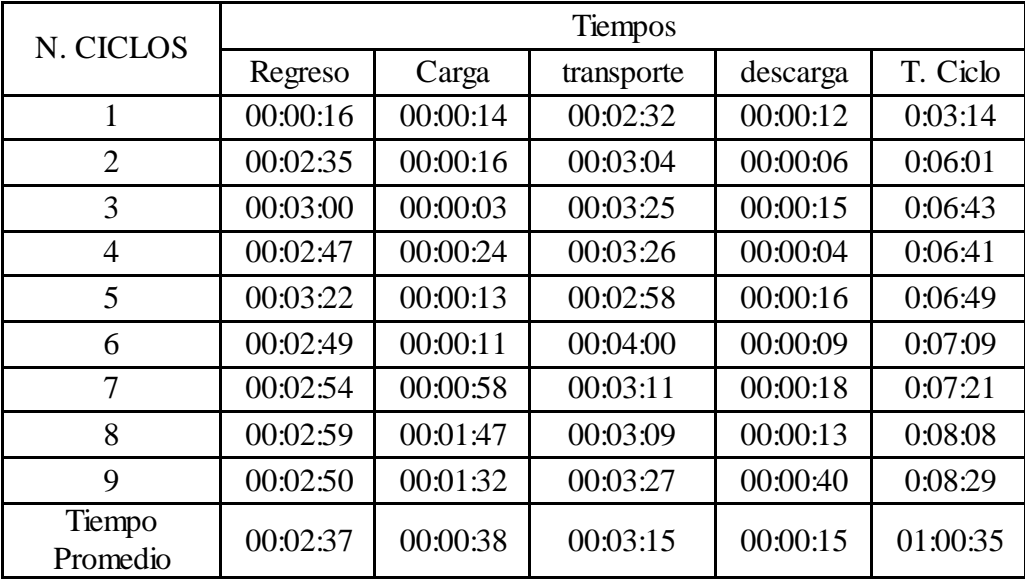

Para calcular el Rendimiento horario se usa la siguiente fórmula Se usa la siguiente fórmula (Calero O., 2015):

$$
Rh = \frac{Nc \times Ch \times Fil \times f}{1 + e}
$$

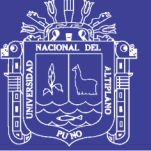

**Universidad** Nacional del Altiplano

Dónde:

Rh = rendimiento horario.

 $Nc = n$ úmero de ciclo.

 $Cb =$  capacidad de balde de LHD en m<sup>3</sup>.

Fll = factor de llenado de balde de LHD.

 $\int$  = densidad insitu de la roca ton/m<sup>3</sup>.

e = esponjamiento.

$$
Rh = \frac{9 \times 1.6820 \times 0.85 \times 2.57}{1 + 0.3}
$$

$$
Rh = 9.898 \text{ m}^3/\text{hr}
$$

#### **4.4.5. Cálculo del Precio Unitario de acarreo con LHD (PUa)**

#### **a. Características de la galería 200**

Sección: 2.8 x 2.8 m.

Avance real promedio por disparo: 1.04 m.

Densidad de material: 2.57 ton/m<sup>3</sup>

**b. Cálculo del volumen roto por disparo en la galería 200.**

Volumen roto = área de la galería 200 x avance real promedio

Volumen roto =  $(2.8 x * 2.8 x 11/12) x 1.04$ 

Volumen roto =  $7.4741$  m<sup>3</sup>

#### **c. Cálculo del volumen roto esponjado por disparo en la galería 200.**

Volumen roto con esponiamiento  $=$  volumen roto x esponiamiento Volumen roto con esponjamiento =  $7.4915 \times 1.3$ 

Volumen roto con esponiamiento =  $9.7164$  m<sup>3</sup>

#### **d. Cálculo del volumen roto por metro lineal en la galería 200.**

Volumen roto = área de la galería 200 x avance real promedio

Volumen roto =  $(2.8 x * 2.8 x 11/12) x 1$ 

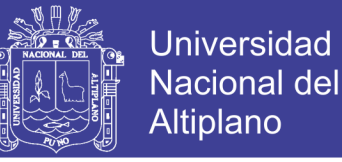

Volumen roto =  $7.1866$  m<sup>3</sup>

**e. Cálculo del volumen roto esponjado por disparo en la galería 200.**

Volumen roto con esponjamiento = volumen roto x esponjamiento

Volumen roto con esponjamiento =  $7.1866 \times 1.3$ 

Volumen roto con esponjamiento =  $9.3426$  m<sup>3</sup>

Con los datos obtenidos realizamos el cálculo del precio unitario de acarreo con

LHD ST2D:

Datos<sup>.</sup>

Rendimiento horario (Rh): Rh =  $9.898 \text{ m}^3/\text{hr}$  para 1.04 m de avance

Costo de alquiler  $(Ca)$ : Ca = 76.13 US\$/hr

Volumen roto con esponiamiento =  $9.3426$  m<sup>3</sup> para 1 m de avance

Por regla de tres simple, donde y es la cantidad de horas que se demora en un metro de avance:

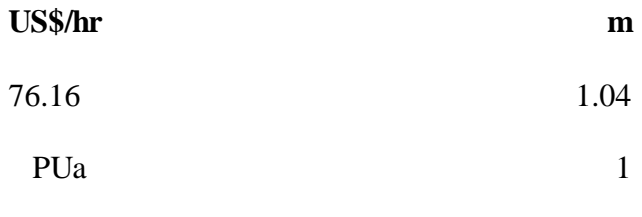

$$
PUa = \frac{76.16 \times 1}{1.04}
$$

 $R(A)$ 

 $PUa = 73.23$  US\$/m

### **4.5. CONTRASTACIÓN DE HIPÓTESIS**

#### **4.5.1. Primera hipótesis**

Calculando los precios unitarios operativos se determinará si hay pérdida o no al valorizar la galería 200 en el nivel 4350 Proyecto Inmaculada 4 CIEMSA.

Terminado con el proceso de los cálculos se obtuvo:

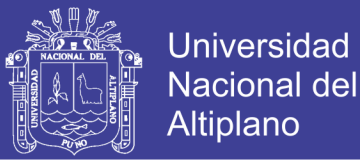

- El precio unitario operativo de perforación y voladura es 474.10 US\$/m, para lo cual se muestra en la tabla 26 un resumen detallado de todos los costos que influyeron en este cálculo.

**Tabla 26 Precio unitario operativo de perforación y voladura (PUpv).**

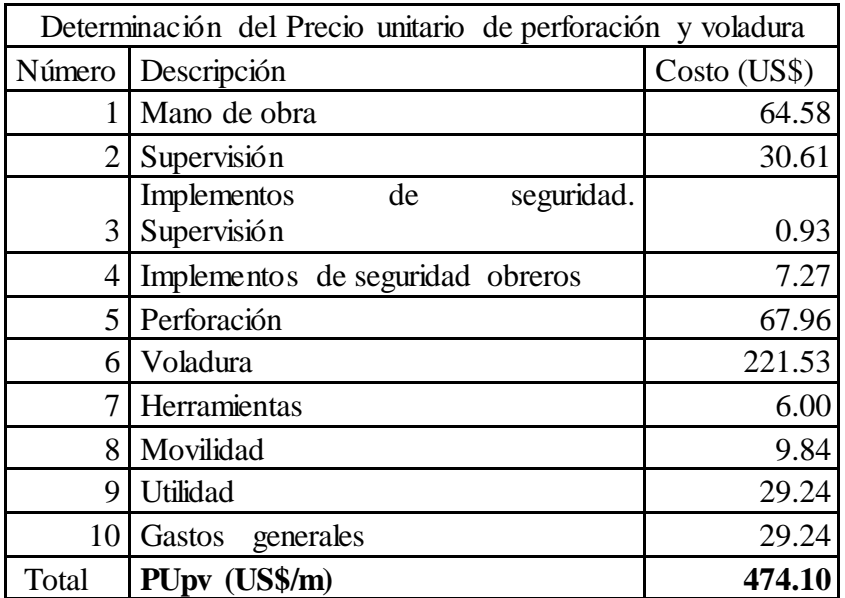

- El precio unitario operativo de sostenimiento es 78.88 US\$/m, para lo cual se muestra en la tabla 28 un resumen detallado de los costos que influyen en cálculo

**Tabla 27 Precio unitario operativo de sostenimiento (PUs).**

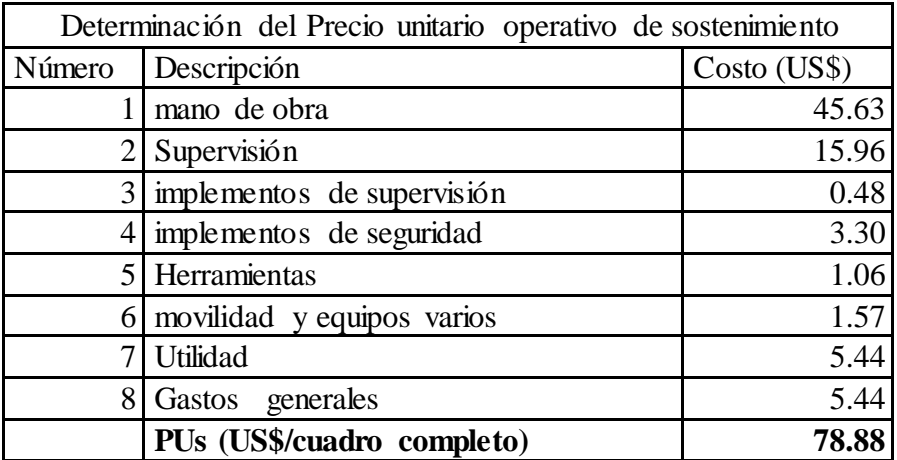

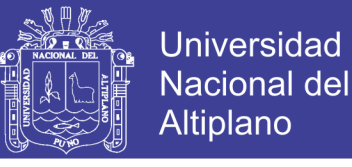

- El precio unitario operativo de acarreo es 73.23 US\$/m, para lo cual se

muestra un resumen del cálculo en la tabla.

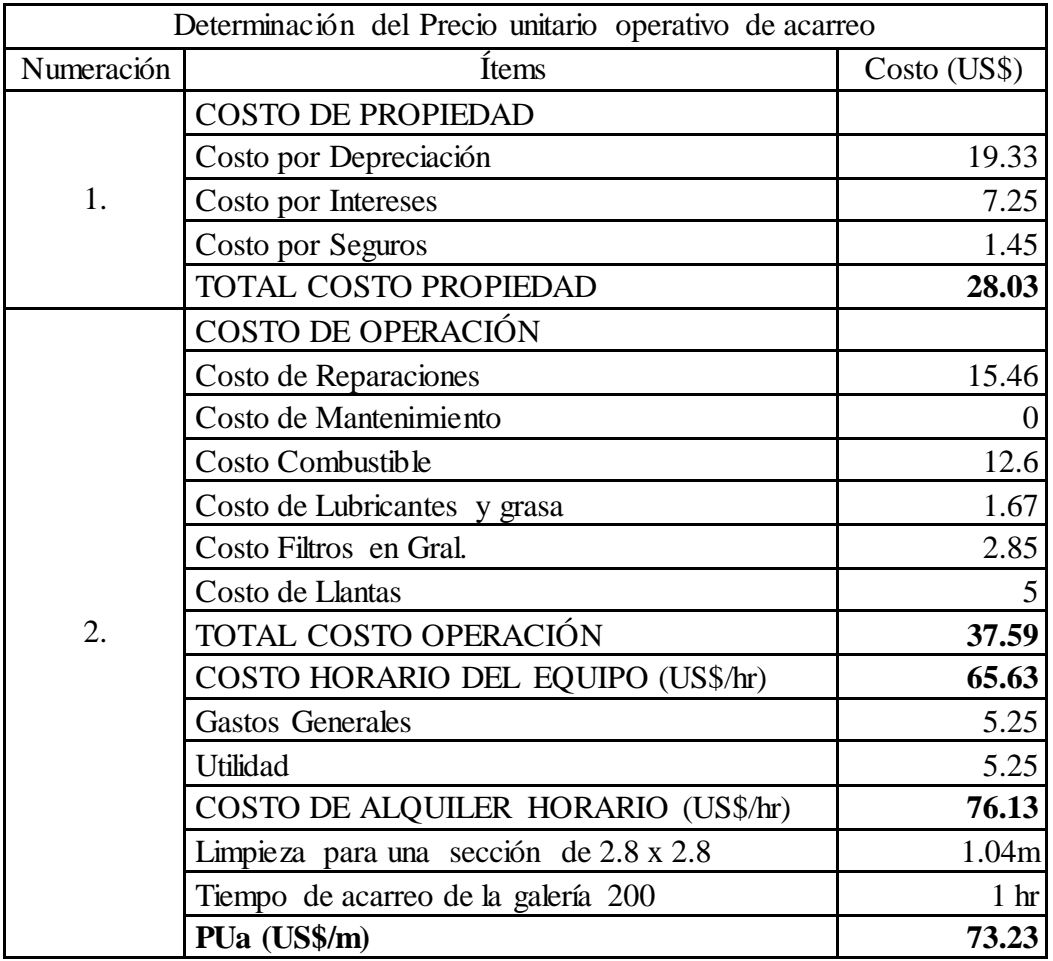

#### **Tabla 28 Precio unitario operativo de acarreo (PUa).**

#### **4.5.2. Segunda hipótesis**

Indicando los precios unitarios operativos se determinará si hay pérdida o no en la galería 200 en el nivel 4350 Proyecto Inmaculada 4 CIEMSA.

En el Anexo 02 (Valorización del mes de enero) se encuentra detallado todos los precios de valorización del mes de enero, lo cual percibía por trabajos realizados la empresa COMISERGE S.R.L a CIEMSA. De este documento se extrae los precios unitarios de valorización para la galería 200, los cuales son:

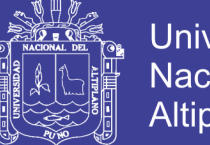

- Precio unitario de valorización de perforación y voladura (PUval.pv) de la galería 200 es de 411.63 US\$/m.
- Precio unitario de valorización de sostenimiento (PUval.s) de la galería 200 es de 100.29 US\$/m.
- El Precio unitario de valorización de acarreo (PUval.a) de la galería 200 es de 82.19 US\$/m.

### **4.5.3. Tercera hipótesis**

Analizando y comparando los precios unitarios se determinará si hay pérdida o no al valorizar la galería 200 en el nivel 4350 Proyecto Inmaculada 4 CIEMSA. Seguidamente se realizó la contratación de la tercera hipótesis donde se comparó los precios unitarios operativos con los precios unitarios de valorización en cada una de las operaciones unitarias de la galería 200.

Comparando los precios unitarios de perforación y voladura obtenemos una pérdida de 62.47 US\$/m.

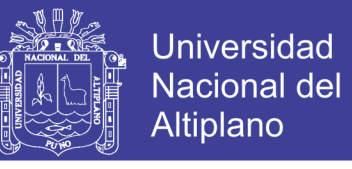

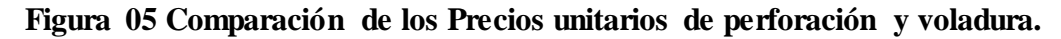

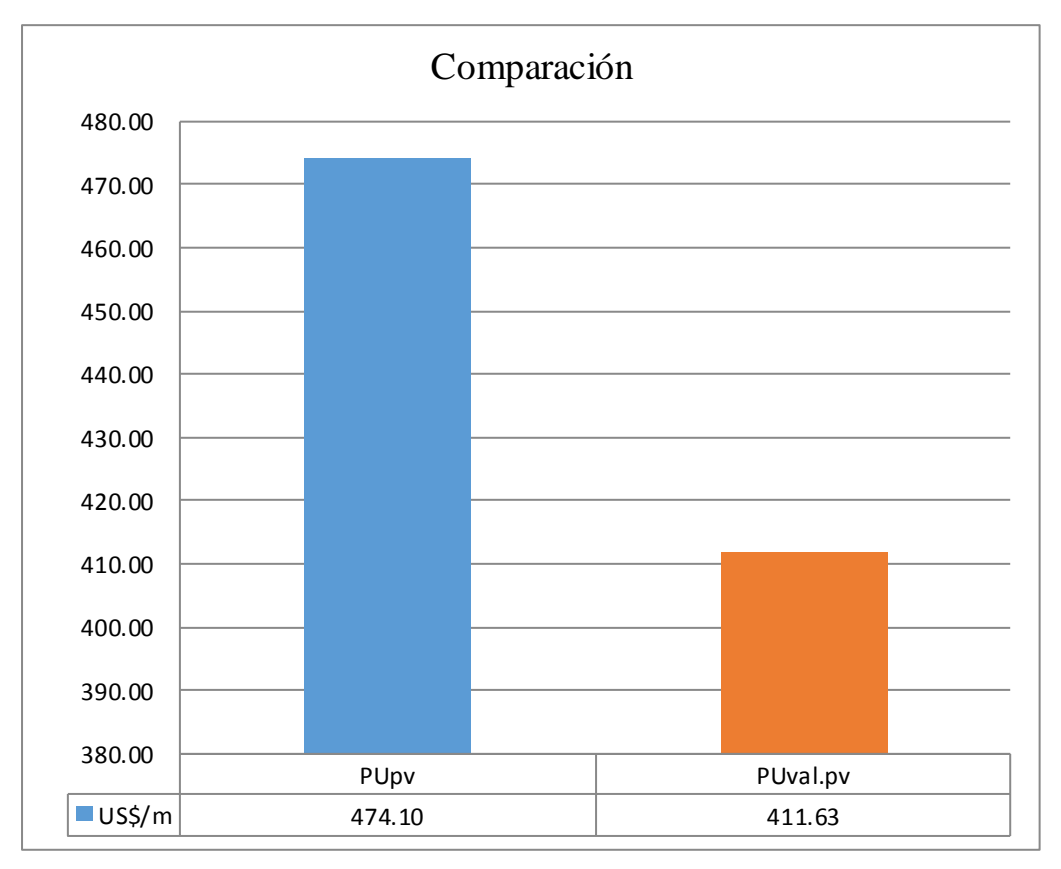

- Comparando los precios unitarios de sostenimiento obtuvimos una utilidad de 21.41 US\$/m.

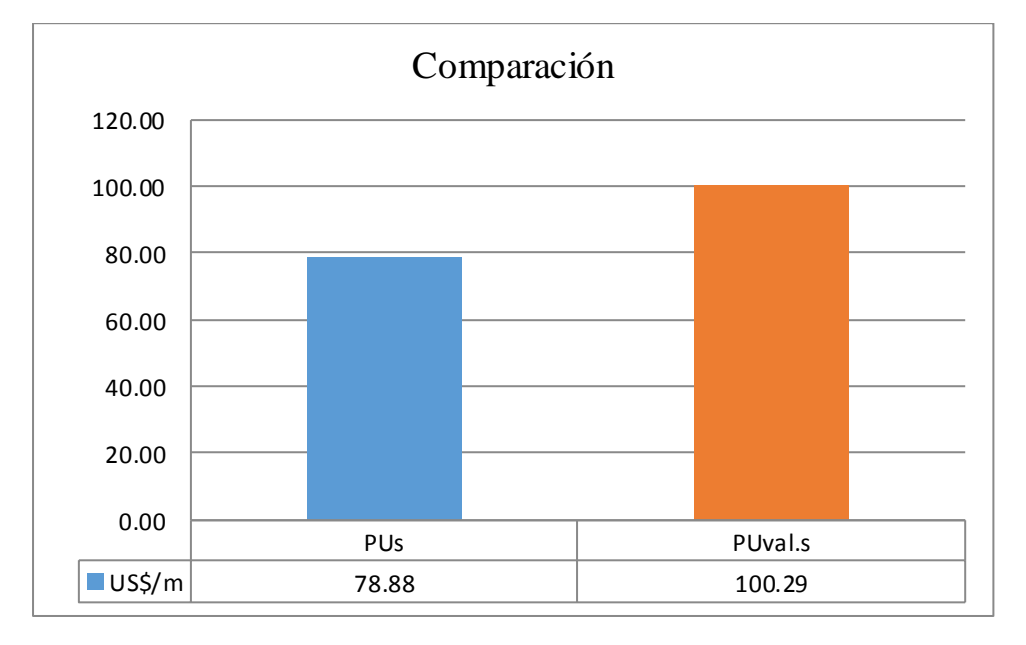

**Figura 06 Comparación de los Precios unitarios de sostenimiento.**

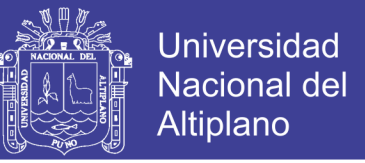

- Comparando los precios unitarios de acarreo obtuvimos una utilidad de 8.96 US\$/m.

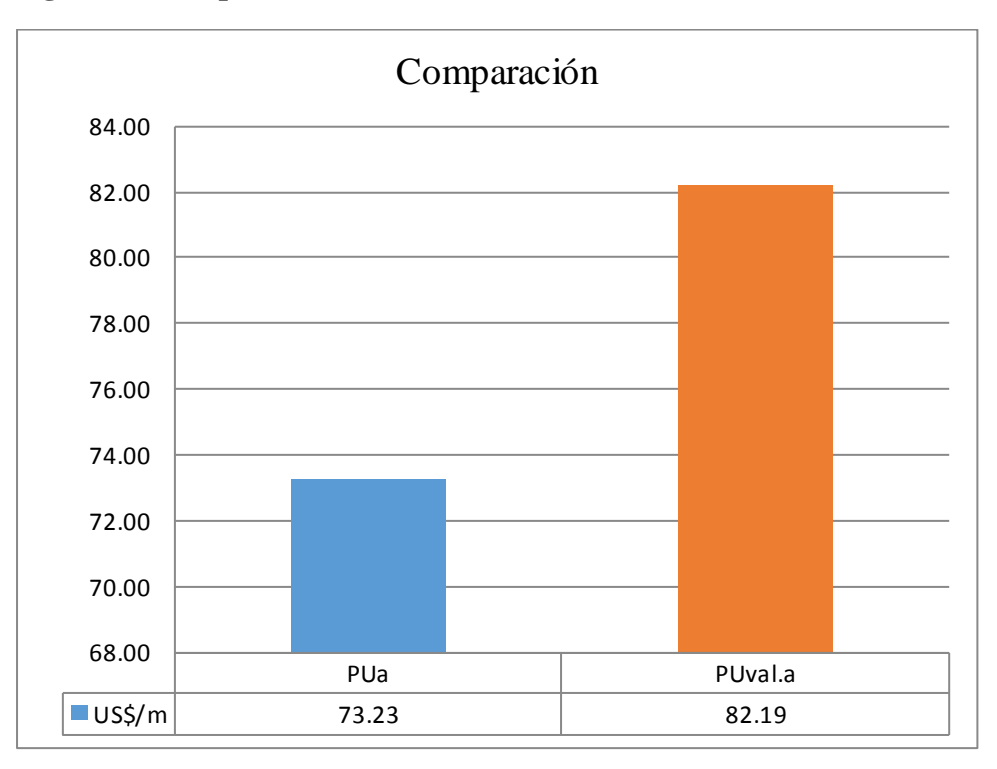

#### **Figura 07 Comparación de los Precios unitarios de sostenimiento.**

### **4.6. ANÁLISIS DE RESULTADOS**

Llegando a la síntesis del trabajo de investigación analizamos el rendimiento económico de la galería 200, donde se puede ver en la tabla 30 (Análisis de los Precio unitarios) que al valorizar la operación unitaria de perforación y voladura hay una pérdida de -62.47 US\$/m, en la operación unitaria sostenimiento se percibió una utilidad de 21.41 US\$/m y que al valorizar la operación unitaria de acarreo se obtuvo una utilidad de 8.96 US\$/m.

|                       | PU<br>operativos | PU<br>valorización | Total<br>$(US\$/m)$ |
|-----------------------|------------------|--------------------|---------------------|
| PUperf y vol          | 474.10           | 411.63             | $-62.47$            |
| PUsostenimiento       | 78.88            | 100.29             | 21.41               |
| PUacarreo             | 73.23            | 82.19              | 8.96                |
| Rendimiento económico |                  |                    | $-32.10$            |

**Tabla 29 Análisis de los Precio unitarios.**

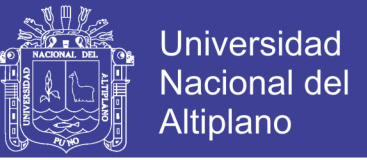

Realizando el análisis final de la tabla 30 tenemos que al valorizar la galería 200 hay una pérdida de 32.10 US\$/m.

## **Figura 08 Comparación de los Precios unitarios operativos y de valorización.**

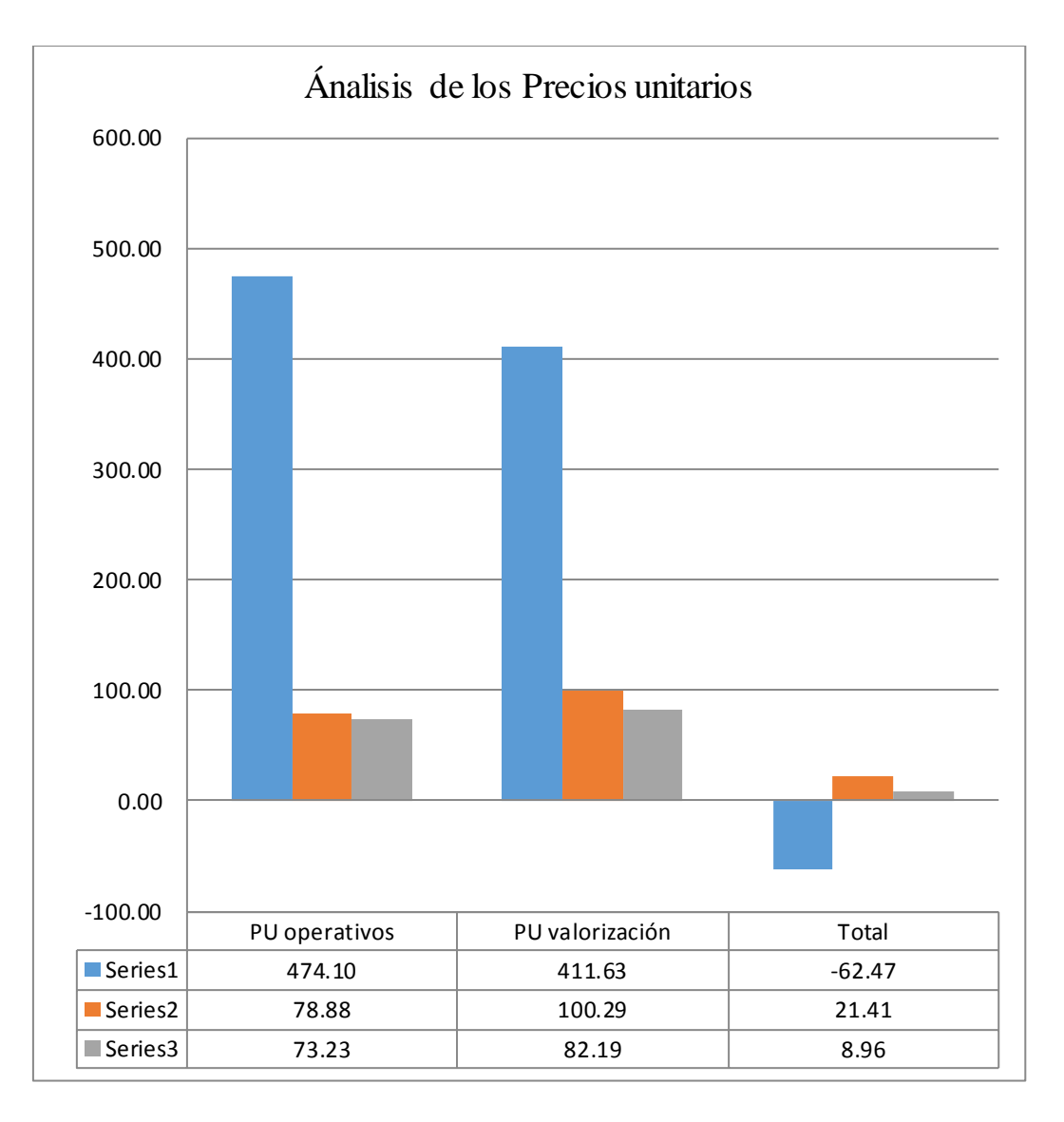

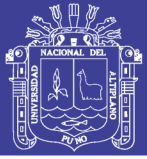

## **CONCLUSIONES**

- El precio unitario operativo es 626.21 US\$/m, el cual es el resultado de la suma de los precios unitarios operativos de perforación y voladura, sostenimiento y acarreo (474.10 US\$/m, 78.88 US\$/m y 73.23 US\$/m respectivamente).
- El precio unitario de valorización es 594.11 US\$/m el cual es el resultado de la suma de los precios unitarios de valorización de perforación y voladura, sostenimiento y acarreo (411.63 US\$/m, 100.29 US\$/m y 82.19 US\$/m).
- Al analizar y comparar los precios unitarios se generan ganancias y pérdidas en las diferentes operaciones unitarias, en perforación y voladura se genera una pérdida de 62.47 US\$/m, en sostenimiento se obtiene una utilidad de 21.41 US\$/m y en acarreo se tiene una utilidad de 8.96 US\$/m. Al final tenemos como resultado que hay una pérdida de 32.10 US\$/m al valorizar la galería 200.

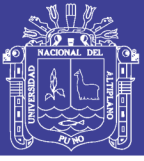

### **RECOMENDACIONES**

- Es de suma importancia hacer una nueva propuesta de Precios Unitarios de valorización cuando cambien las características en operaciones.
- En consecuencia, con la investigación se recomienda hacer otra cámara de carguío, porque la que se tiene en el nivel 4350 es la única que se usa para depositar mineral y desmonte, además porque debido a que la distancia de acarreo es de 140 m el rendimiento del LHD ST2D va reduciéndose.
- Es recomendable realizar un estudio de vida útil de herramientas y máquinas para cada tipo de roca en la galería 200, para tener diversidad de datos que resulten en una mejor cuantificación de precios unitarios.

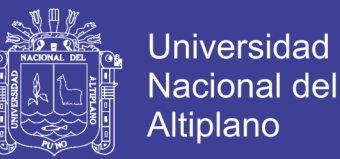

### **REFERENCIAS**

- Barrientos, I., Contreras, E. U., Quispe, C., & Tingo, L. M. (2013). *Análisis de costos unitarios en las operaciones mineras*.
- Calero, O. (2015). *Costos de acarreo y transporte en minería subterránea* (INTERCADE). LIMA.
- Carhuavilca, C. (2010). *Elementos para determinación del costo horario de los equipos y maquinaria del sector construcción*. Lima.
- Correa, L. J. (2016). *Reducción de costos operativos mediante la estandarización de malla de perforación – voladura, para labores horizontales: sección 4 x 4 m., mina Socorro – Uchuchacua* (Universidad Nacional de Trujillo sede – Huamachuco).
- Días, J. (1981). *Contabilidad de costos Industrial* (Volumen 2; libros técnicos, Ed)
- Echevarría, C. J. (2015). *Estudio de caso para la optimización de las operaciones unitarias que intervienen en la excavación de los túneles 2 y 3 del proyecto nuevo nivel mina con pendientes de 22%.* (Pontificia Universidad Católica del Perú).
- Huarcay, E. R. (2017). *Optimización De Avance Lineal En La Construcción Del By Pass San Ignacio Mediante La Evaluación De Operaciones Unitarias En La Minera J.S. Natividad - La Rinconada* (Universidad Nacional Del Altiplano).
- Jáuregui, O. A. (2009*). Reducción de los costos operativos en mina, mediante la optimización de los estándares de las operaciones unitarias de perforación y voladura* (Pontificia Universidad Católica del Perú).

No olvide citar esta tesis

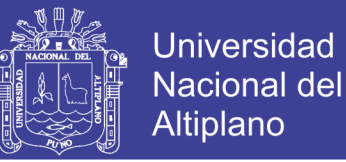

- Lupaca, J. P. (2009). *Costos en Operaciones Mineras Subterráneas* (Universidad Nacional del Altiplano).
- Mallqui, A. (2013). *Maquinaria y Equipo Minero* (Tomo I, Facultad de Ingeniería de Minas UNCP, Huancayo. Ed.).
- Quispe, W. (2017). *Optimización de costos de acarreo con equipo mecanizado en la Unidad Minera Tambomayo CIA. de Minas Buenaventura Arequipa* (Universidad Nacional del Altiplano).
- Ramos, J. (2007). *El equipo y sus costos de Operación*, (3ra.; CAPECO, Ed.).
- Sabino, C. A. (1998). *Como hacer una tesis y elaborar todo tipo de escritos* (Ampliada; Lumen, Ed.).
- Villasante, J. C. (2016). *Reducción de costos de explotación en las operaciones unitarias de la minería aurífera cuatro de enero S.A*. (Universidad Nacional del Altiplano).
- Velarde, S. S. (2013). *Optimización de Costos Unitarios de las Operaciones Mineras Subterráneas lineales en la Mina Tambomayo CIA. Buenaventura*. (Universidad Nacional del Altiplano).

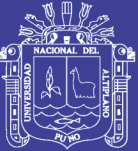

**ANEXOS**

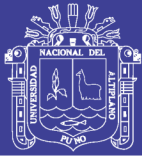

### **Anexo 01 Distribución de personal por guardia**

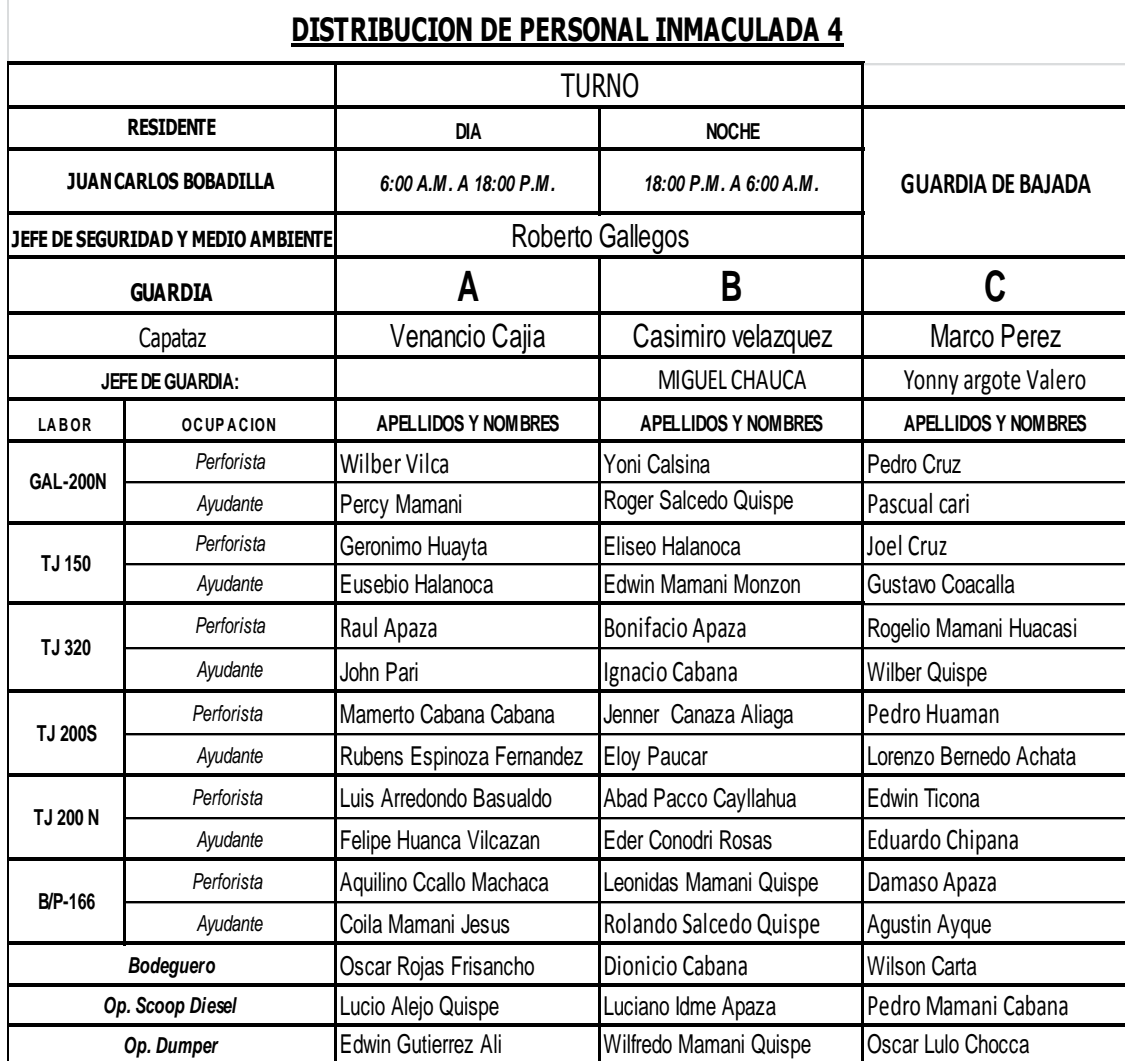

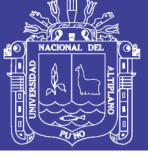

#### **Anexo 02 Valorización del mes de enero**

#### **VALORIZACION DE TRABAJOS REALIZADOS MINA EL COFRE - INMACULADA 4 CTTA : COMISERGE**

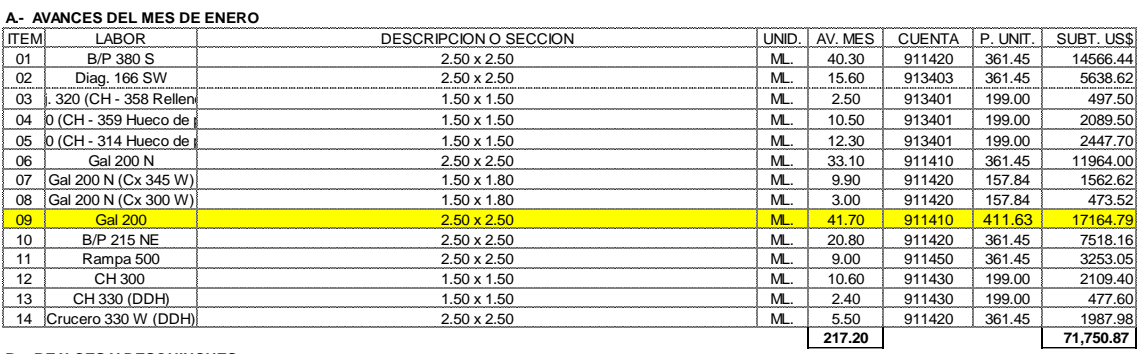

#### **B.- REALCES Y DESQUINCHES**

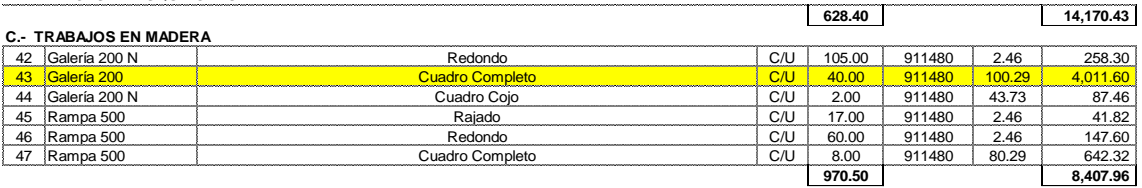

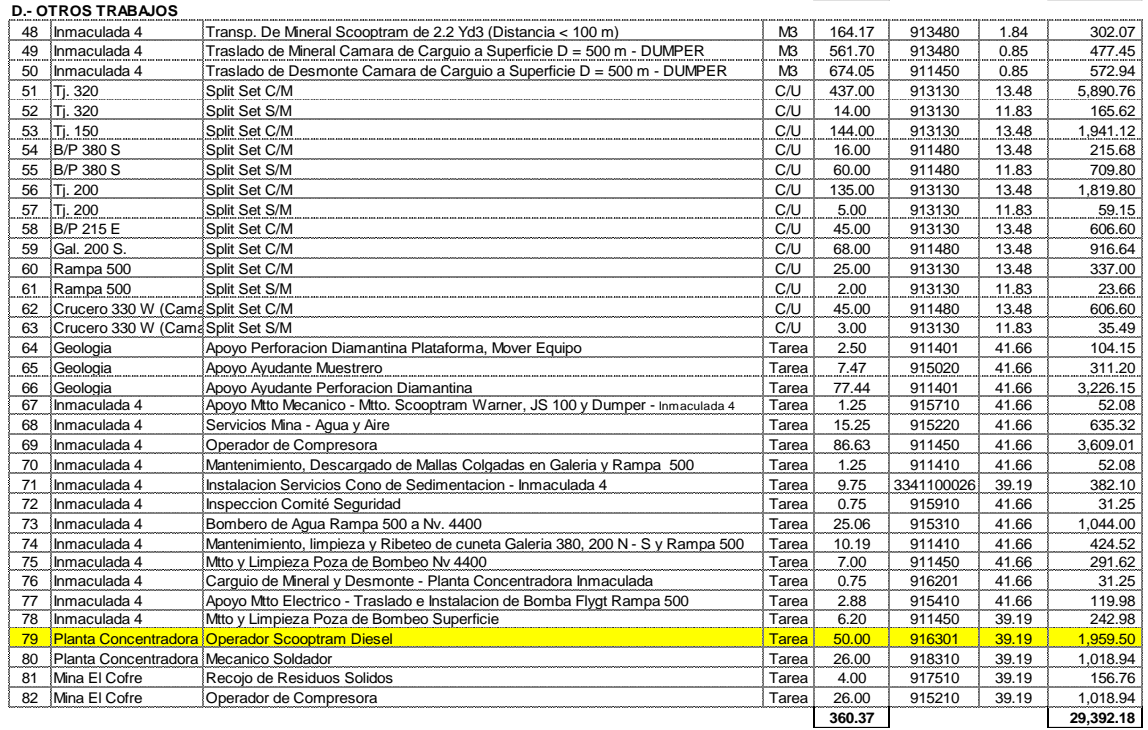

#### **E.- OTROS**

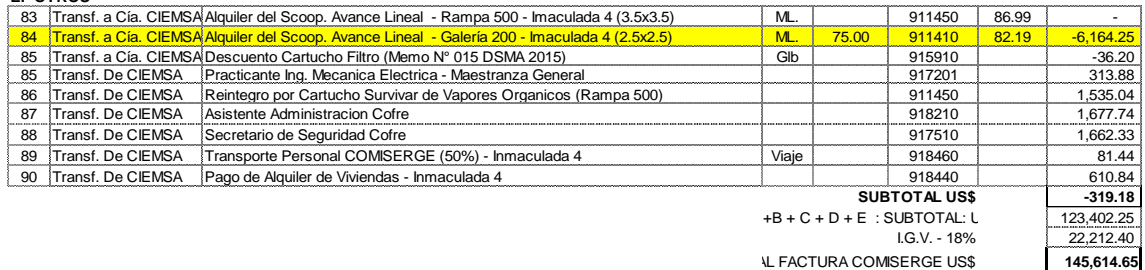

 **12,529.13**  $I.G.V. - 18%$ **14,784.37 TOTAL DESCUENTOS US\$ DTAL FAC CIEMSA. US\$** 

**130,830.28**

 **SALDO NETO A PAGAR US\$** 

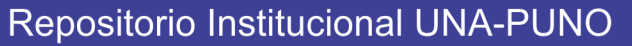

**F.- DESCUENTOS ALMACEN**

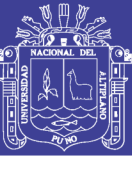

### **Anexo 03 Tiempo promedio de perforación.**

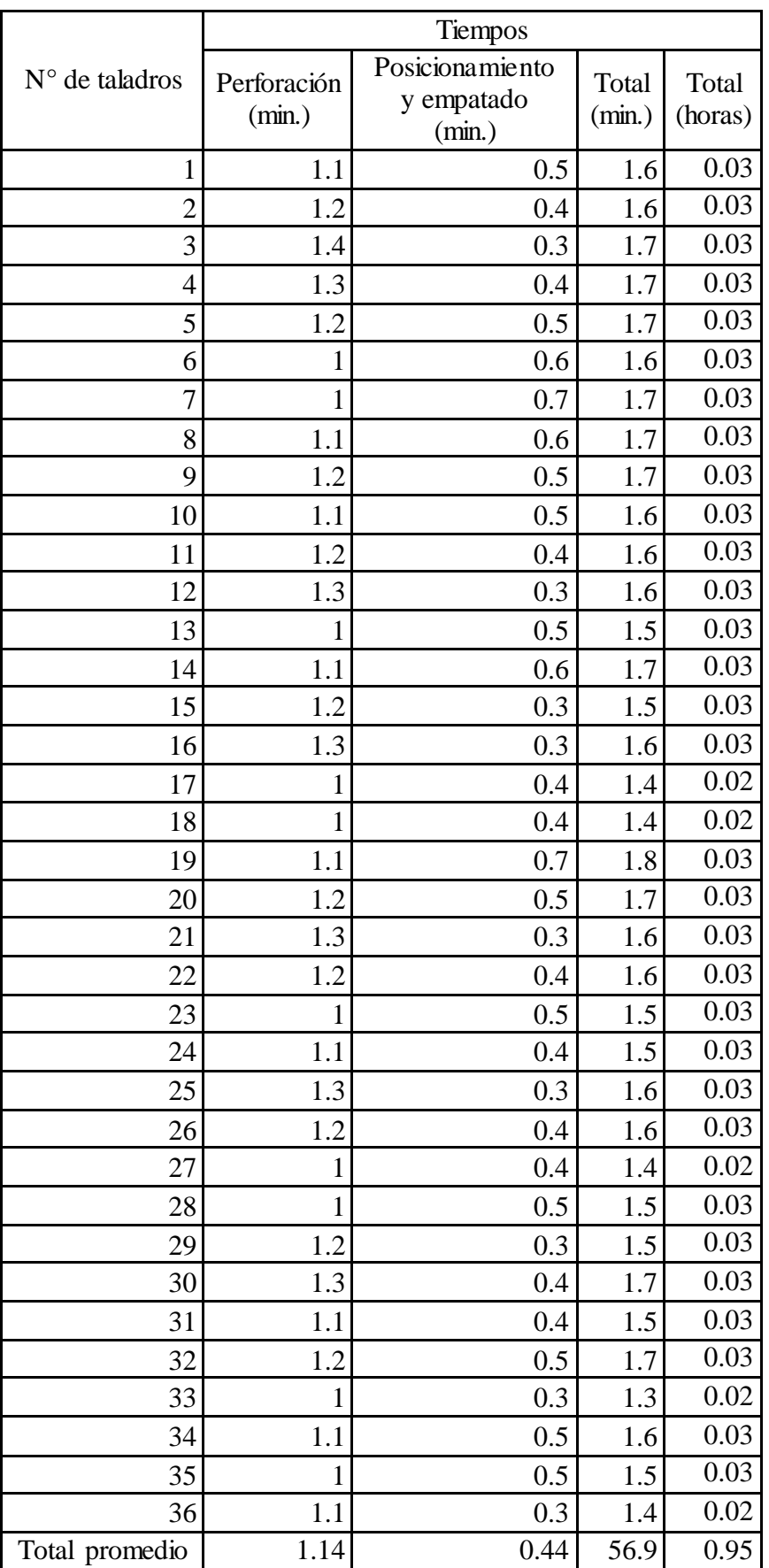

Repositorio Institucional UNA-PUNO

No olvide citar esta tesis

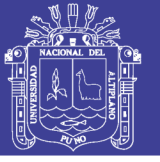

### **Anexo 04 Cantidad de combustible, lubricante y grasa de los equipos de**

#### **construcción**

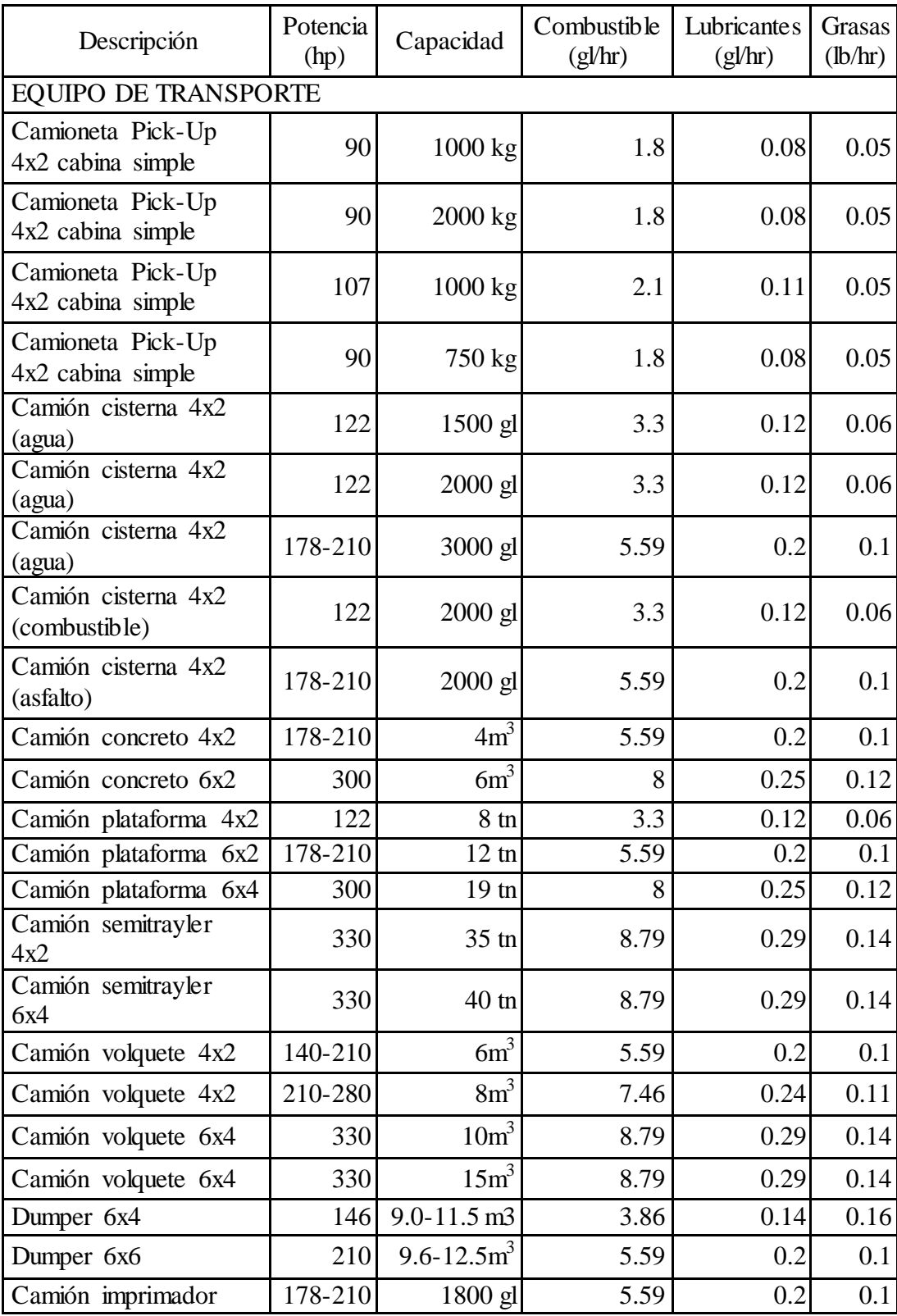

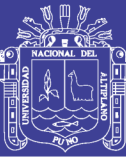

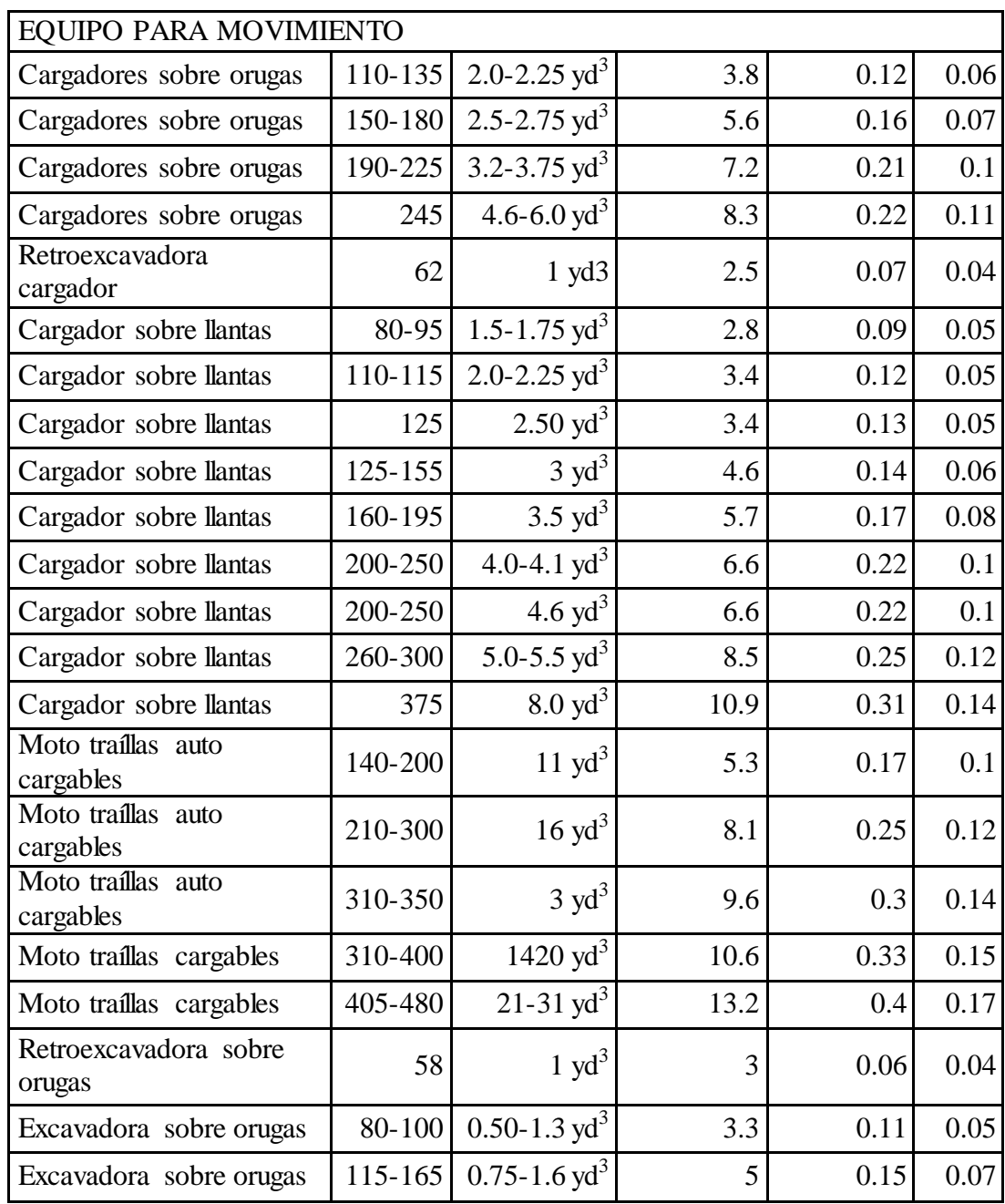

Anexo 05 Evaluación Geomecánica para la galería 200 (RMR). **Anexo 05 Evaluación Geomecánica para la galería 200 (RMR).**

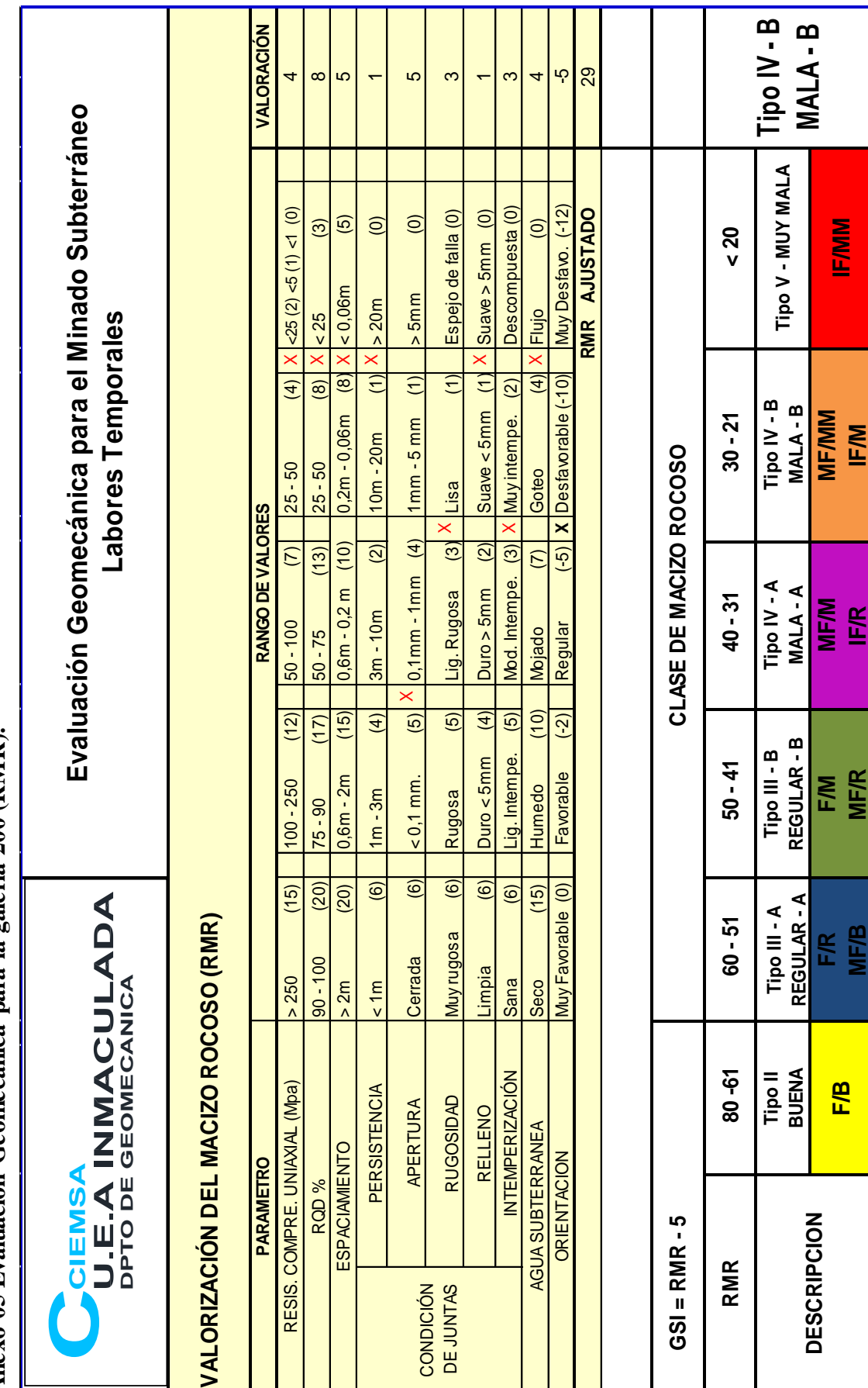

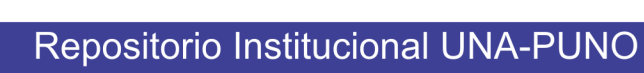

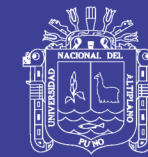

108

**MF/B**
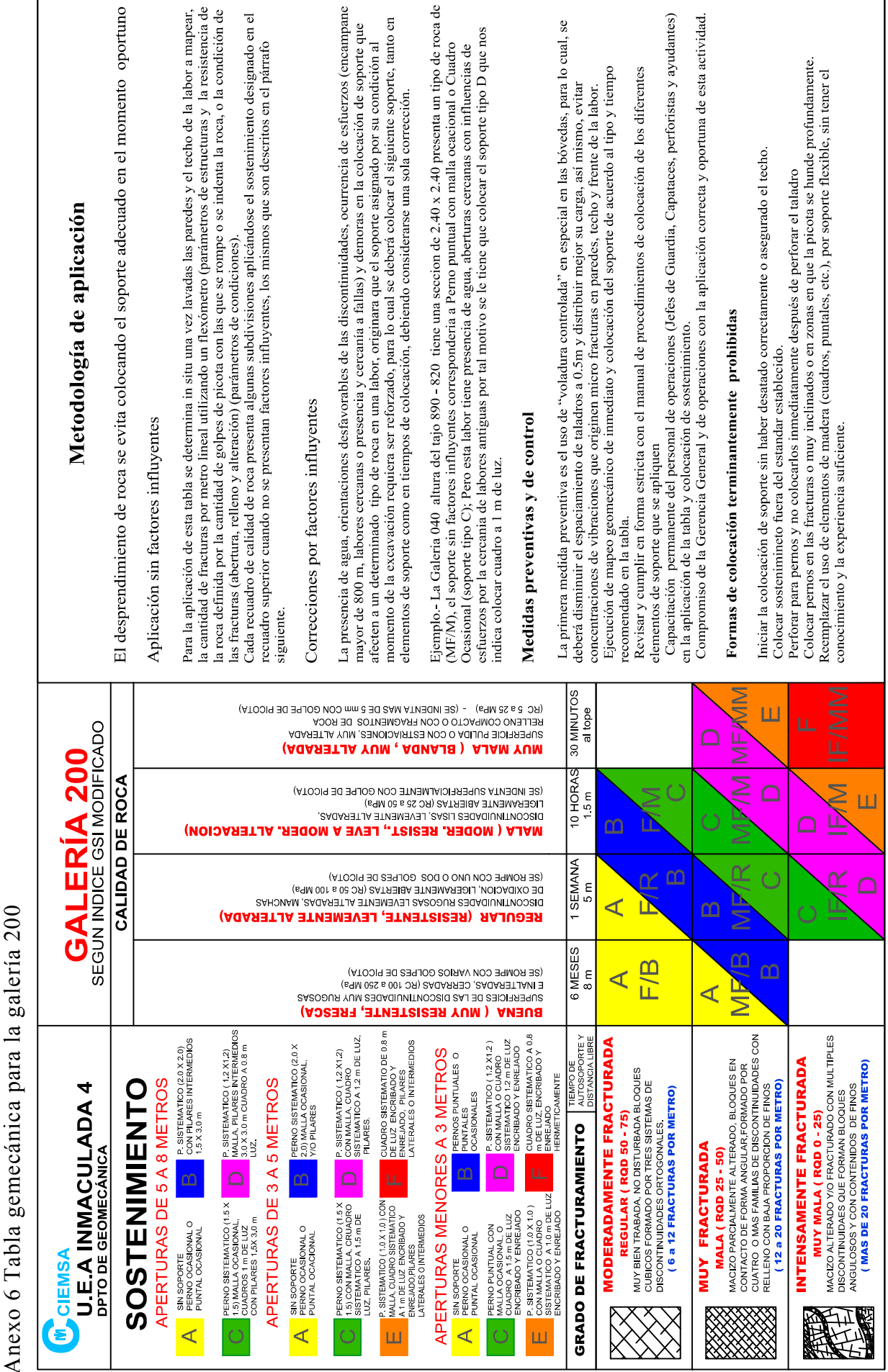

x 2.40 presenta un tipo de roca de

en las bóvedas, para lo cual, se

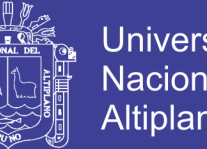

## Repositorio Institucional UNA-PUNO

No olvide citar esta tesis

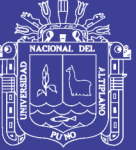

Universidad Nacional del Altiplano

Anexo 07 Plano de la galería 200.